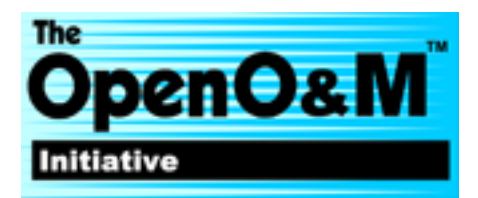

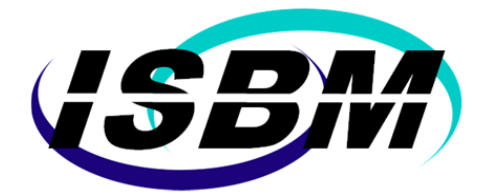

# **ISBM 2.0**

# **Implementation Specification for ISA-95 Message Service Model**

# **OpenO&M Specification**

2020-07-21

# **Editors**

# **MIMOSA**

Matt Selway, University of South Australia Karamjit Kaur, University of South Australia

# **ISA**

Dennis Brandl, BR&L Consulting Douglas Brandl, BR&L Consulting

# **Status**

This specification was last revised and approved by the OpenO&M ISBM Joint Working Group on the above date. Check the Latest Version for possible later revisions of this document.

This document is considered stable and may be used as reference material or cited as a normative reference from another document.

The latest stable version of the editor's draft of this specification is always available on the [MIMOSA ISBM Git](https://github.com/mimosa-org/isbm)  [repository](https://github.com/mimosa-org/isbm) [https://github.com/mimosa-org/isbm].

If you wish to make comments regarding this specification in a manner that is tracked by the OpenO&M ISBM Joint Working Group, please submit them via [the public bug database](https://github.com/mimosa-org/ws-isbm/issues) [https://github.com/mimosaorg/isbm/issues]. You can alternatively [contact MIMOSA directly](http://www.mimosa.org/contact) [http://www.mimosa.org/contact] and arrangements will be made to transpose appropriate remarks to the public bug database. All feedback is welcome.

# **Latest Version**

This is version 2.0 which can be found at:<http://www.openoandm.org/isbm/2.0> The latest published version of this specification can always be found at:<http://www.openoandm.org/isbm/latest>

# **Notices**

Copyright MIMOSA 2020. All Rights Reserved.

All capitalized terms in the following text have the meanings assigned to them in the MIMOSA Intellectual Property Rights Policy (the "MIMOSA IPR Policy"). The full Policy may be found at the [MIMOSA website](http://www.mimosa.org/policy-charters/mimosa-intellectual-property-rights-policy/) [http://www.mimosa.org/policy-charters/mimosa-intellectual-property-rights-policy/].

This document and translations of it may be copied and furnished to others, and derivative works that comment on or otherwise explain it or assist in its implementation may be prepared, copied, published, and distributed, in whole or in part, without restriction of any kind, provided that the above copyright notice and this section are included on all such copies and derivative works. However, this document itself may not be modified in any way, including by removing the copyright notice or references to MIMOSA, except as needed for the purpose of developing any document or deliverable produced by a MIMOSA Technical Committee (in which case the rules applicable to copyrights, as set forth in the MIMOSA IPR Policy, must be followed) or as required to translate it into languages other than English.

The limited permissions granted above are perpetual and will not be revoked by MIMOSA or its successors or assigns.

This document and the information contained herein is provided on an "AS IS" basis and MIMOSA DISCLAIMS ALL WARRANTIES, EXPRESS OR IMPLIED, INCLUDING BUT NOT LIMITED TO ANY WARRANTY THAT THE USE OF THE INFORMATION HEREIN WILL NOT INFRINGE ANY OWNERSHIP RIGHTS OR ANY IMPLIED WARRANTIES OF MERCHANTABILITY OR FITNESS FOR A PARTICULAR PURPOSE.

MIMOSA requests that any MIMOSA Party or any other party that believes it has patent claims that would necessarily be infringed by implementations of this MIMOSA Final Deliverable, to notify MIMOSA TC Administrator and provide an indication of its willingness to grant patent licenses to such patent claims in a manner consistent with the IPR Mode of the MIMOSA Technical Committee that produced this deliverable.

MIMOSA invites any party to contact the MIMOSA TC Administrator if it is aware of a claim of ownership of any patent claims that would necessarily be infringed by implementations of this MIMOSA Final Deliverable by a patent holder that is not willing to provide a license to such patent claims in a manner consistent with the IPR Mode of the MIMOSA Technical Committee that produced this MIMOSA Final Deliverable. MIMOSA may include such claims on its website but disclaims any obligation to do so.

MIMOSA takes no position regarding the validity or scope of any intellectual property or other rights that might be claimed to pertain to the implementation or use of the technology described in this MIMOSA Final Deliverable or the extent to which any license under such rights might or might not be available; neither does it represent that it has made any effort to identify any such rights. Information on MIMOSA's procedures with respect to rights in any document or deliverable produced by a MIMOSA Technical Committee can be found on the MIMOSA website. Copies of claims of rights made available for publication and any assurances of licenses to be made available, or the result of an attempt made to obtain a general license or permission for the use of such proprietary rights by implementers or users of this MIMOSA Final Deliverable, can be obtained from the MIMOSA TC Administrator. MIMOSA makes no representation that any information or list of intellectual property rights will at any time be complete, or that any claims in such list are, in fact, Essential Claims.

The OpenO&M ISBM is released under the [MIMOSA License Agreement](http://www.mimosa.org/policy-charters/mimosa-license-agreement/) [http://www.mimosa.org/policycharters/mimosa-license-agreement/].

# **Contents**

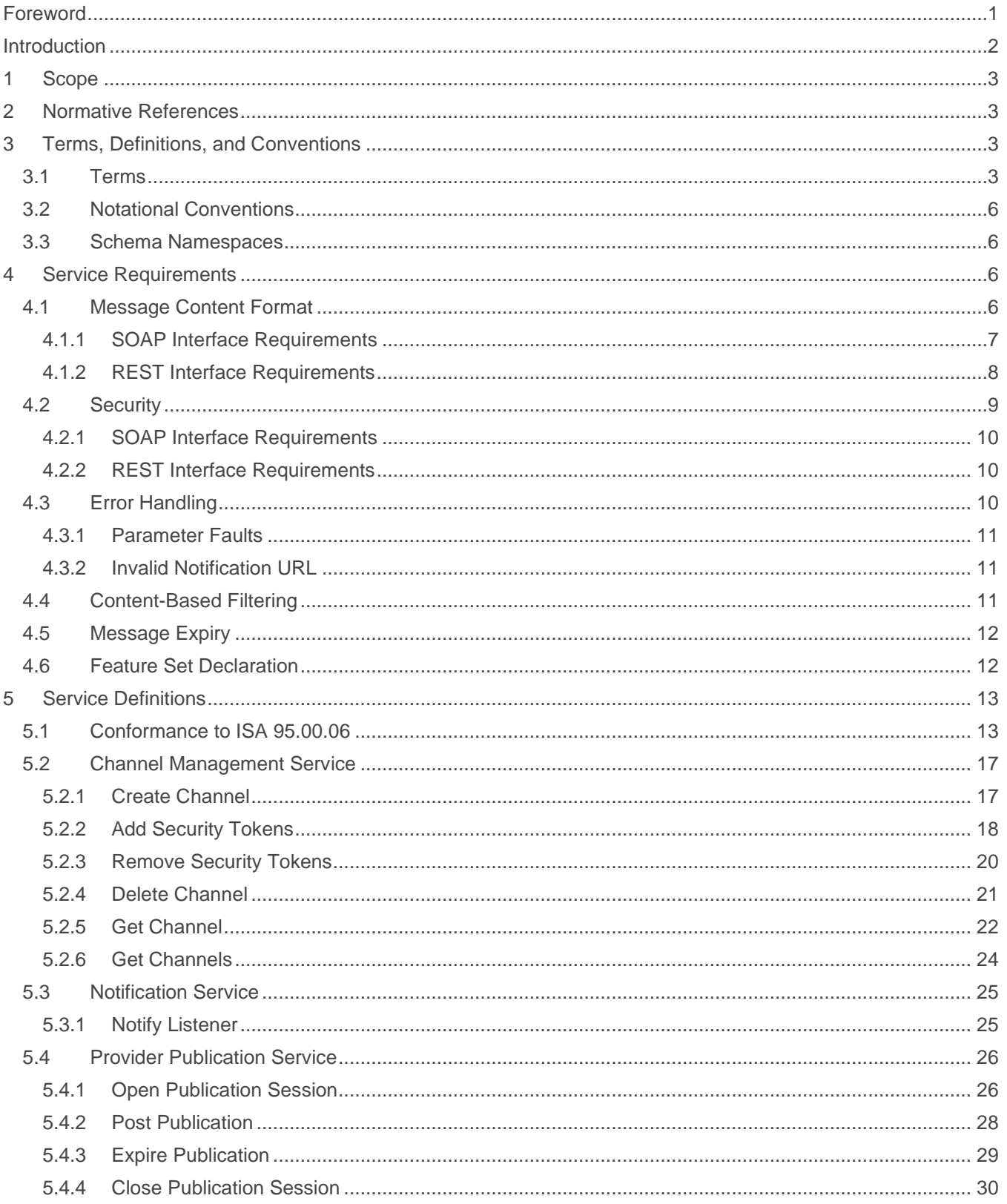

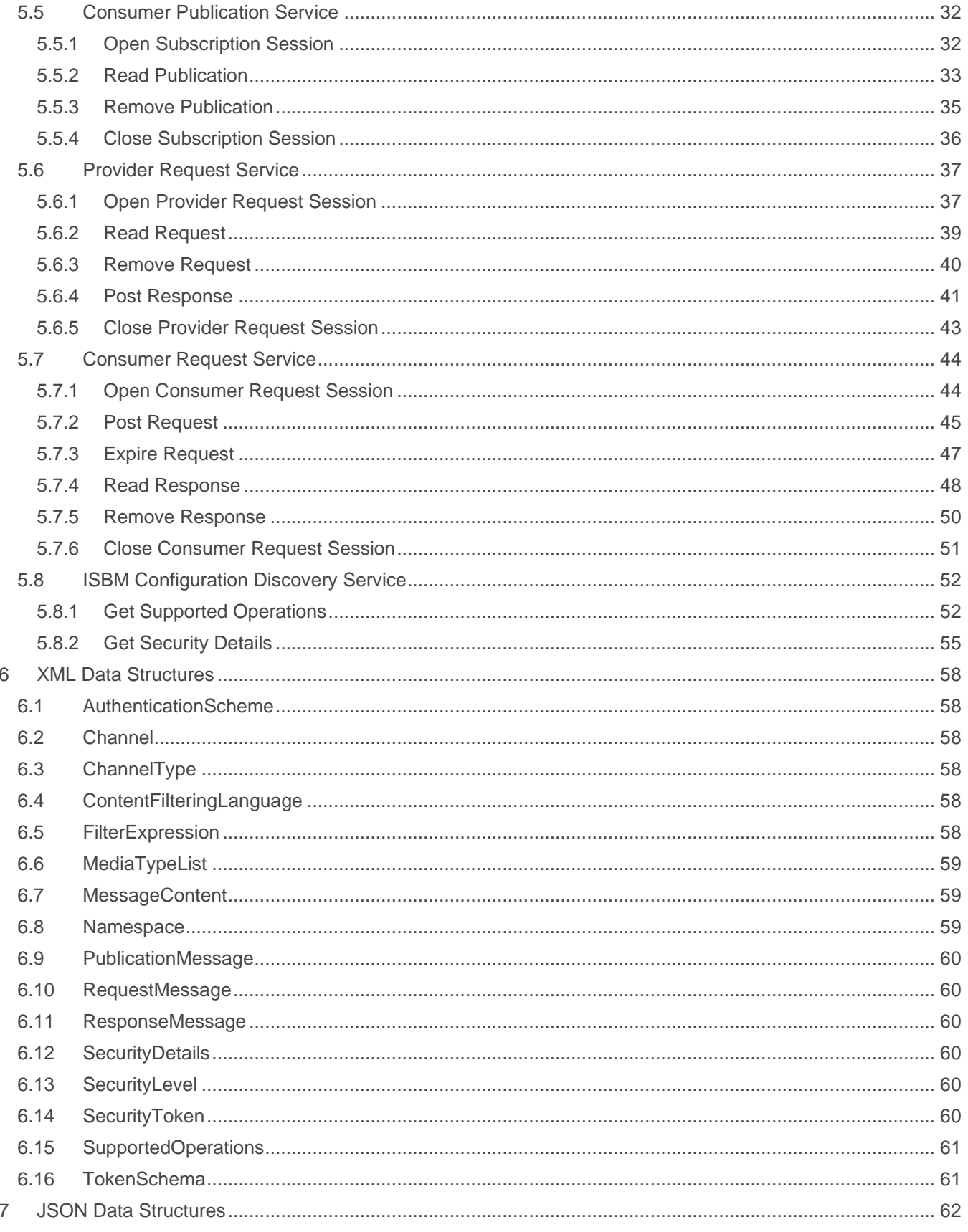

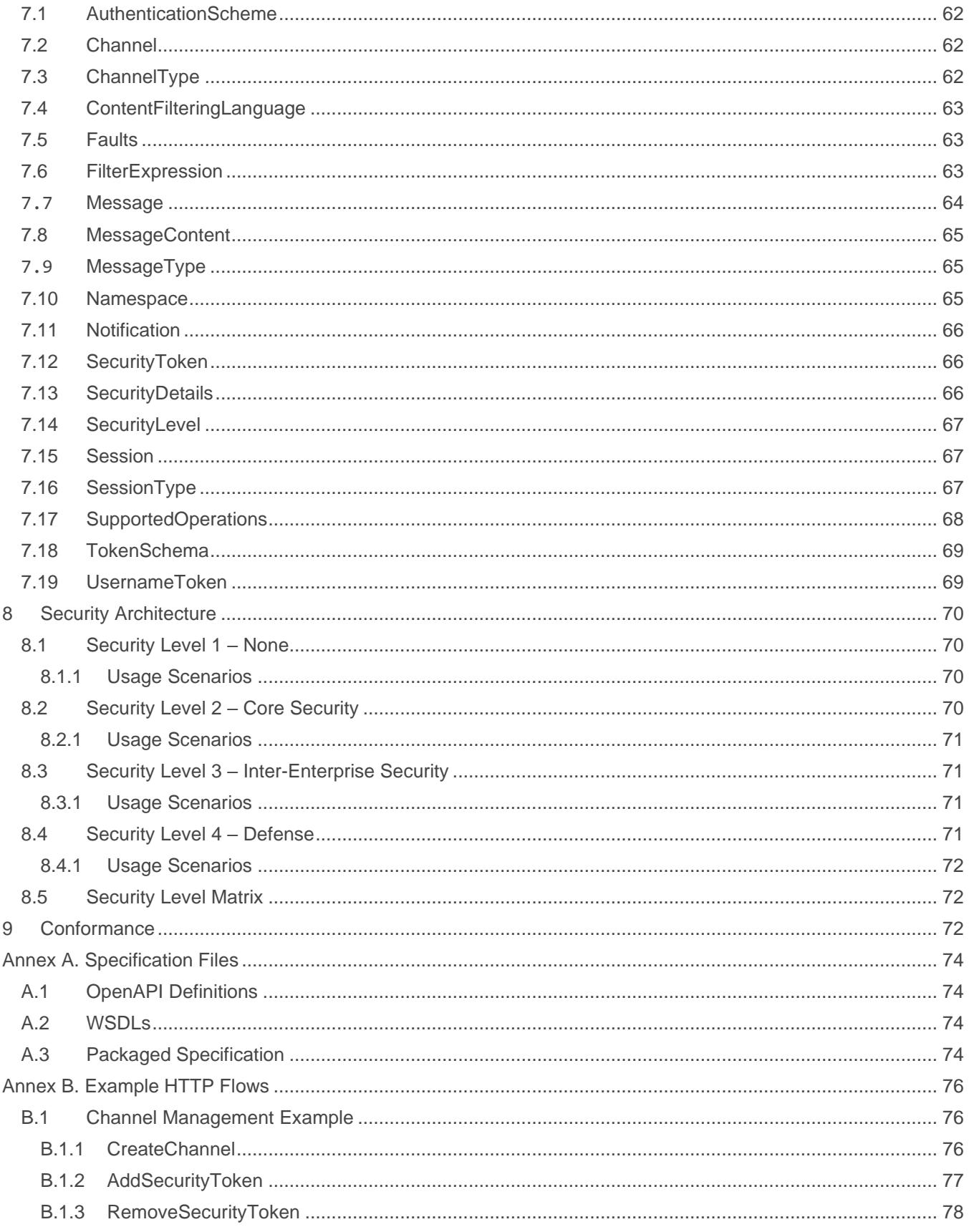

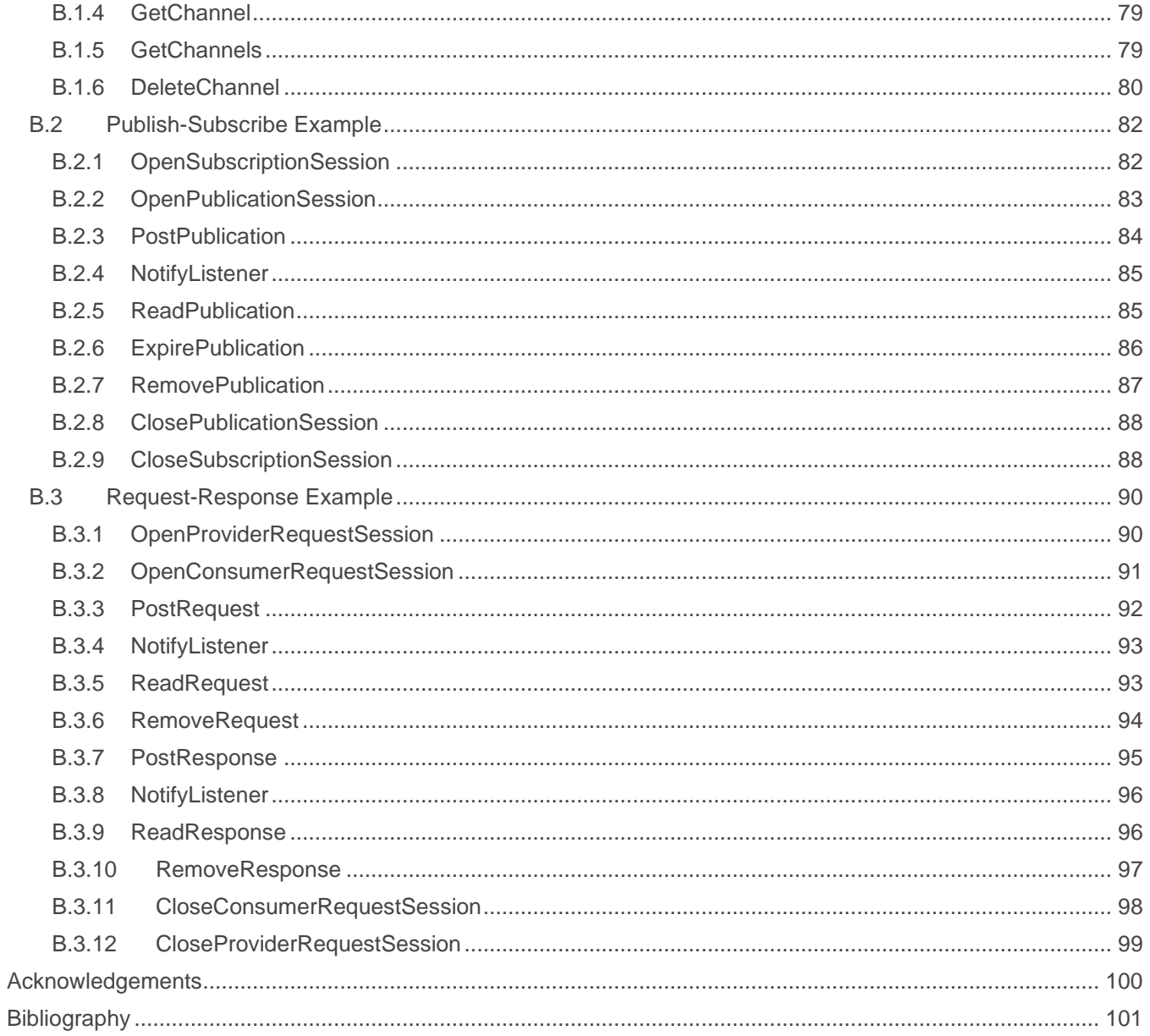

# <span id="page-6-0"></span>**Foreword**

This document defines a SOAP Web Service implementation of the ISA 95.00.06 Messaging Service Model (MSM) as well as describing a plain HTTP/JSON REST interface defined by the OpenO&M ISBM Joint Working Group (JWG).

OpenO&M is an initiative of multiple industry standards organizations to provide a harmonized set of standards for the exchange of Operations & Maintenance (O&M) data and associated context. OpenO&M is an open, collaborative, effort composed of diverse groups of relevant organizations and subject matter experts. The members of OpenO&M initiative include ISA, MESA, MIMOSA, OAGi, and the OPC Foundation.

- MIMOSA provides asset management related information standards
- ISA provides industrial automation standards
- OPC Foundation provides data acquisition and transport standards

Participating organizations work together to cross-reference their related standards, collaborate on the content and where possible to incorporate each-others work by reference, with the objective of providing a foundation for standards-based interoperability.

The specification described in this document is an implementation specification as opposed to a standard. This specification is validated for ease of implementation and use via reference implementations made available by the OpenO&M ISBM JWG members, e.g., the [OpenMSM](https://github.com/OpenMSM/OpenMSM) [\[https://github.com/OpenMSM/OpenMSM\]](https://github.com/OpenMSM/OpenMSM) and [ProtoISBM](https://github.com/mattys101/ProtoISBM) [https://github.com/mattys101/ProtoISBM], but this does not preclude commercial implementations from being developed to conform to this specification.

The features and capabilities of the specification are validated through the [OIIE OGI Pilot](http://www.mimosa.org/ogi-pilot/) [http://www.mimosa.org/ogi-pilot/] to ensure that it is fit-for-purpose. The OIIE OGI Pilot also provides feedback into this specification for new features, capabilities, and requirements that are considered in future revisions of the specification.

# <span id="page-7-0"></span>**Introduction**

This specification defines a SOAP Web Service and a HTTP/JSON REST implementation of the ISA-95.00.06 Messaging Service Model (MSM).

Its purpose is to provide additional specificity that is required to enable two or more groups to develop implementations of the MSM that will properly interoperate with each other without a priori knowledge of each other. It provides a consistent set of specifications supporting both intra and inter-enterprise activities, where a combination of functionality, security, supplier-neutrality and ease of implementation are required for industry digital transformation.

This specification defines a minimal interface subset to message exchange middleware using standard Web Service and REST interfaces. Publish-subscribe and request-response messaging patterns are supported through a consistent and unified model. Message routing is conducted through shared channels and topics, and optionally, XPath/JSONPath filtering for granular content-based filtering. An asynchronous Web Service callback or an asynchronous callback REST service is also provided to clients for notification of received messages. Token-based security for channels is specified to support multiple authorization models, from basic credential exchange to federated identity providers.

In addition to the services defined by ISA-95.00.06 MSM, this specification includes services for configuration discovery to allow applications to determine their compatibility with a service provider.

This specification also considers the security implications of the ISBM that may arise in different organizational contexts, such as intra- or inter-enterprise contexts. It describes several levels of security, the sets of features required to conform to each level, and the contexts in which they are considered most appropriate.

The benefit of this implementation specification is that it allows applications to expose a single, standardized interface instead of a custom-built interface for every version and format of message exchange systems. It also allows applications to select REST or Web Services based on the application requirements. The goal is to further interoperability in application to application communications.

# **ISBM 2.0**

# <span id="page-8-0"></span>**1 Scope**

This is an implementation specification of a set of Web Services for the messaging services described in ISA-95.00.06 Messaging Service Model (MSM) and related specifications for configuration discovery and security. The Web Services are defined for both SOAP (1.1 and 1.2) and as a RESTful API.

# <span id="page-8-1"></span>**2 Normative References**

The following documents are referred to in the text in such a way that some or all of their content constitutes requirements of this document. For dated references, only the edition cited applies. For undated references, the latest edition of the referenced document (including any amendments) applies.

*ANSI/ISA-95.00.06-2014, Enterprise-Control System Integration – Part 6: Messaging Service Model*

*IETF RFC 2616, Hypertext Transfer Protocol HTTP/1.1, 1999*

*W3C Recommendation, XML Schema Part 1: Structures Second Edition, 2004*

*W3C Recommendation, XML Schema Part 2: Datatypes Second Edition, 2004*

*ISO/IEC 21778:2017, The JSON data interchange syntax*

*OASIS Standard, Web Services Security: SOAP Message Security 1.0, 2004*

# <span id="page-8-2"></span>**3 Terms, Definitions, and Conventions**

# <span id="page-8-3"></span>**3.1 Terms**

For the purposes of this document, the following terms and definitions apply.

ISO and IEC maintain terminological databases for use in standardization at the following addresses:

- ISO Online browsing platform: available at<http://www.iso.org/obp>
- IEC Electropedia: available at<http://www.electropedia.org/>

**3.1.1 ChannelDescription** text that describes a channel

[SOURCE: ISA-95.00.06-2014, 3.1.1]

#### **3.1.2 ChannelFault**

error indicating that either the ChannelURI is invalid or the application does not have the appropriate SecurityToken to access the channel

#### **3.1.3 ChannelType**

primary use of a channel for publications or requests

[SOURCE: ISA-95.00.06-2014, 3.1.2]

### **3.1.4**

**ChannelURI**

primary identifier for a channel

[SOURCE: ISA-95.00.06-2014, 3.1.3]

# **3.1.5**

**Expiry**

duration until the expiration of a publication message on a publication channel

[SOURCE: ISA-95.00.06-2014, 3.1.7]

#### **3.1.6**

#### **FilterExpression**

filtering element that may be applied to messages on a channel

[SOURCE: ISA-95.00.06-2014, 3.1.4]

### **3.1.7**

### **interface**

definition of a set of operations that can be performed by a software system

EXAMPLE 1 The WSDL definition of the Channel Management Service would be its SOAP interface.

EXAMPLE 2 The OpenAPI definition of the Channel Management Service would be its REST interface.

#### **3.1.8**

#### **ListenerURL**

implementation defined element that is used to indicate to an application when a new message has arrived

[SOURCE: ISA-95.00.06-2014, 3.1.5]

NOTE 1 Used to indicate when a new message is available for a session.

#### **3.1.9**

#### **MessageContent** body of the message

[SOURCE: ISA-95.00.06-2014, 3.1.6]

#### **3.1.10**

#### **MessageID**

identifier generated upon posting of a message to a channel in a session

[SOURCE: ISA-95.00.06-2014, 3.1.8]

#### **3.1.11**

#### **Namespace**

collection of names or words that define a formal and distinct set

[SOURCE: ISA-95.00.06-2014, 3.1.9]

#### **3.1.12**

#### **NamespaceFault**

error indicating that duplicate namespace prefixes occur in the namespace parameters

NOTE 1 Namespaces prefixes MUST be unique.

#### **3.1.13**

#### **NamespaceName**

name used for an XPath/JSONPath filter expression

#### **3.1.14**

#### **NamespacePrefix**

prefix used for an XPath/JSONPath filter expression

#### **3.1.15**

#### **OperationFault**

error indicating that the attempt to open a Session on a Channel is of the wrong ChannelType

NOTE 1 The channel type MUST be of Publication type or Request type

#### **3.1.16**

#### **ParameterFault**

error indicating that the parameter for an operation is malformed or not optional and blank

#### **3.1.17**

#### **resource**

entity identified by a URI for a REST interface

NOTE 1 In this context a resource is typically a Channel, Session, Message or a collection thereof.

#### **3.1.18**

#### **SecurityToken**

physical device or software code used to gain access to a channel

[SOURCE: ISA-95.00.06-2014, 3.1.10]

#### **3.1.19**

#### **SecurityTokenFault**

error indicating that an invalid SecurityToken is used

#### **3.1.20**

#### **SessionFault**

error indicating that Session being accessed is of the wrong SessionType

#### **3.1.21**

#### **SessionID**

identifier generated upon an application creating a session on channel and provided to the application for use in the MSM services

[SOURCE: ISA-95.00.06-2014, 3.1.11]

#### **3.1.22**

#### **SessionType**

the kind of application session determining the operations that may be performed by the application on the MSM services

NOTE 1 Defined SessionTypes are Publication Provider, Publication Consumer, Request Provider, and Request Consumer.

## **3.1.23**

#### **Topic**

identification of the information content in a message

[SOURCE: ISA-95.00.06-2014, 3.1.12]

#### **3.1.24 Web Service**

software system designed to support interoperable machine-to-machine interaction over a network

[SOURCE: https://www.w3.org/TR/2004/NOTE-ws-gloss-20040211/#webservice]

- NOTE 1 It has an interface described in a machine-processable format (specifically WSDL). Other systems interact with the Web Service in a manner prescribed by its description using SOAP-messages, typically conveyed using HTTP with an XML serialization in conjunction with other Web-related standards.
- NOTE 2 This definition only applies when this capitalization is used.

# <span id="page-11-0"></span>**3.2 Notational Conventions**

The key words "MUST", "MUST NOT", "REQUIRED", "SHALL", "SHALL NOT", "SHOULD", "SHOULD NOT", "RECOMMENDED", "MAY", and "OPTIONAL" in this document are to be interpreted as described in [RFC 2119](http://www.ietf.org/rfc/rfc2119.txt) [http://www.ietf.org/rfc/rfc2119.txt].

This specification uses the following syntax to define conceptual structures and schema elements:

```
Element Name (Type) [Cardinality]
```
The namespaces for Types are defined [in the following section.](#page-11-1) For example, the Topic element defined as an XML Schema string with one to many cardinality would be defined as: Topic (xs:string)  $[1..*]$ .

# <span id="page-11-1"></span>**3.3 Schema Namespaces**

The following namespaces are used in this document:

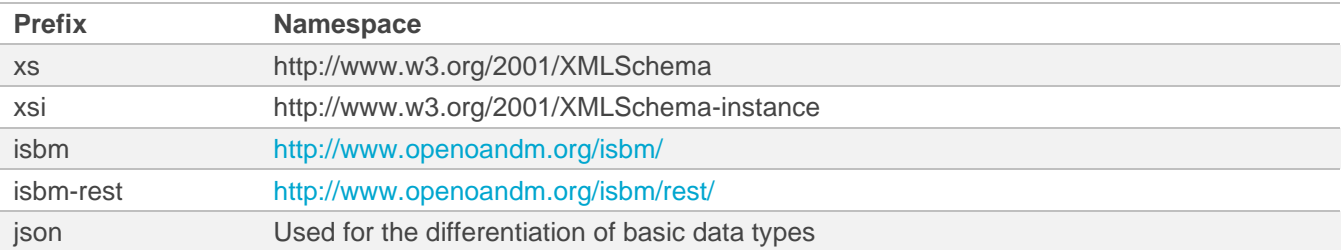

# <span id="page-11-2"></span>**4 Service Requirements**

The following items define shared requirements that are applicable across the various services defined in [Service](#page-18-0)  [Definitions.](#page-18-0) These requirements supplement the service requirements specified by ISA-95.00.06 but are contextualized for SOAP Web Services and REST interfaces.

# <span id="page-11-3"></span>**4.1 Message Content Format**

Messages are exchanged using a format appropriate to the service interface, for example, XML for the SOAP Interface and JSON for the REST interface. To support transparency of the interface and environments with mixed Web Service implementations, the Message Content MAY be a content type different to the type used to represent the message. For example, JSON Message Content in an XML message over the SOAP interface.

All ISBM service providers MUST support JSON and XML content types as Message Content.

The ISBM service providers MAY support other content types as Message Content.

If an ISBM service provider implements both the SOAP interface and REST interface, messages received via one interface MUST be able to be forwarded via the other interface.

NOTE While the Message Topic describes the specific format and schema of the Message Content, the message schemas themselves, see below, describe the MIME Type to ensure accurate processing of the Message Content.

# <span id="page-12-0"></span>**4.1.1 SOAP Interface Requirements**

The XML Schemas for the SOAP interface are defined such that they allow the exchange of XML, JSON, and other Message Content types within the XML SOAP messages. The XML schema [for Message Content](#page-65-1) defined for the SOAP interface makes use of type inheritance to support the different content types: XML, String, and Binary.

For XML Message Content, the content is associated with a message through the use of an XML Schema any (xs:any) element with the processing requirement defined as lax (processContents="lax"). An ISBM Service Provider SHOULD preserve significant whitespace and comments within the XML content. An XML declaration MUST NOT appear within the XML Message Content.

For String Message Content, the content is associated through the use of an XML element of type xs: string. This allows content represented by textual data formats, such as JSON, to be exchanged within the XML message. The String content MUST have its mediaType specified. A list of media types is available [from](https://www.iana.org/assignments/media-types/media-types.xhtml) IANA [https://www.iana.org/assignments/media-types/media-types.xhtml]. The String content MUST be correctly escaped according to the XML syntax if it includes protected XML characters.

A SOAP-based ISBM Service Provider SHOULD NOT exchange XML Message Content using the String content type.

For Binary Message Content, the content is associated through the use of an XML element containing Base64 encoded data (xs:base64binary). This allows content represented by binary formats to be exchanged within the XML message. The Binary content MAY specify the mediaType of the content. A list of media types is available [from](https://www.iana.org/assignments/media-types/media-types.xhtml) IANA [https://www.iana.org/assignments/media-types/media-types.xhtml].

A SOAP-based ISBM Service Provider SHOULD NOT exchange XML Message Content using the Binary content type.

In an XML message, the XML Schema Instance 'type' (xsi:type) attribute MUST be used to indicate the specific content type.

#### *4.1.1.1 XML Message Content Example*

```
<MessageContent xsi:type="XMLContent">
  <Property>There could be arbitrary XML content (with a single root node) included here.</Property>
</MessageContent>
```
#### *4.1.1.2 String Message Content Example*

```
<MessageContent xsi:type="StringContent" mediaType="application/json">
   <Content>
{
   "prop": "There could be a JSON message, or anything else really."
}
   </Content>
</MessageContent>
```
#### *4.1.1.3 Binary Message Content Example*

```
<MessageContent xsi:type="BinaryContent">
   <!-- strictly speaking there should be no newlines after/before the element tags below -->
   <Content>
ew0KwqDCoCJwcm9wIjrCoCJUaGVyZcKgY291bGTCoGJlwqBhwqBKU09OwqBtZXNz
YWdlLMKgb3LCoGFueXRoaW5nwqBlbHNlwqByZWFsbHkuIg0KfQ==
   </Content>
</MessageContent>
```
# <span id="page-13-0"></span>**4.1.2 REST Interface Requirements**

The JSON Schemas for the REST interface are defined such that they allow the exchange of XML, JSON, and other Message Content types within JSON messages. The JSON schema [for Message Content](#page-71-0) defined for the REST interface makes use of a flexibly defined 'content' property to support the different content types: JSON, String, and Binary.

For JSON Message Content, the content is associated with a message through the use of a JSON object as the property value. The JSON content MUST be valid JSON. The JSON content MUST NOT specify a mediaType nor contentEncoding.

In specific implementations of this specification, the JSON content MAY specify the URL of a JSON Schema if the ISBM Service Provider is to validate the JSON content against a schema.

For String Message Content, the content is associated through the use of a string as the property value. This allows content represented by textual data formats, such as XML, to be exchanged within the JSON message. The String content MUST have its mediaType specified. A list of media types is available [from](https://www.iana.org/assignments/media-types/media-types.xhtml) IANA [https://www.iana.org/assignments/media-types/media-types.xhtml]. The String content MUST be correctly escaped according to the JSON syntax if it would include protected JSON characters.

A REST-based ISBM Service Provider SHOULD NOT exchange JSON Message Content using the String content type within a JSON message.

A REST-based ISBM Service Provider SHOULD NOT exchange XML Message Content using the String content type within an XML message.

For Binary Message Content, the content is associated through the use of a string as the property value and an additional contentEncoding property that specifies the encoding type, e.g., base64. This allows content represented by binary formats to be exchanged within the JSON message. The Binary content MUST specify the contentEncoding of the content. The contentEncoding value MUST be encoding types commonly supported by HTTP. The list of encoding types is available [from](https://www.iana.org/assignments/http-parameters/http-parameters.xhtml#content-coding) IANA [https://www.iana.org/assignments/http-parameters/httpparameters.xhtml#content-coding], in addition to this list base64 can be used as the basic level of encoding for binary content. The Binary content MAY specify the mediaType of the (decoded) content. A list of media types is available [from](https://www.iana.org/assignments/media-types/media-types.xhtml) IANA [https://www.iana.org/assignments/media-types/media-types.xhtml]..

A REST-based ISBM Service Provider SHOULD NOT exchange JSON Message Content using the Binary content type within a JSON.

A REST-based ISBM Service Provider SHOULD NOT exchange XML Message Content using the Binary content type within an XML message.

The Channel URIs MUST be encoded when used within the URL of a REST call, for example: 'http://server/channels/%2Fencoded%2Fchannel%2FURI'

## *4.1.2.1 JSON Message Content Example*

The following is an HTTP request for the Post Publication operation containing JSON Message Content within a JSON message.

```
POST /sessions/321/publications HTTP/1.1
Host: http://example.com
Accept: application/jsonContent-Type: application/json
Content-Length: 183
{
   "topics": ["topic1", "etc"],
   "expiry": "P1D",
   "messageContent": {
     "content": {
```

```
 "somejson": "This is some JSON native content"
     }
  } 
}
```
### <span id="page-14-1"></span>*4.1.2.2 String Message Content Example*

The following is an HTTP request for the Post Publication operation containing XML content using the String Message Content type within a JSON message.

```
POST /sessions/321/publications HTTP/1.1
Host: http://example.com
Accept: application/json
Content-Type: application/json
Content-Length: 187
{
   "topics": ["topic1", "etc"],
   "expiry": "P1D",
   "messageContent": {
     "mediaType": "application/xml",
     "content": "<someXml>This is XML content in JSON</someXml>"
   } 
}
```
### *4.1.2.3 Binary Message Content Example*

The following is an HTTP request for the Post Publication operation containing XML content using the Binary Message Content type within a JSON message. The content would decode to the same as the [String Message](#page-14-1)  [Content Example.](#page-14-1)

```
POST /sessions/321/publications HTTP/1.1
Host: http://example.com
Accept: application/json
Content-Type: application/json
Content-Length: 238
{
   "topics": ["topic1", "etc"],
   "expiry": "P1D",
   "messageContent": {
    "mediaType": "application/xml",
     "contentEncoding: "base64",
     "content": "PHNvbWVYbWw+VGhpcyBpcyBYTUwgY29udGVudCBpbiBKU09OPC9zb21lWG1sPg=="
   } 
}
```
# <span id="page-14-0"></span>**4.2 Security**

Security in the ISBM specification only provides authorization of channels. Authorization of services is considered out-of-scope.

All ISBM implementations MUST support transport layer security (e.g. SSL/TLS) in order to secure tokens and messages, and to prevent replay attacks.

All ISBM implementations MUST support username/password authentication as a basic level of security. This will differ for implementations of the different service types: for example, WS-Security UsernameToken for the SOAP interface and HTTP basic or digest authentication for the REST interface.

A ISBM Service Provider MAY choose to support additional forms of security tokens (e.g., SAML assertions, OAuth tokens) and it is RECOMMENDED that a ISBM Service Provider support out-of-band token exchange standards such as [SAML](http://saml.xml.org/saml-specifications) [http://saml.xml.org/saml-specifications], [WS-Federation](http://docs.oasis-open.org/wsfed/federation/v1.2/os/ws-federation-1.2-spec-os.html) [http://docs.oasisopen.org/wsfed/federation/v1.2/os/ws-federation-1.2-spec-os.html] or [OAuth](http://oauth.net/) [http://oauth.net/].

An ISBM Service Provider MUST validate security tokens for every service operation except for the Channel Management Service [CreateChannel operation](#page-22-1) (since the channel does not exist at the point in time when invoking CreateChannel). For the provider and consumer services, tokens are validated upon every operation to ensure that an application has valid credentials even after a session is opened (in the event of token revocation).

## <span id="page-15-0"></span>**4.2.1 SOAP Interface Requirements**

All ISBM SOAP implementations MUST support the [WS-Security UsernameToken](https://www.oasis-open.org/committees/download.php/16782/wss-v1.1-spec-os-UsernameTokenProfile.pdf) [https://www.oasisopen.org/committees/download.php/16782/wss-v1.1-spec-os-UsernameTokenProfile.pdf] using PasswordText as a basic level of security token. Examples of its use can be found in [Example HTTP Flows.](#page-80-4)

NOTE the requirement for supporting the use of WS-Security UsernameToken is in place of the, usually optional, SecurityToken listed as an input to most operations in the service descriptions of the ISA-95.00.06 MSM specification.

As security tokens in the [Channel Management Service](#page-22-0) are specified using XML Schema any element, tokens MUST be able to be represented in an XML format. For tokens that do not have a canonical XML representation, an ISBM Service Provider MUST define the supported formats.

## <span id="page-15-1"></span>**4.2.2 REST Interface Requirements**

All ISBM REST implementations MUST support the standard [HTTP/1.1 authentication](https://tools.ietf.org/html/rfc7235) [https://tools.ietf.org/html/rfc7235] and authorization headers with potential support for security tokens. The credentials will be compared to SecurityTokens associated with the channel. The REST security tokens can be the same tokens used in the SOAP interface.

NOTE the requirement for supporting HTTP/1.1 authentication and authorization headers is in place of the, usually optional, SecurityToken listed as an input to most operations in the service descriptions of the ISA-95.00.06 MSM specification.

All ISBM REST implementations MUST support the basic authentication scheme of HTTP. It is RECOMMENDED that the Bearer authentication scheme be supported to allow use of [OAuth 2.0](https://oauth.net/2/) [https://oauth.net/2/] and [JWT](https://tools.ietf.org/html/rfc7519) (JSON Web Tokens) [\[https://tools.ietf.org/html/rfc7519\]](https://tools.ietf.org/html/rfc7519), for example.

As security tokens in the Channel Management Service are specified using a JSON Object, tokens MUST be able to be represented in a JSON format. For tokens that do not have a canonical JSON representation, an ISBM Service Provider MUST define the supported formats. The [UsernameToken](#page-74-0) schema defined in this specification MUST be supported by ISBM REST implementations.

# <span id="page-15-2"></span>**4.3 Error Handling**

Faults MUST have an accompanying human readable explanation. For a SOAP 1.1 implementation this is provided through the SOAP faultstring element (see [SOAP 1.1, SOAP Fault](http://www.w3.org/TR/soap11/#_Toc478383507) [http://www.w3.org/TR/soap11/#\_Toc478383507]). For a SOAP 1.2 implementation this is provided through the SOAP Reason element (see [SOAP 1.2, SOAP Reason Element](http://www.w3.org/TR/soap12-part1/#faultstringelement) [http://www.w3.org/TR/soap12 part1/#faultstringelement]).

For REST implementation, this is provided through a simple object schema containing the fault property (e.g., [ParameterFault\)](#page-69-0).

NOTE The declared Faults specified by the services do not have any elements or attributes defined (other than the fault property for the REST definitions). This is because the sender can interpret the fault based on the supplied parameters and/or the operation behavior. For example, a ChannelFault returned by the [DeleteChannel](#page-26-0) operation means that the ChannelURI provided by the sender did not exist.

# <span id="page-16-0"></span>**4.3.1 Parameter Faults**

If any parameter for an operation is malformed or not optional and blank, then an ISBM Service Provider MUST return a ParameterFault to aid senders in determining the type of error.

For the SOAP interface, the undeclared isbm:ParameterFault element MUST be used in the fault details.

For the REST interface, the defined [json:ParameterFault](#page-69-0) object MUST be used with a HTTP Response of 400 'Bad Request'.

The Fault MAY carry the offending parameter name/s and it is RECOMMENDED that the parameter names be included only in non-production environments, in order to eliminate information that may compromise security in production environment.

NOTE Parameter Faults are implicit for all Service Definitions and do not appear in the list of faults.

## <span id="page-16-1"></span>**4.3.2 Invalid Notification URL**

If a provider/consumer application provides a URL that does not host a [NotifyListener](#page-30-1) service, the ISBM Service Provider MAY choose to defer or not to send (possibly after some time) a NotifyListener request considering intermittent network issues.

NOTE If a provider/consumer application provides a malformed URL, a ParameterFault is returned. An invalid Notification URL is one in which the address is unreachable.

# <span id="page-16-2"></span>**4.4 Content-Based Filtering**

To allow efficient content-based filtering of messages, FilterExpression/s MAY be added to a subscription or read request session to provide a filtering definition. As part of a conforming specification an ISBM Service Provider MUST declare the expression languages for which it provides support (possibly none). An ISBM Service Provider MUST ignore any FilterExpression/s not specified in a supported expression language by treating the expression to be defined using the special 'ALLOW-ALL' expression language.

A special expression language 'ALLOW-ALL' MUST be supported by all ISBM Service Providers that support content-based filtering. When the expression language is 'ALLOW-ALL' the expression MAY be empty. The result of evaluating an expression of the 'ALLOW-ALL' language MUST always return the complete MessageContent.

It is RECOMMENDED that an XPath expression be used for XML content and a [JSONPath](https://goessner.net/articles/JsonPath/) [https://goessner.net/articles/JsonPath/] expression be used for JSON content. Other valid expression languages MAY also be used.

An XPath expression MUST be defined as an XPath v1.0 expression.

The FilterExpression MAY specify the mediaType/s to which the expression applies. If no mediaType is specified, the expression MUST be applied to Message Content of all content types.

More than one FilterExpression MAY be added to a subscription or read request session to allow different expressions, expressions in different languages, or expressions for different mediaType/s to be specified. For example, an XPath expression for XML content and a JSONPath expression for JSON content.

Only one FilterExpression for any particular combination of expression language and mediaType SHOULD be allowed.

If a FilterExpression is present, then a notification MUST NOT be generated, and the message MUST NOT be made available to the receiving system under any of the following conditions:

• The FilterExpression's mediaType matches that of the Message Content and evaluation of the expression returns an empty value or node set (or otherwise is considered to not match the content based on the rules of the expression language); or

- There is no expression with a mediaType that matches that of the Message Content; or
- The evaluation of the expression is not possible due to being incompatible with the Message Content.
- NOTE Based on this definition users must use the 'ALLOW-ALL' expression if you want to define expressions that filter XML content but not JSON content, for example.

For expression types that use namespaces (such as XPath), multiple namespace prefixes and names are added upon session creation.

- NOTE An empty result from an expression evaluation will result in the whole message being is filtered; the message content itself is not filtered.
- NOTE When expressions are present, a message will only be visible to the receiving application and/or have a notification generated for it if all applicable expressions match both the content type and evaluate to a non-empty result on the content.
- NOTE Alternative expressions can be provided by opening multiple sessions on the same channel, each with its own filter expression.

# <span id="page-17-0"></span>**4.5 Message Expiry**

During posting of certain messages, a sender MAY specify an expiry duration for the message. An ISBM Service Provider MUST not deliver an expired message to potential receivers unless the receiver has already read the message. If the message was read, then it MUST remain visible to that particular receiver. This is to ensure the message is always available to the receiver so that message removal removes the correct message.

If a sender specifies a negative Expiry duration, then an ISBM Service Provider MUST consider it equivalent to a blank duration.

NOTE Responses can still be posted for a previously read expired request message because the receiver has no indication that the message expired, and Consumers will may still receive response notifications and be able to read and remove these responses.

# <span id="page-17-1"></span>**4.6 Feature Set Declaration**

All ISBM Service Providers MUST declare their supported feature set through the ISBM Configuration Discovery Service (see Section [5.8\)](#page-57-0).

The ISBM Configuration Discovery Service allows an ISBM Service Provider to provide information regarding its supported feature set in a machine interpretable way, allowing clients to configure themselves appropriately. The declared features are for the specific instance of the provider, not the possible capabilities of the implementation; those should be documented by the supplier.

Features that MUST be declared by an ISBM Service Provider include:

- Security level conformance
- Supported authentication token types
- Whether content-based filtering is supported
- Supported expression languages/versions for content-based filtering

The ISBM Configuration Discovery Service is limited to the configuration of the service provider itself and not the applications that use it. The discovery of applications, their capabilities, and their configurations (i.e., channels and topics) will be defined in future specifications.

# <span id="page-18-0"></span>**5 Service Definitions**

All services defined in ISA 95.00.06 are defined as SOAP Web Services or REST services in this specification. The SOAP and REST service definitions below are to be interpreted in the context of the corresponding ISA 95.00.06 service.

- NOTE ISA 95.00.06 does not define an Expire Request operation within the Consumer Request Service, but it has been specified below for a consistent message expiry model across services.
- NOTE ISA 95.00.06 does not define a Configuration Discovery Service for the MSM, but it has been specified below to allow an ISBM service provider to dynamically report to applications the supported feature set of the implementation. For example, the languages supported by content-based filtering.

All service operations (except Configuration Discovery Service) have corresponding HTTP examples for SOAP interface shown in [Example HTTP Flows.](#page-80-4) The examples for the Configuration Discovery Service and the REST interface for all the service operations will be provided in the future revisions of the specification.

# <span id="page-18-1"></span>**5.1 Conformance to ISA 95.00.06**

The following Service Definitions have been assessed for conformance to the requirements specified in ISA 95.00.06 according to the provisions therein and listed as follows:

Terminology:

• All terms defined in ISA 95.00.06 have been used as such in this specification. Where a defined term is used as a schema element, the term is written in CamelCase notation to clearly identify it as such. Refer to Section [3.1.](#page-8-3)

Services:

- Channel Management Services
	- o Create Channel Service
		- Notification service support  $N/A$
		- $\blacksquare$  Filter expression support N/A
		- **•** Definition of service and optional elements Compliant
	- o Add Security Tokens Service
		- Notification service support  $N/A$
		- $\blacksquare$  Filter expression support N/A
		- **EXEC** Definition of service and optional elements Partial compliance
			- In addition to the ChannelFault defined in ISA 95.00.06, OperationFault is returned if a SecurityToken is being added to a Channel that was created without any security tokens.
	- o Remove Security Tokens Service
		- Notification service support  $N/A$
		- **Eilter expression support N/A**
		- **•** Definition of service and optional elements Compliant
	- o Delete Channel Service
- Notification service support N/A
- Filter expression support N/A
- Definition of service and optional elements Compliant
- o Get Channel Service
	- **■** Notification service support N/A
	- **Eilter expression support N/A**
	- **•** Definition of service and optional elements Compliant
- o Get Channels Service
	- **■** Notification service support N/A
	- $\blacksquare$  Filter expression support  $-N/A$
	- Definition of service and optional elements Compliant
- Notification Service
	- o Notify Listener Service
		- **Eilter expression support N/A**
		- Definition of service and optional elements Compliant
			- ListenerURL is the implementation technology specific Listener Identification for both SOAP and REST interface implementations.
- **Provider Publication Services** 
	- o Open Publication Session Service
		- **■** Notification service support N/A
		- Filter expression support N/A
		- Definition of service and optional elements Compliant
	- o Post Publication Service
		- Notification service support N/A
		- Filter expression support N/A
		- Definition of service and optional elements Compliant
	- o Expire Publication Service
		- Notification service support N/A
		- **Expression support N/A**
		- Definition of service and optional elements Compliant
	- o Close Publication Session Service
		- Notification service support N/A
- Filter expression support  $N/A$
- Definition of service and optional elements Compliant
- Consumer Publication Services
	- o Open Subscription Session Service
		- Notification service support Specification Compliant (optional capability), actual level of compliance is implementation specific
		- Filter expression support Full support in specification, actual level of support is implementation specific
		- Definition of service and optional elements Compliant
	- o Read Publication Service
		- Notification service support N/A
		- **Eilter expression support N/A**
		- **•** Definition of service and optional elements Compliant
	- o Remove Publication Service
		- Notification service support N/A
		- $\blacksquare$  Filter expression support  $-N/A$
		- Definition of service and optional elements Compliant
	- o Close Subscription Session Service
		- **■** Notification service support N/A
		- **Expression support N/A**
		- Definition of service and optional elements Compliant
- Provider Request Services
	- o Open Provider Request Service
		- **EXECT** Notification service support Specification Compliant (optional capability), actual level of compliance is implementation specific
		- Filter expression support Full support in specification, actual level of support is implementation specific
		- Definition of service and optional elements Compliant
	- o Read Request Service
		- **■** Notification service support N/A
		- Filter expression support  $N/A$
		- Definition of service and optional elements Compliant
	- o Remove Request Service
- Notification service support N/A
- **Expression support N/A**
- Definition of service and optional elements Compliant
- o Post Response Service
	- Notification service support N/A
	- **Expression support N/A**
	- Definition of service and optional elements Compliant
- o Close Provider Request Session Service
	- **■** Notification service support N/A
	- $\blacksquare$  Filter expression support  $-N/A$
	- Definition of service and optional elements Compliant
- Consumer Request Services
	- o Open Consumer Request Service
		- Notification service support Specification Compliant (optional capability), actual level of compliance is implementation specific
		- $\blacksquare$  Filter expression support  $-N/A$
		- Definition of service and optional elements Compliant
	- o Post Request Service
		- Notification service support N/A
		- $\blacksquare$  Filter expression support N/A
		- Definition of service and optional elements Compliant
	- o Read Response Service
		- Notification service support N/A
		- $\blacksquare$  Filter expression support N/A
		- Definition of service and optional elements Compliant
	- o Remove Response Service
		- Notification service support N/A
		- $\blacksquare$  Filter expression support  $-N/A$
		- Definition of service and optional elements Compliant
	- o Close Consumer Request Session Service
		- Notification service support N/A
		- Filter expression support  $N/A$

■ Definition of service and optional elements – Compliant

All the services listed in ISA-95.00.06 requiring a SecurityToken as input for authentication do not have the SecurityToken listed as an explicit input in the definitions of this specification. The services are still considered compliant with ISA-96.00.06, however, as the SecurityToken has been removed from the input to be defined in implementation specific ways for each implementation technology. That is, the SecurityToken is provided via the WS-Security headers for the SOAP Web Services and provided via the HTTP/1.1 authentication and authorization headers for the REST interface.

Any implementation of the ISBM specification that is assessed as conforming to the ISBM specification will be considered to conform to ISA 95.00.06 as well, with the exceptions noted above.

NOTE While the ISBM specification supports all optional elements of IS-95.00.06, the actual level of support for optional elements is determined by each ISBM Service Provider implementation.

# <span id="page-22-0"></span>**5.2 Channel Management Service**

The Channel Management Service for SOAP Interface is [available as a WSDL description](http://www.openoandm.org/isbm/2.0/wsdl/ChannelManagementService.wsdl) and for REST Interface is [available as OpenAPI 3.0.1 descriptions in YAML.](http://www.openoandm.org/isbm/2.0/openapi/channel_management_service.yml)

# <span id="page-22-1"></span>**5.2.1 Create Channel**

The Create Channel service in general MUST have the behavior, inputs, outputs and return the faults as defined by the following table.

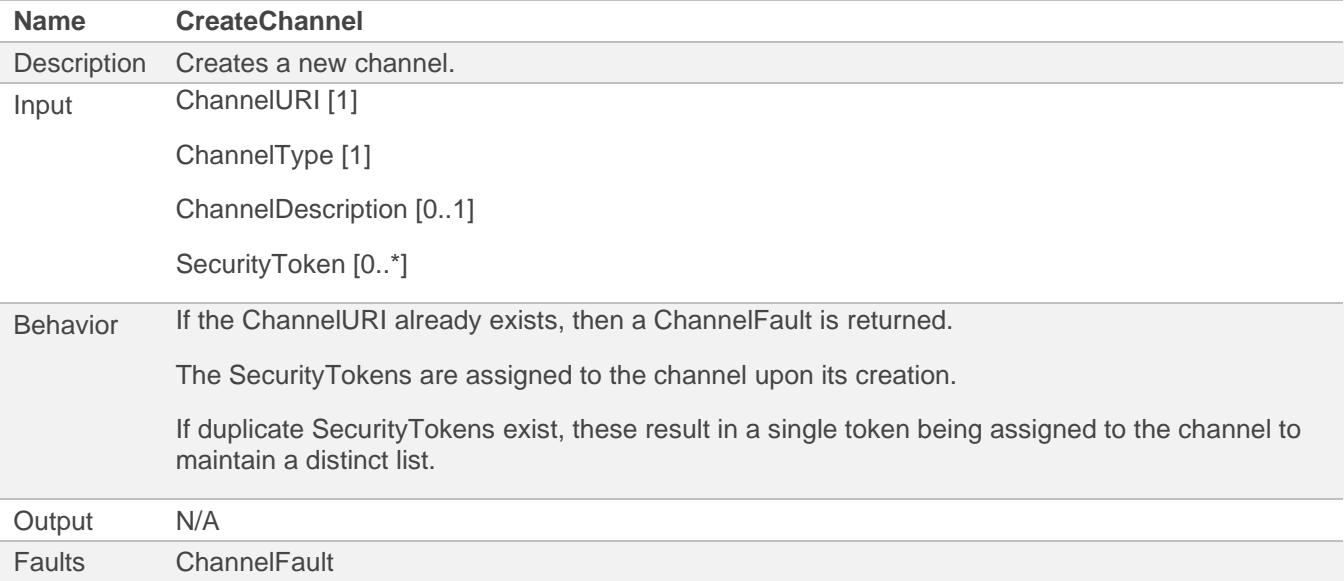

#### *5.2.1.1 SOAP Interface*

The Create Channel general interface is mapped into SOAP 1.1/1.2 as embedded XML schemas in WSDL descriptions according to the following schema types.

The behavior of the SOAP interface MUST conform to that of the general description.

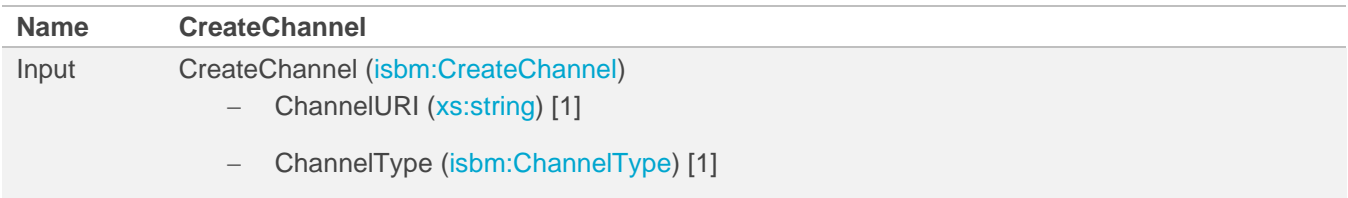

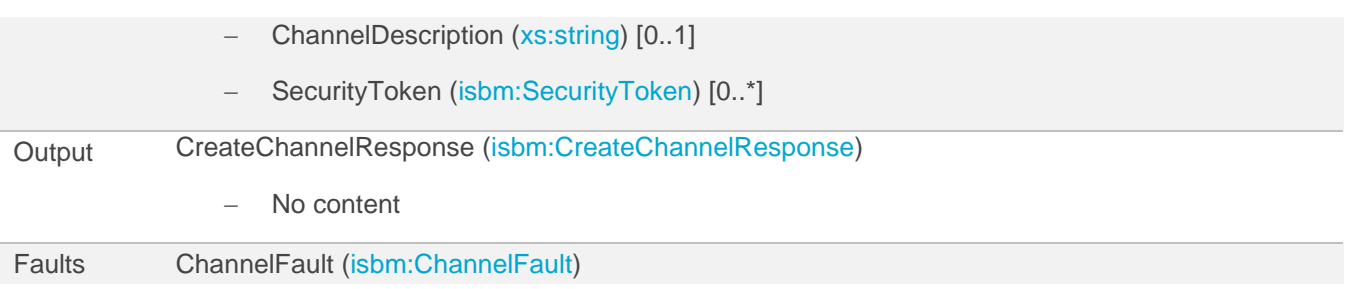

## *5.2.1.2 REST Interface*

The Create Channel general interface is mapped into a RESTful interface as an OpenAPI description according to the following rules.

The behavior of the REST interface MUST conform to that of the general description with necessary adjustments to conform to REST principles and HTTP specifications.

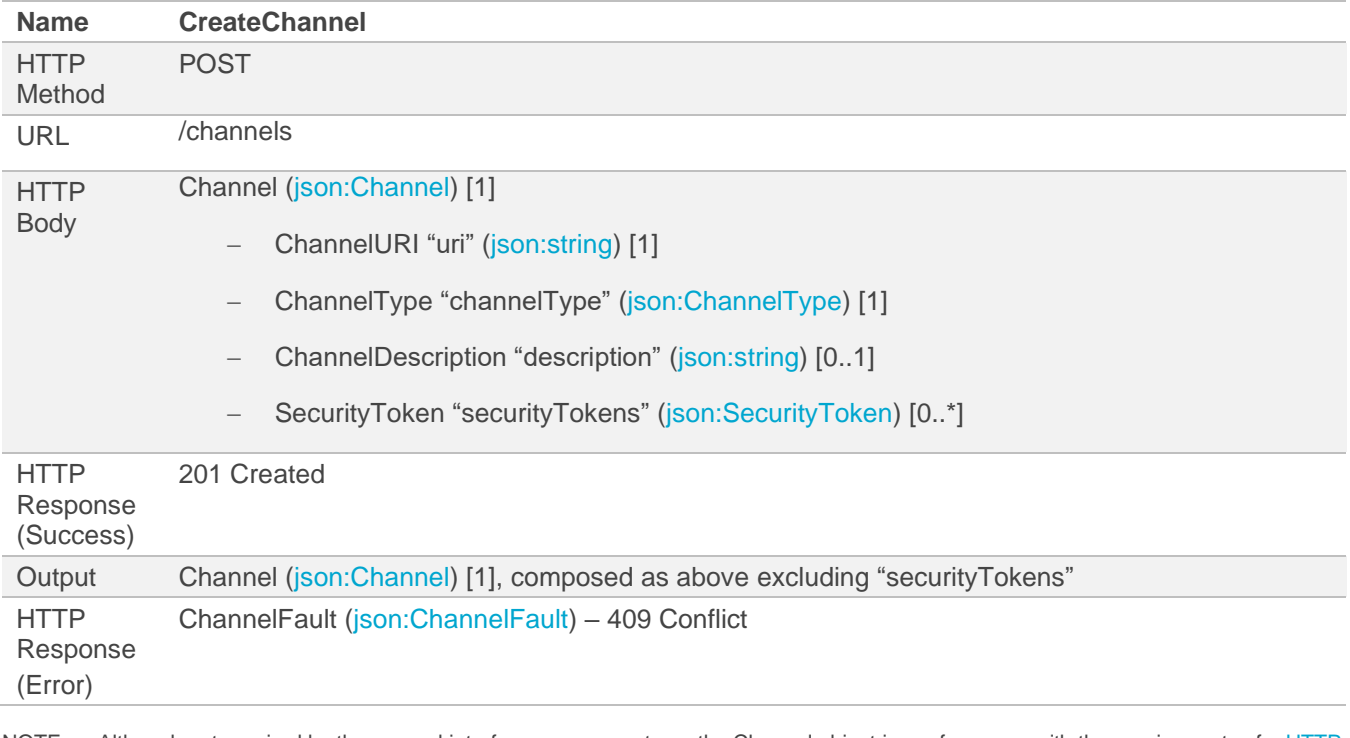

NOTE Although not required by the general interface, success returns the Channel object in conformance with the requirements of a HTTP [201 response](https://www.w3.org/Protocols/rfc2616/rfc2616-sec10.html) [\[https://www.w3.org/Protocols/rfc2616/rfc2616-sec10.html\]](https://www.w3.org/Protocols/rfc2616/rfc2616-sec10.html).

NOTE The output Channel omits the SecurityTokens to prevent leakage of sensitive information.

# <span id="page-23-0"></span>**5.2.2 Add Security Tokens**

The Add Security Tokens service in general MUST have the behavior, inputs, outputs and return the faults as defined by the following table.

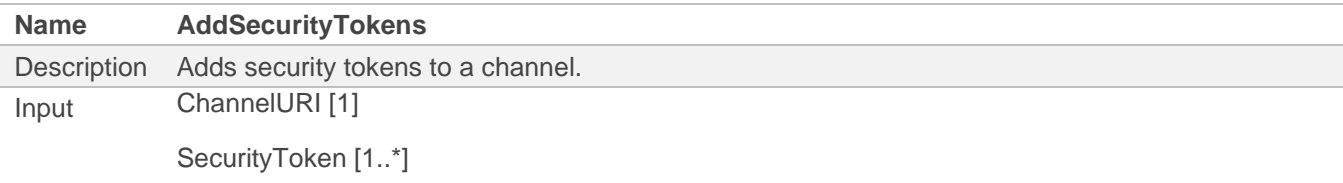

Behavior If the ChannelURI does not exist, then a ChannelFault is returned.

If the specified channel is assigned SecurityToken and the token provided to the operation for authentication does not match a token assigned to the channel, then a ChannelFault is returned.

If a specified SecurityToken is already assigned to the channel, then no further action is taken to maintain a distinct list.

If a SecurityToken is being added to a Channel that was currently has no security tokens, then an OperationFault MUST be returned.

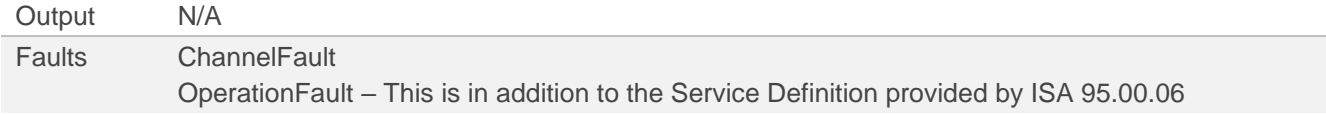

NOTE The addition of the OperationFault is a security measure to prevent a malicious client blocking access to channels that are supposed to be "open". It may also be desirable to prevent deletion of such channels except via authenticated or whitelisted clients.

### *5.2.2.1 SOAP Interface*

The Add Security Tokens general interface is mapped into SOAP 1.1/1.2 as embedded XML schemas in WSDL descriptions according to the following schema types.

The behavior of the SOAP interface MUST conform to that of the general description.

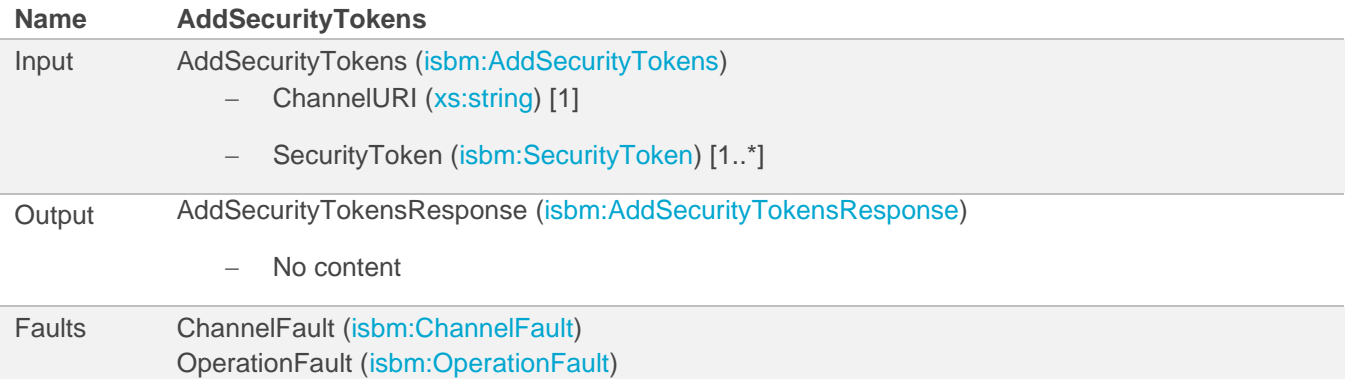

#### *5.2.2.2 REST Interface*

The Add Security Tokens general interface is mapped into a RESTful interface as an OpenAPI description according to the following rules.

The behavior of the REST interface MUST conform to that of the general description with necessary adjustments to conform to REST principles and HTTP specifications.

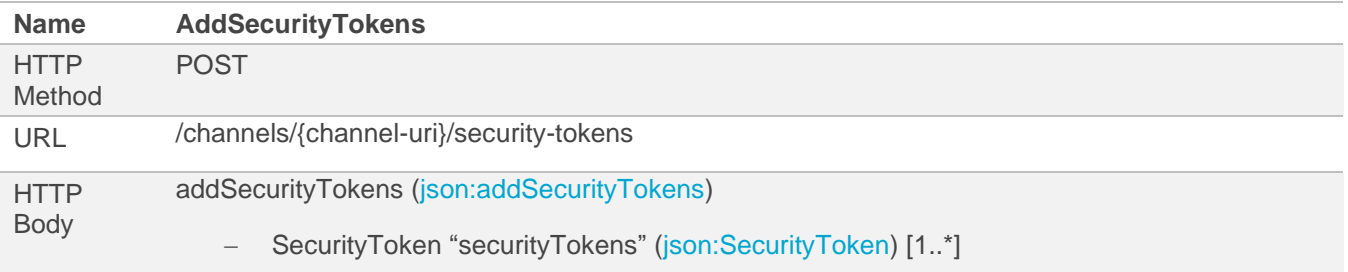

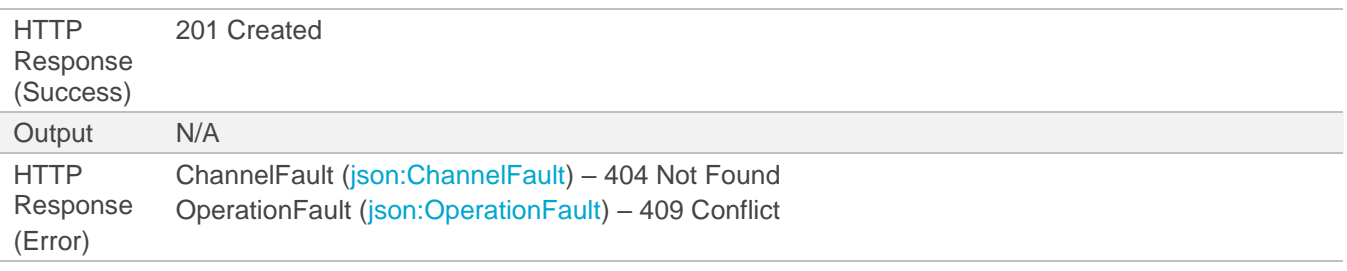

NOTE Returns nothing in contrast to the requirements of [a HTTP 201 response](https://www.w3.org/Protocols/rfc2616/rfc2616-sec10.html) [\[https://www.w3.org/Protocols/rfc2616/rfc2616-sec10.html\]](https://www.w3.org/Protocols/rfc2616/rfc2616-sec10.html), which would expect the security tokens to be returned, to prevent leakage of sensitive information.

# <span id="page-25-0"></span>**5.2.3 Remove Security Tokens**

The Remove Security Tokens service in general MUST have the behavior, inputs, outputs and return the faults as defined by the following table.

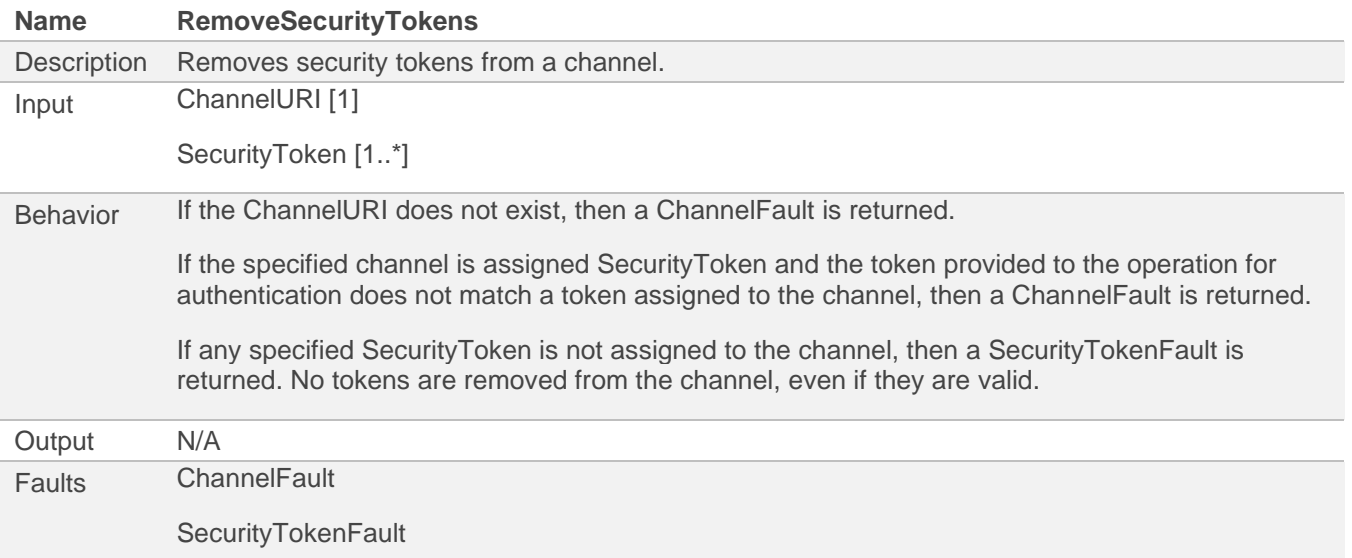

## *5.2.3.1 SOAP Interface*

The Remove Security Tokens general interface is mapped into SOAP 1.1/1.2 as embedded XML schemas in WSDL descriptions according to the following schema types.

The behavior of the SOAP interface MUST conform to that of the general description.

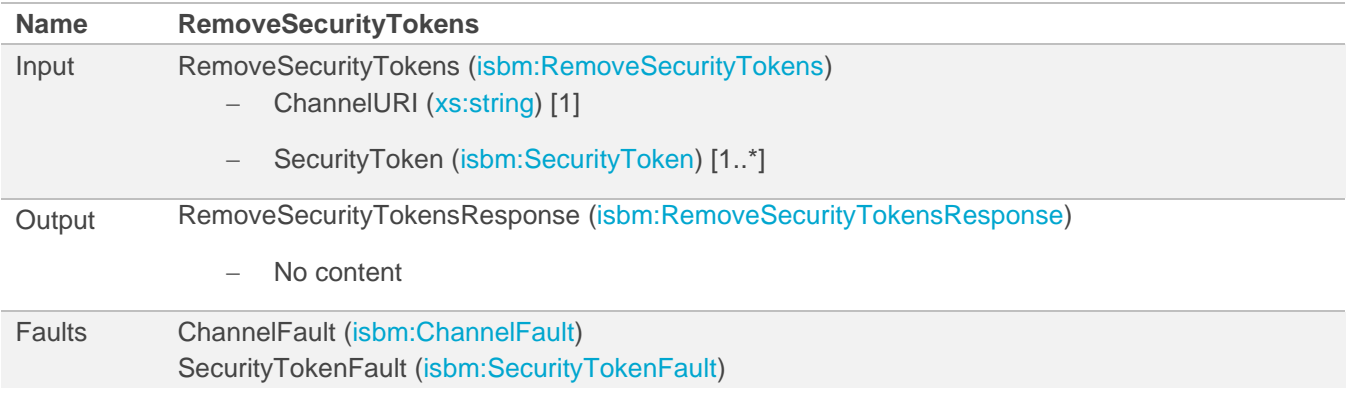

## *5.2.3.2 REST Interface*

The Remove Security Tokens general interface is mapped into a RESTful interface as an OpenAPI description according to the following rules.

The behavior of the REST interface MUST conform to that of the general description with necessary adjustments to conform to REST principles and HTTP specifications.

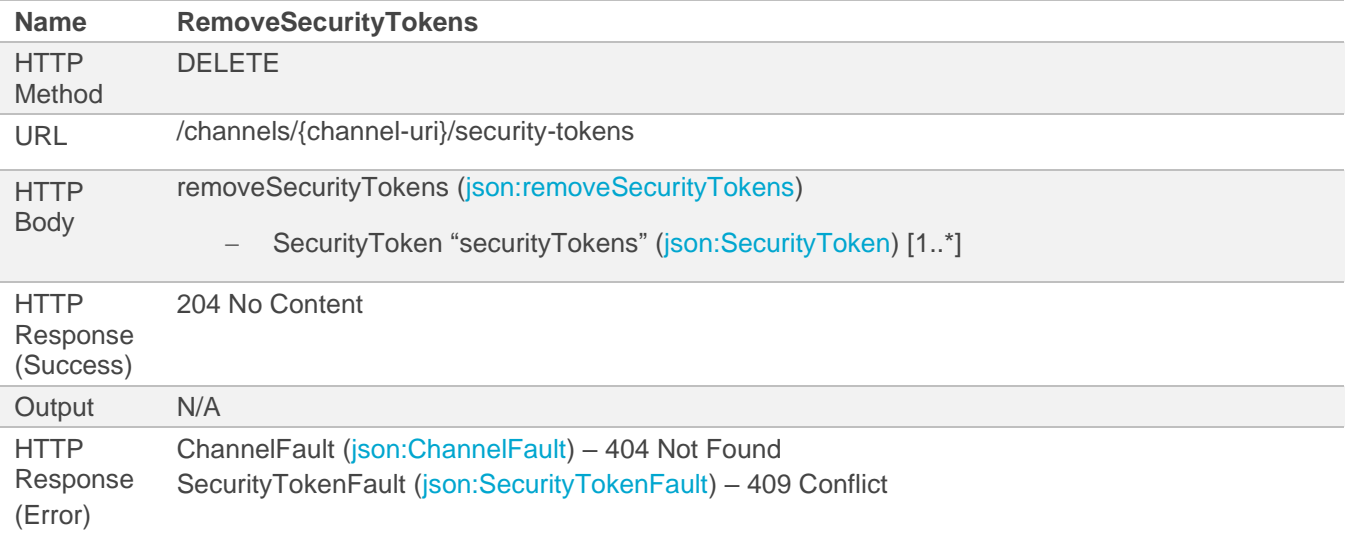

## <span id="page-26-0"></span>**5.2.4 Delete Channel**

The Delete Channel service in general MUST have the behavior, inputs, outputs and return the faults as defined by the following table.

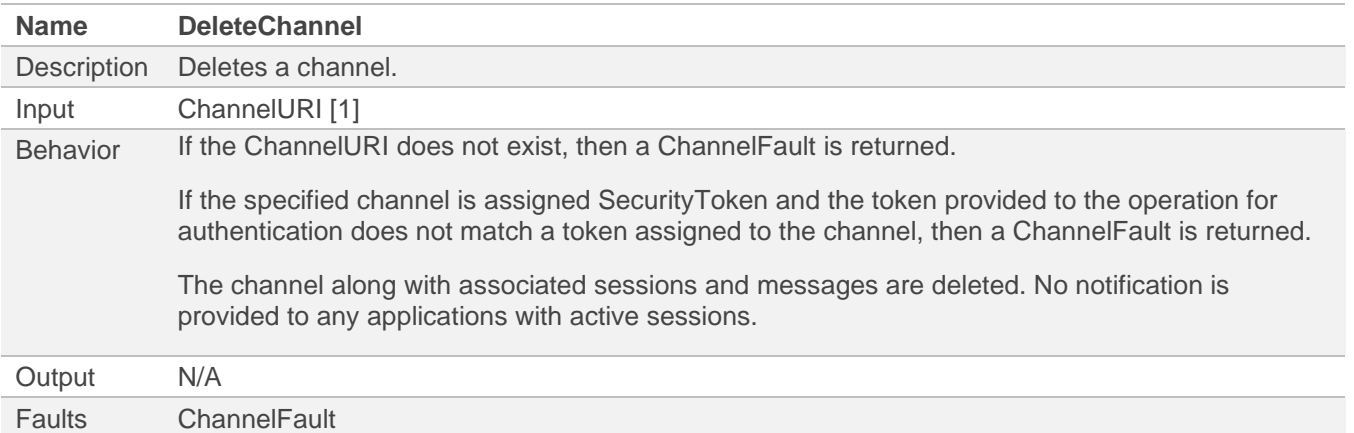

## *5.2.4.1 SOAP Interface*

The Delete Channel general interface is mapped into SOAP 1.1/1.2 as embedded XML schemas in WSDL descriptions according to the following schema types.

The behavior of the SOAP interface MUST conform to that of the general description.

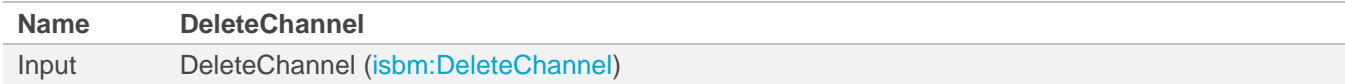

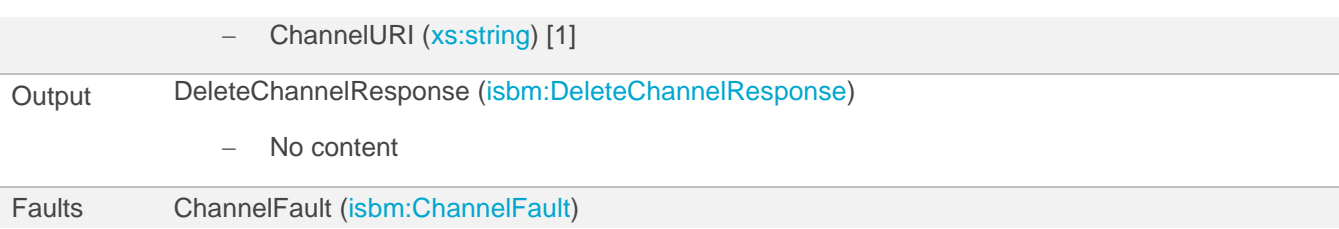

### *5.2.4.2 REST Interface*

The Delete Channel general interface is mapped into a RESTful interface as an OpenAPI description according to the following rules.

The behavior of the REST interface MUST conform to that of the general description with necessary adjustments to conform to REST principles and HTTP specifications.

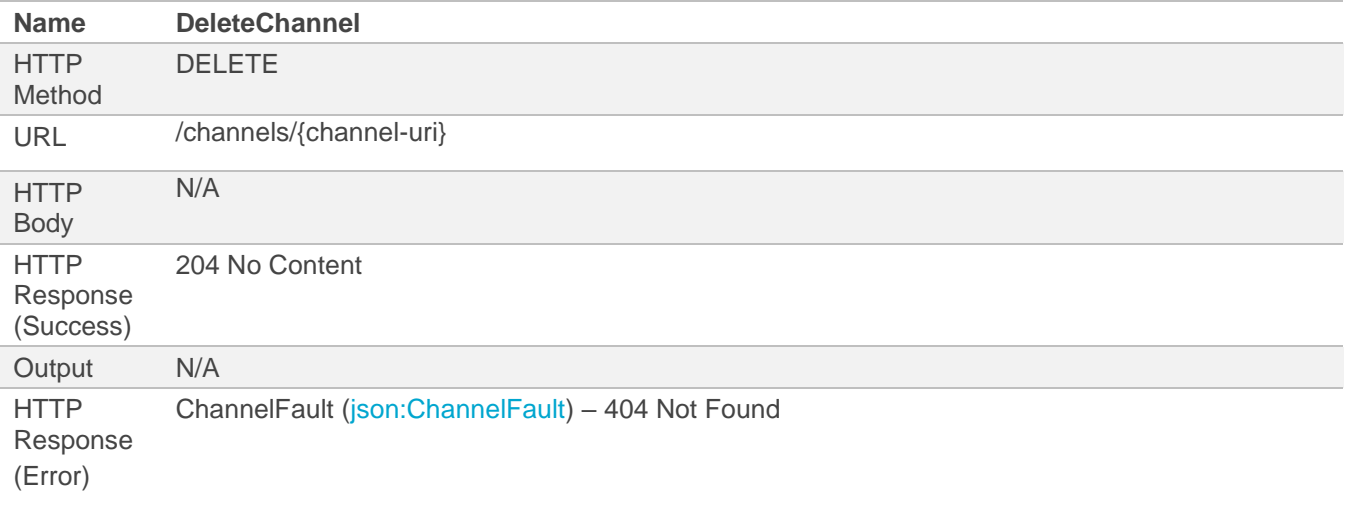

# <span id="page-27-0"></span>**5.2.5 Get Channel**

The Get Channel service in general MUST have the behavior, inputs, outputs and return the faults as defined by the following table.

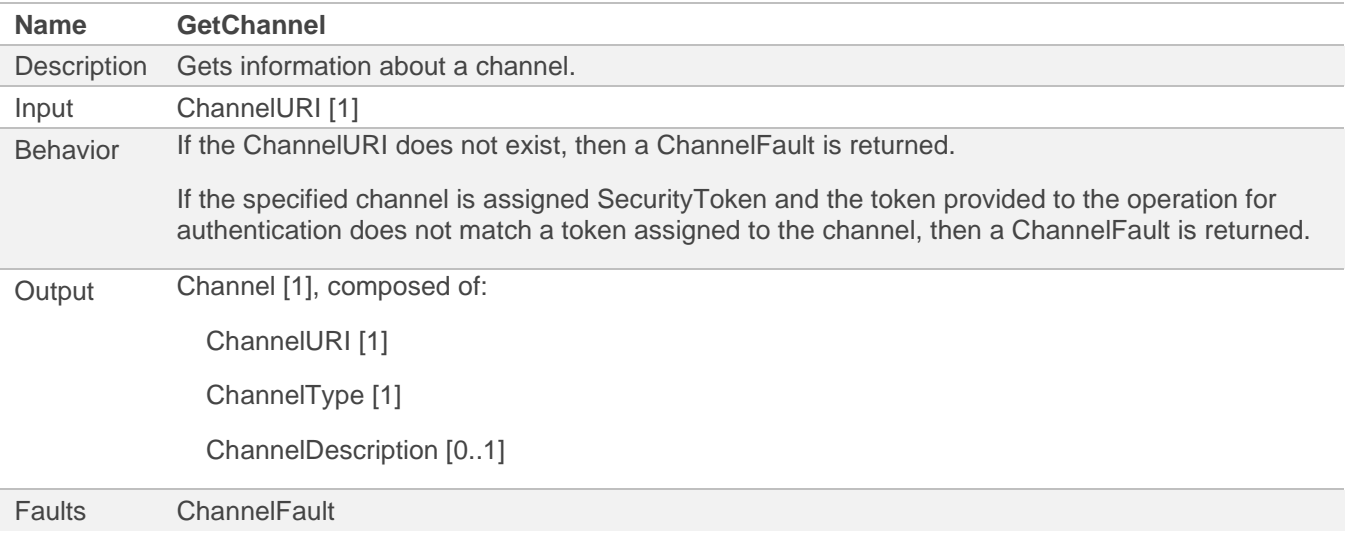

# *5.2.5.1 SOAP Interface*

The Get Channel general interface is mapped into SOAP 1.1/1.2 as embedded XML schemas in WSDL descriptions according to the following schema types.

The behavior of the SOAP interface MUST conform to that of the general description.

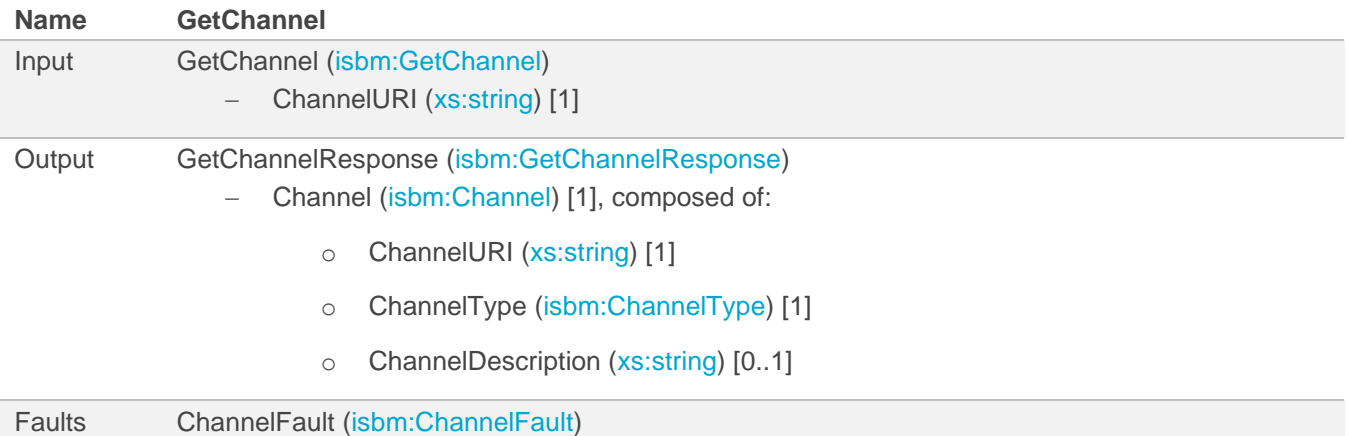

### *5.2.5.2 REST Interface*

The Get Channel general interface is mapped into a RESTful interface as an OpenAPI description according to the following rules.

The behavior of the REST interface MUST conform to that of the general description with necessary adjustments to conform to REST principles and HTTP specifications.

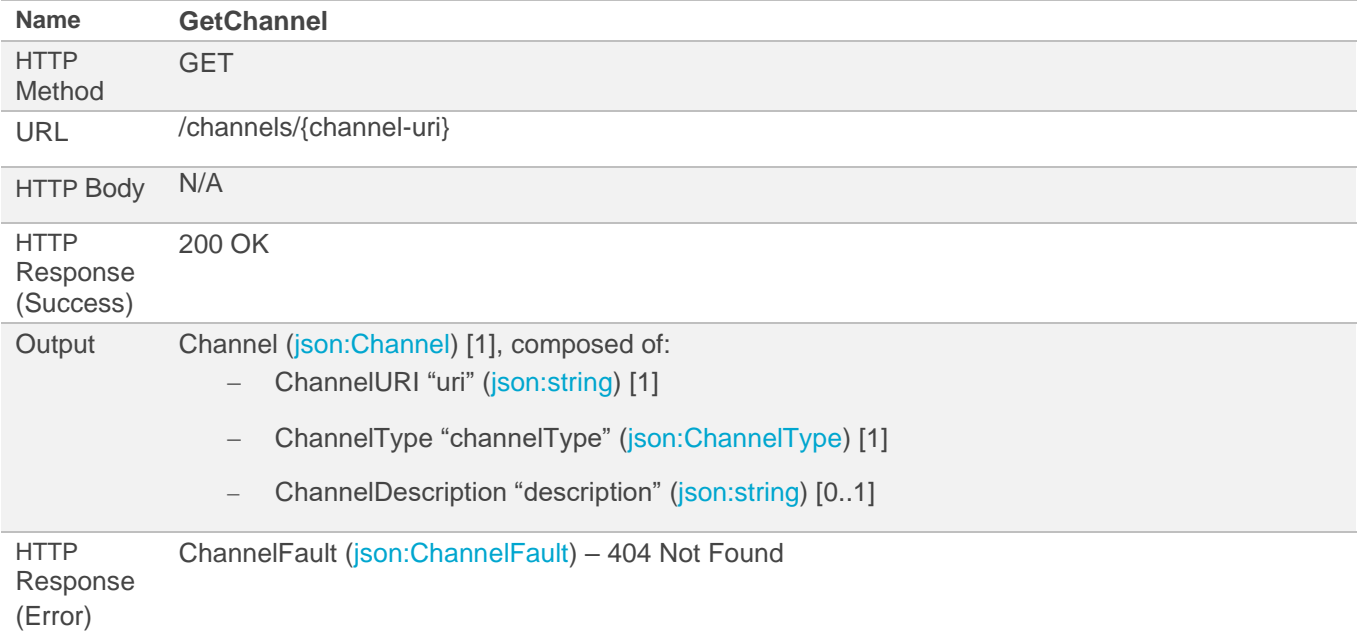

NOTE The output Channel omits the SecurityTokens to prevent leakage of sensitive information.

# <span id="page-29-0"></span>**5.2.6 Get Channels**

The Get Channels service in general MUST have the behavior, inputs, outputs and return the faults as defined by the following table.

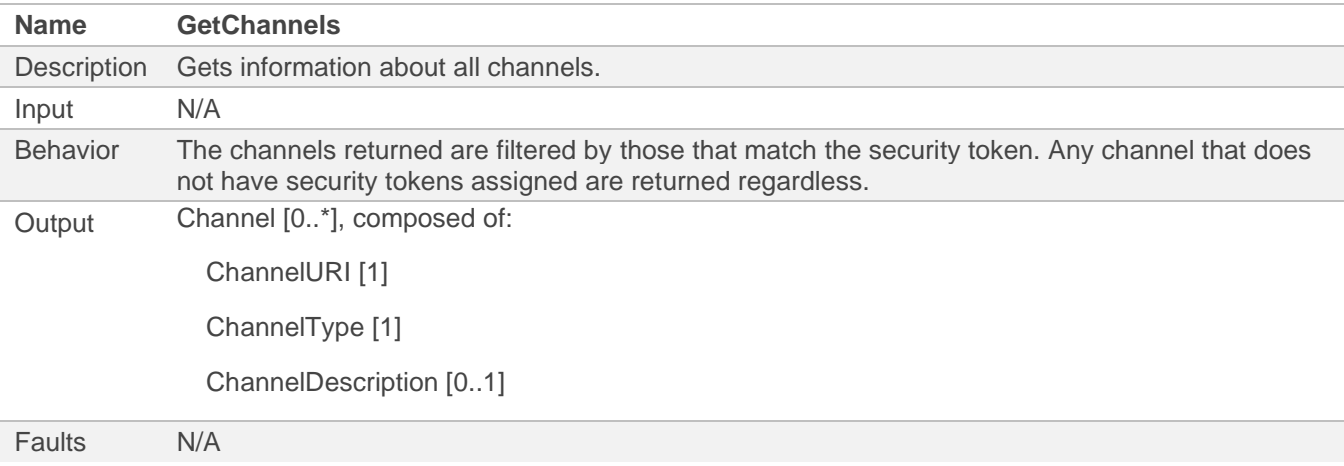

## *5.2.6.1 SOAP Interface*

The Get Channels general interface is mapped into SOAP 1.1/1.2 as embedded XML schemas in WSDL descriptions according to the following schema types.

The behavior of the SOAP interface MUST conform to that of the general description.

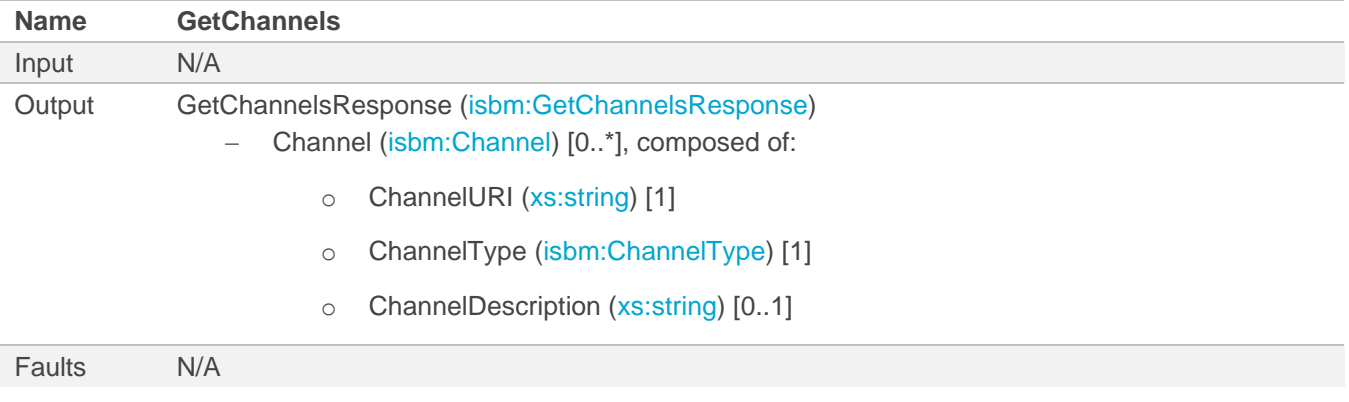

#### *5.2.6.2 REST Interface*

The Get Channels general interface is mapped into a RESTful interface as an OpenAPI description according to the following rules.

The behavior of the REST interface MUST conform to that of the general description with necessary adjustments to conform to REST principles and HTTP specifications.

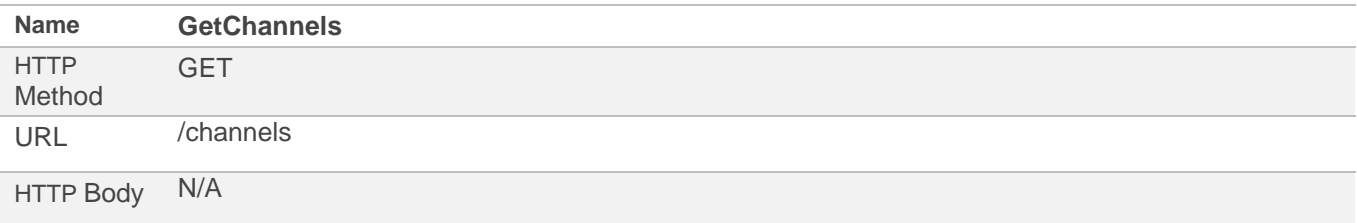

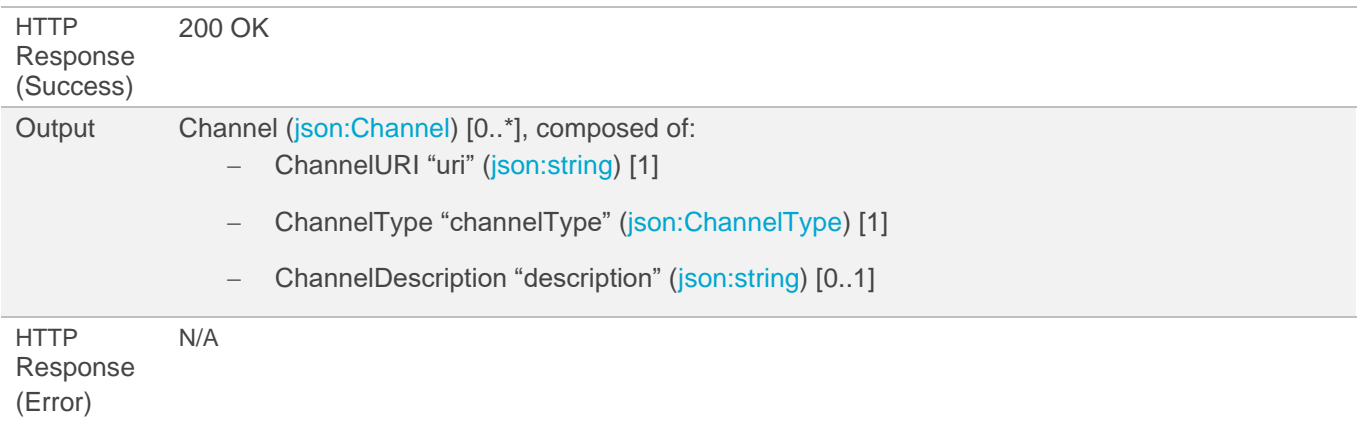

NOTE The output Channel(s) omits the SecurityTokens to prevent leakage of sensitive information.

# <span id="page-30-0"></span>**5.3 Notification Service**

The Notification Service for SOAP Interface is [available as a WSDL description](http://www.openoandm.org/isbm/2.0/wsdl/NotificationService.wsdl) and for REST Interface is [available as OpenAPI 3.0.1 descriptions in YAML.](http://www.openoandm.org/isbm/2.0/openapi/notification_service.yml) The notification service is a callback from the ISBM provider to an application that has opened a channel using a notification option. The NotifyListener service is a service that is to be implemented by the application. The notification service provides the ability to wait for responses and not require polling of sessions to determine if a message is available.

# <span id="page-30-1"></span>**5.3.1 Notify Listener**

The Notify Listener service in general MUST have the behavior, inputs, outputs and return the faults as defined by the following table.

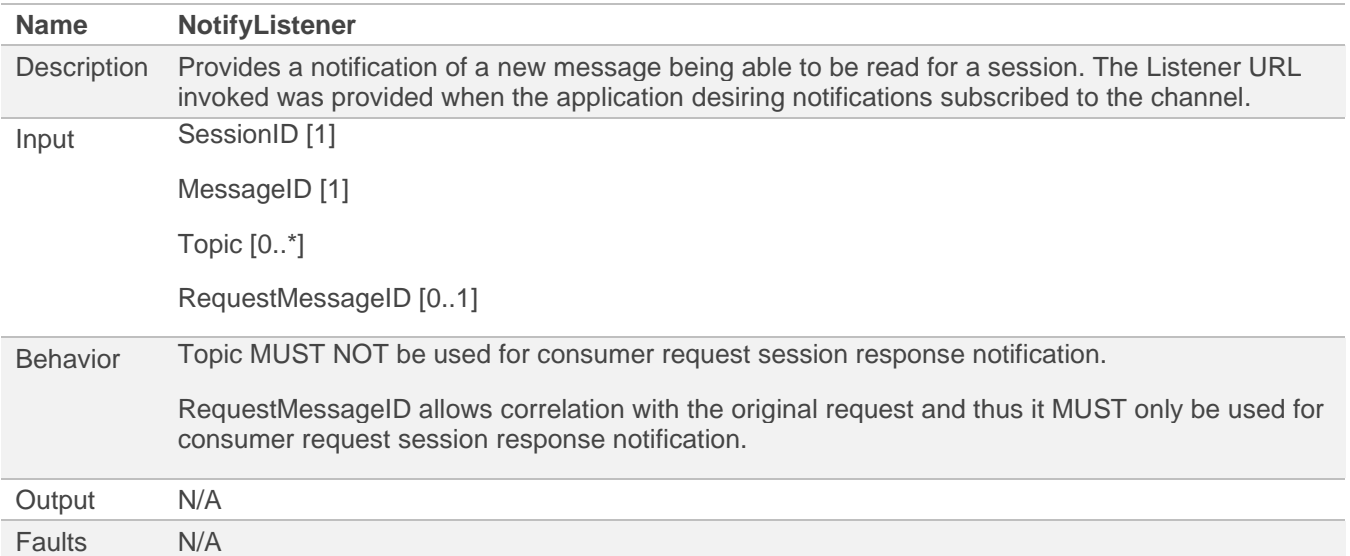

## *5.3.1.1 SOAP Interface*

The Notify Listener general interface is mapped into SOAP 1.1/1.2 as embedded XML schemas in WSDL descriptions according to the following schema types.

The behavior of the SOAP interface MUST conform to that of the general description.

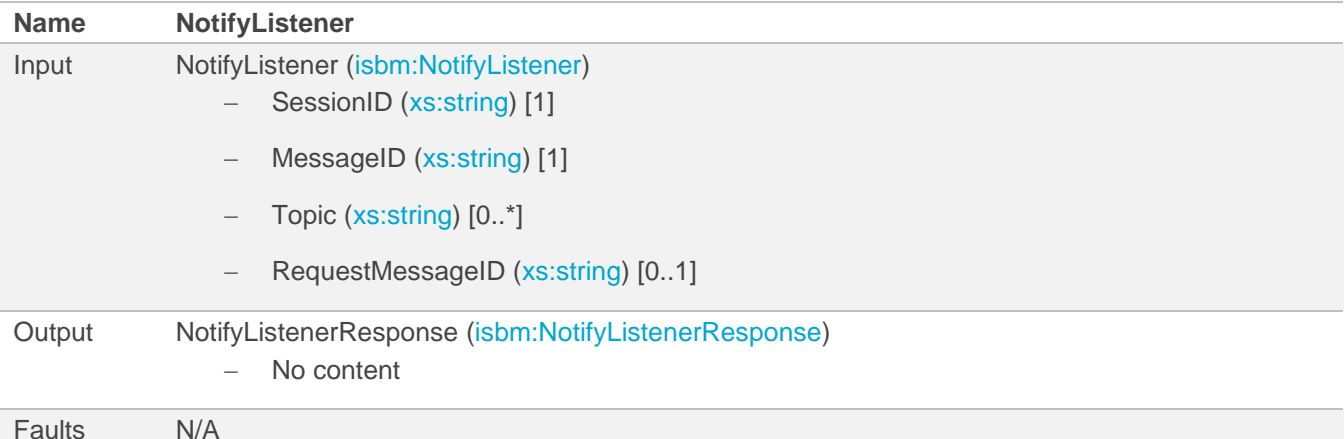

### *5.3.1.2 REST Interface*

The Notify Listener general interface is mapped into a RESTful interface as an OpenAPI description according to the following rules.

The behavior of the REST interface MUST conform to that of the general description with necessary adjustments to conform to REST principles and HTTP specifications.

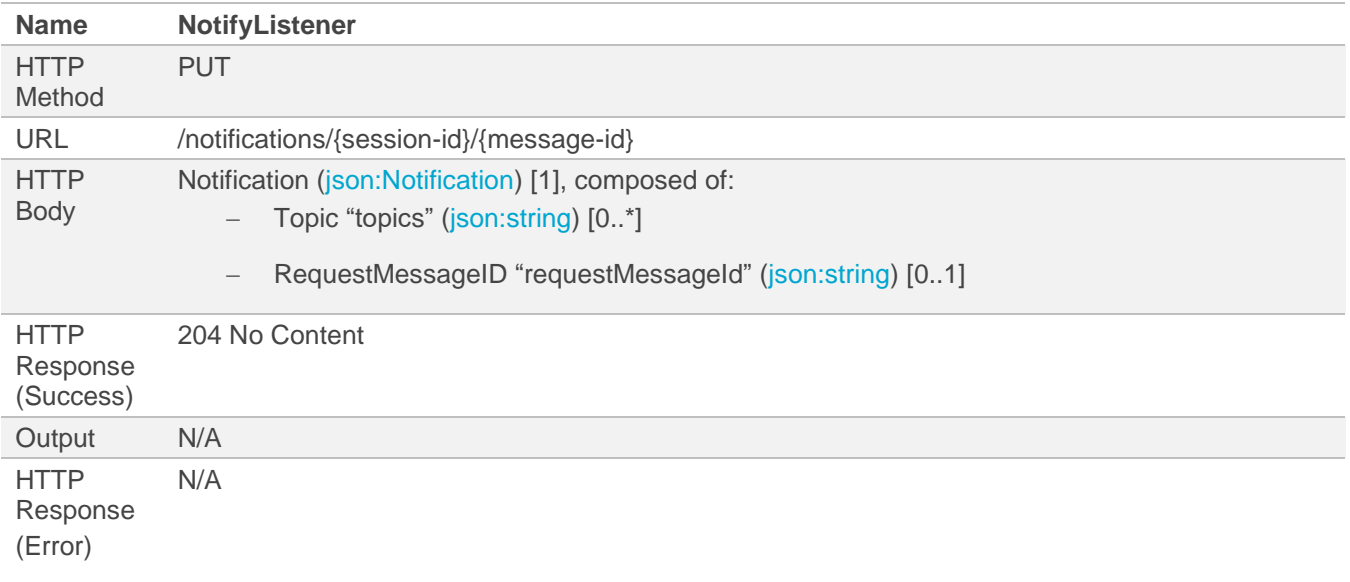

NOTE SessionID and MessageID are provided in the URL to identify the resource for the PUT method. Both SessionID "session-id" and MessageID "message-id" have been used to ensure uniqueness across different sessions. It is not necessary to include them in the HTTP body.

# <span id="page-31-0"></span>**5.4 Provider Publication Service**

The Provider Publication Service for SOAP Interface is [available as a WSDL description](http://www.openoandm.org/isbm/2.0/wsdl/ProviderPublicationService.wsdl) and for REST Interface is [available as OpenAPI 3.0.1 descriptions in YAML.](http://www.openoandm.org/isbm/2.0/openapi/provider_publication_service.yml)

## <span id="page-31-1"></span>**5.4.1 Open Publication Session**

The Open Publication Session service in general MUST have the behavior, inputs, outputs and return the faults as defined by the following table.

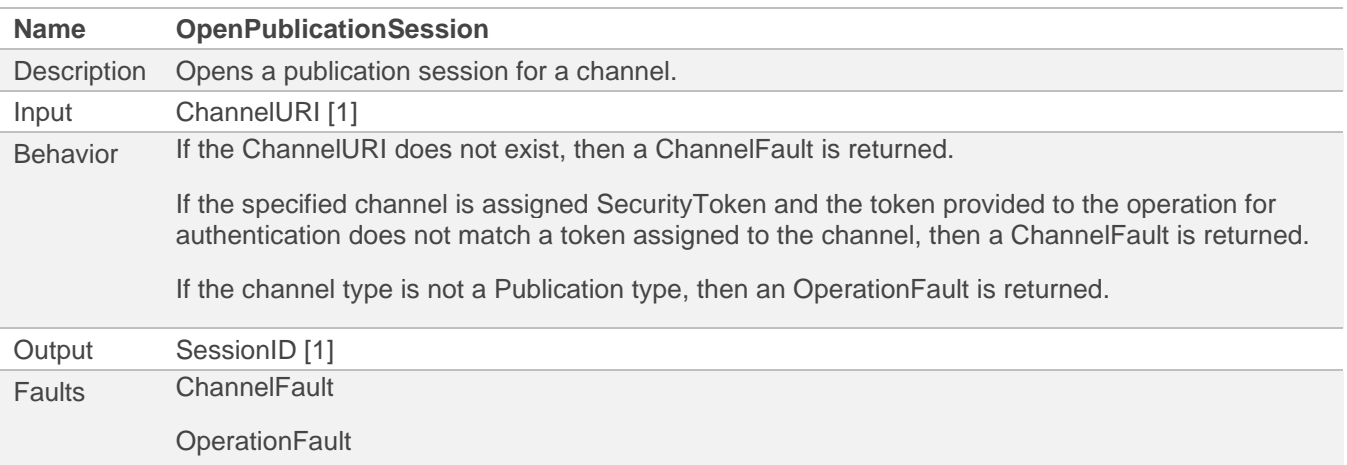

## *5.4.1.1 SOAP Interface*

The Open Publication Session general interface is mapped into SOAP 1.1/1.2 as embedded XML schemas in WSDL descriptions according to the following schema types.

The behavior of the SOAP interface MUST conform to that of the general description.

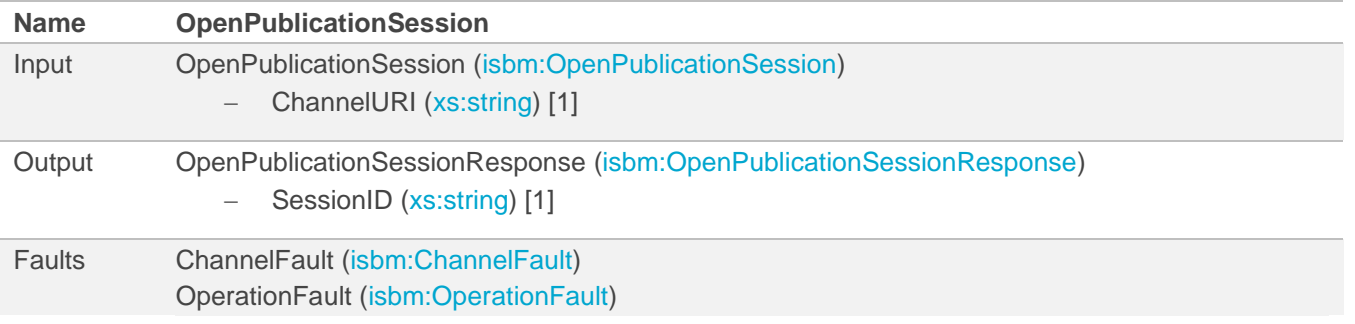

## *5.4.1.2 REST Interface*

The Open Publication Session general interface is mapped into a RESTful interface as an OpenAPI description according to the following rules.

The behavior of the REST interface MUST conform to that of the general description with necessary adjustments to conform to REST principles and HTTP specifications.

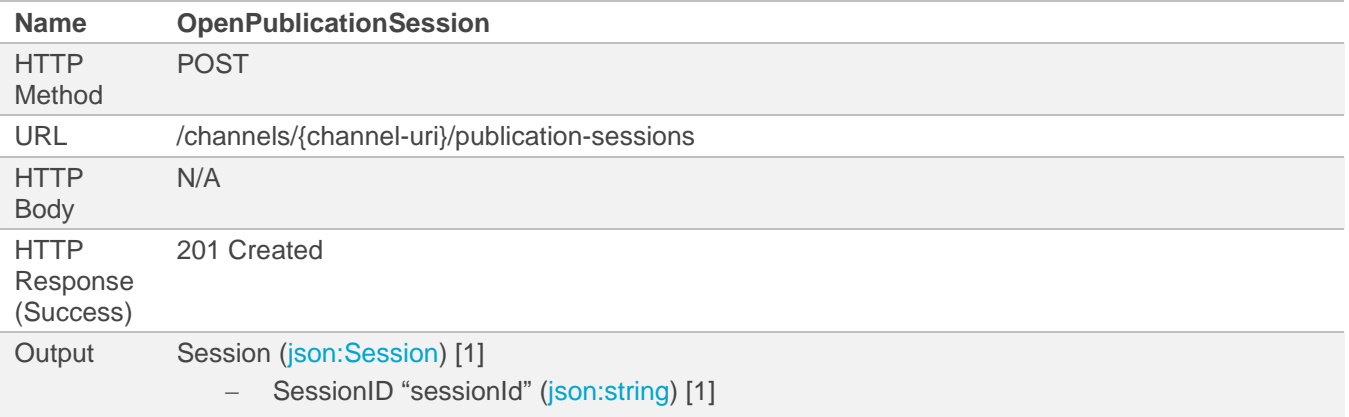

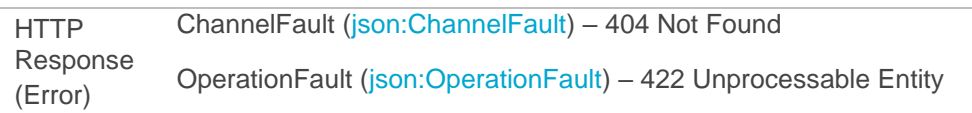

NOTE No body is required as the ChannelURI is provided via the URL and no other input fields are required.

## <span id="page-33-0"></span>**5.4.2 Post Publication**

The Post Publication service in general MUST have the behavior, inputs, outputs and return the faults as defined by the following table.

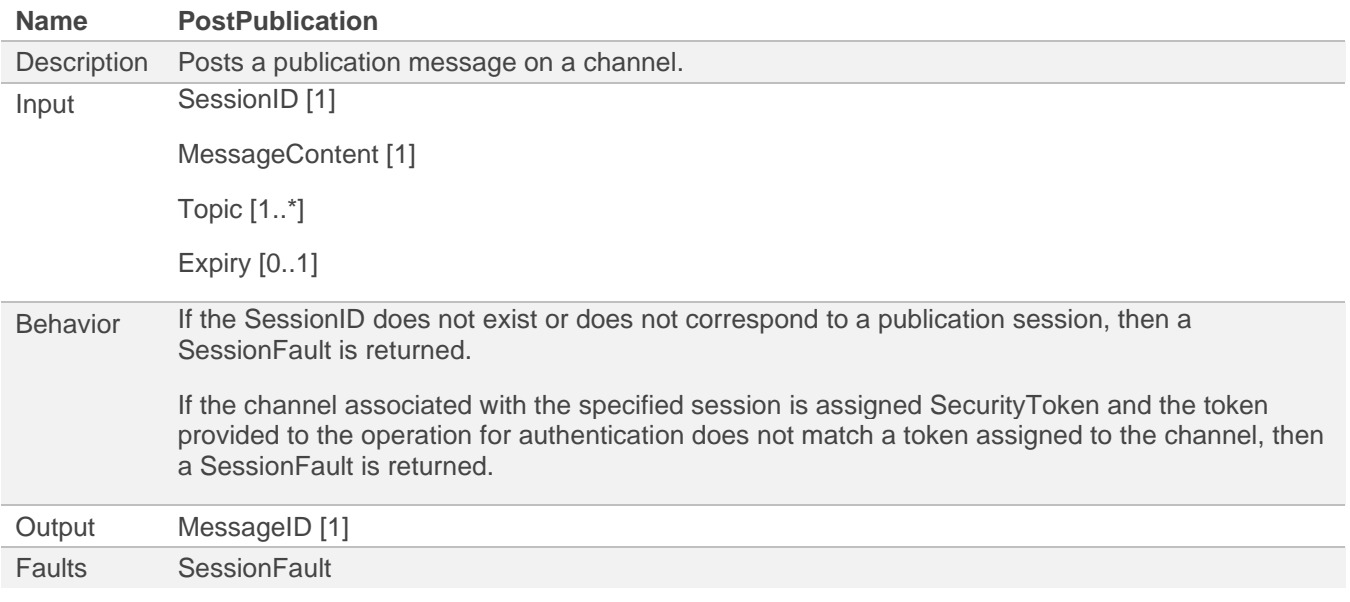

### *5.4.2.1 SOAP Interface*

The Post Publication general interface is mapped into SOAP 1.1/1.2 as embedded XML schemas in WSDL descriptions according to the following schema types.

The behavior of the SOAP interface MUST conform to that of the general description.

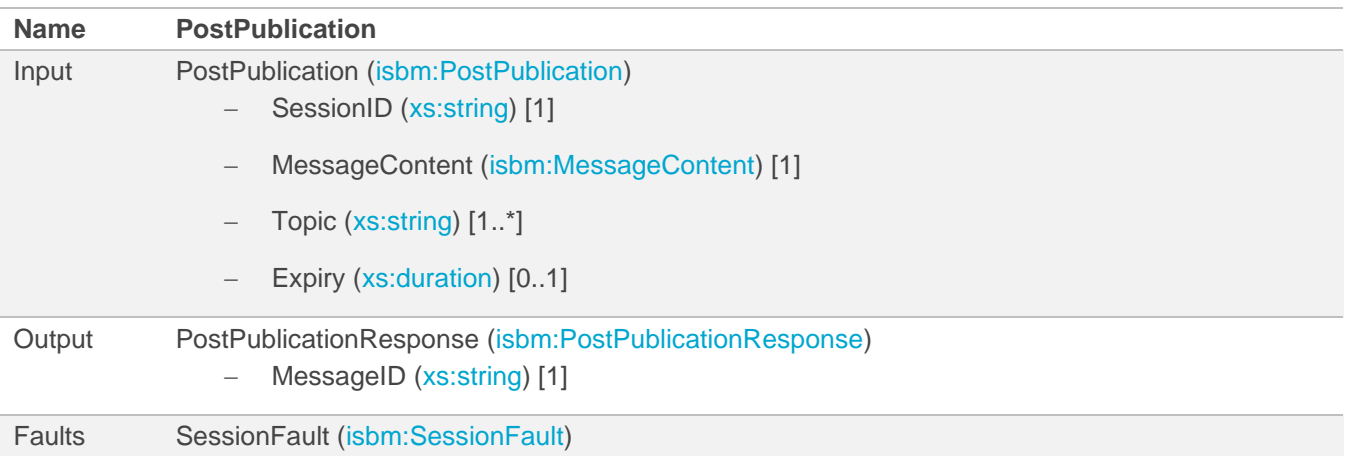

# *5.4.2.2 REST Interface*

The Post Publication general interface is mapped into a RESTful interface as an OpenAPI description according to the following rules.

The behavior of the REST interface MUST conform to that of the general description with necessary adjustments to conform to REST principles and HTTP specifications.

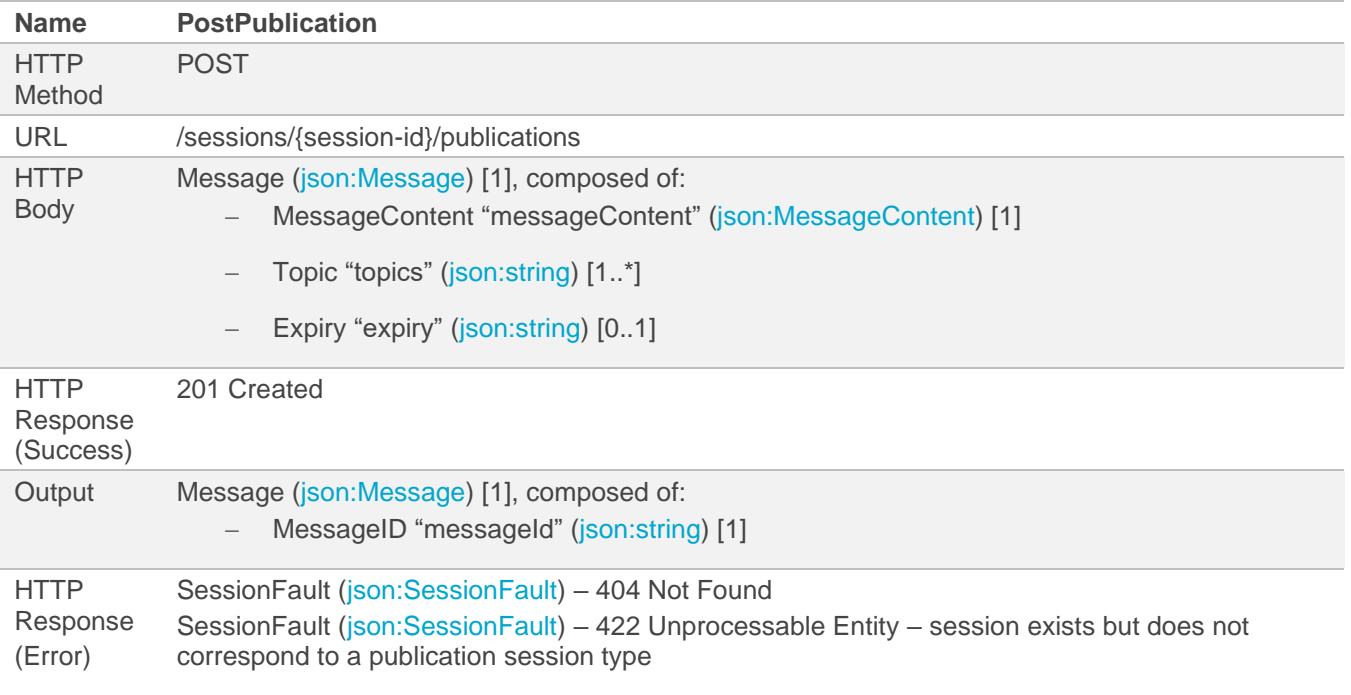

NOTE Only MessageID "messageId" must be returned for the newly created Message to avoid unnecessary resource usage, particularly when the MessageContent is large.

# <span id="page-34-0"></span>**5.4.3 Expire Publication**

The Expire Publication service in general MUST have the behavior, inputs, outputs and return the faults as defined by the following table.

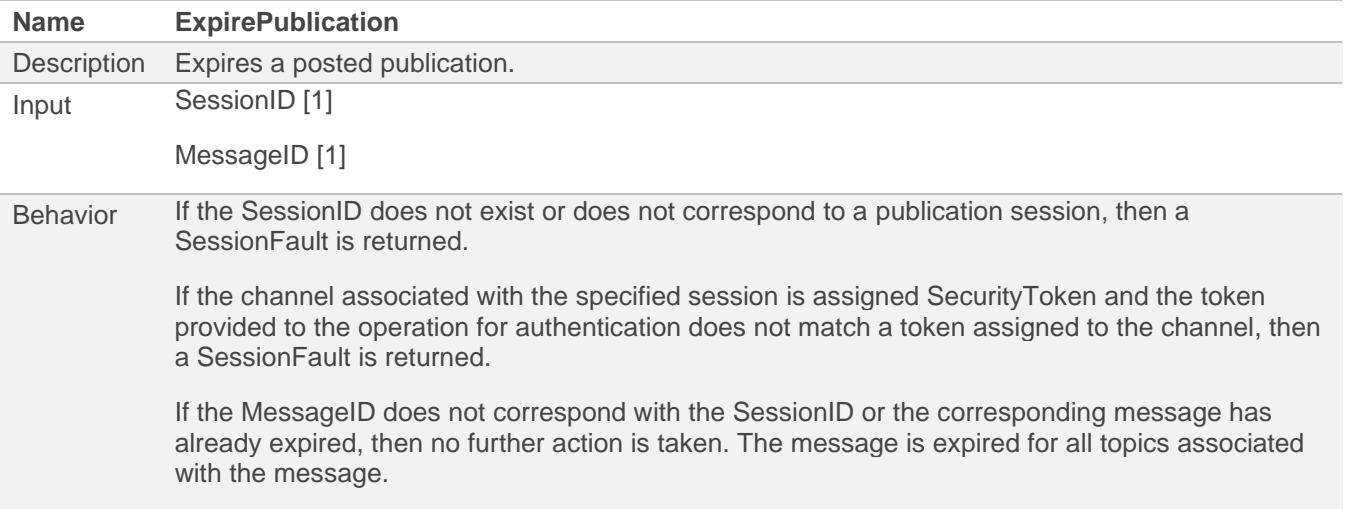

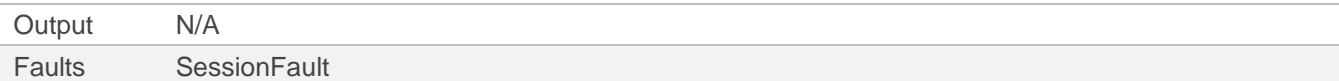

#### *5.4.3.1 SOAP Interface*

The Expire Publication general interface is mapped into SOAP 1.1/1.2 as embedded XML schemas in WSDL descriptions according to the following schema types.

The behavior of the SOAP interface MUST conform to that of the general description.

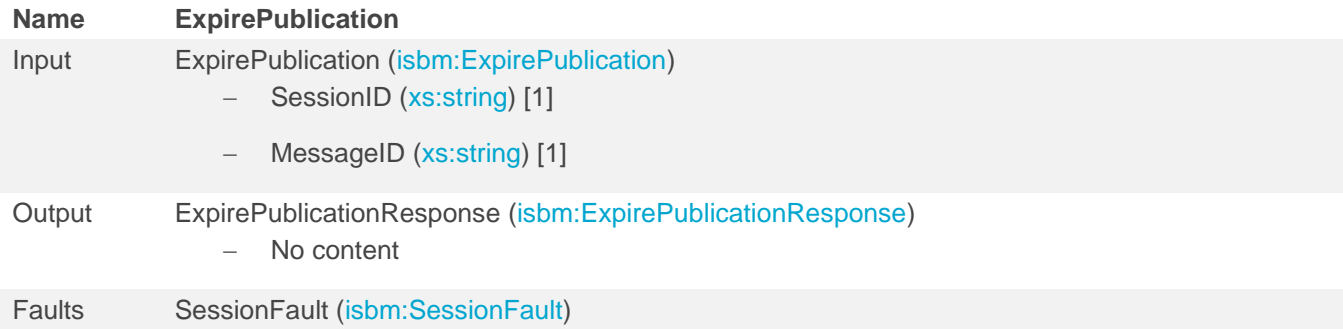

### *5.4.3.2 REST Interface*

The Expire Publication general interface is mapped into a RESTful interface as an OpenAPI description according to the following rules.

The behavior of the REST interface MUST conform to that of the general description with necessary adjustments to conform to REST principles and HTTP specifications.

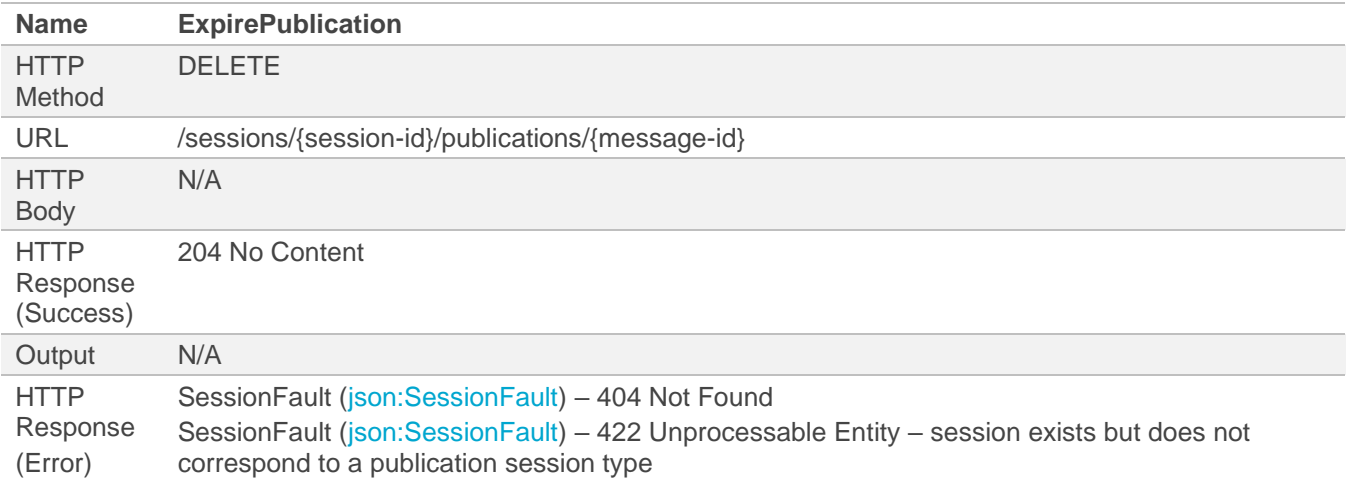

# <span id="page-35-0"></span>**5.4.4 Close Publication Session**

The Close Publication Session service in general MUST have the behavior, inputs, outputs and return the faults as defined by the following table.

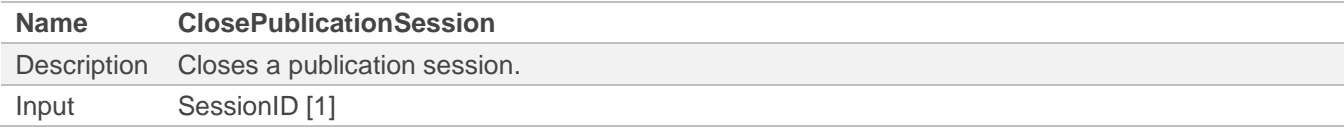
# Behavior If the SessionID does not exist (non-existent or already closed) or does not correspond to a publication session, then a SessionFault is returned. If the channel associated with the specified session is assigned SecurityToken and the token provided to the operation for authentication does not match a token assigned to the channel, then a SessionFault is returned. All unexpired messages that have been posted during the session will be expired. Output N/A Faults SessionFault

#### *5.4.4.1 SOAP Interface*

The Close Publication Session general interface is mapped into SOAP 1.1/1.2 as embedded XML schemas in WSDL descriptions according to the following schema types.

The behavior of the SOAP interface MUST conform to that of the general description.

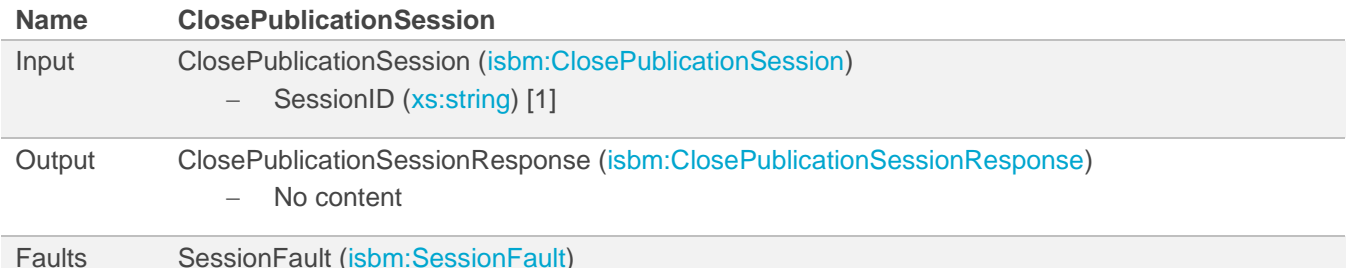

# *5.4.4.2 REST Interface*

The Close Publication Session general interface is mapped into a RESTful interface as an OpenAPI description according to the following rules.

The behavior of the REST interface MUST conform to that of the general description with necessary adjustments to conform to REST principles and HTTP specifications.

- Note This REST Interface is shared b[y Close Publication Session,](#page-35-0) [Close Subscription Session,](#page-41-0) NOTE [SessionID and](#page-48-0)  [RequestMessageID are not required in the body as they are provided via the URL.](#page-48-0)
- NOTE [Only MessageID "messageId" must be returned for the newly created Message to avoid unnecessary resource usage, particularly](#page-48-0)  [when the MessageContent is large.](#page-48-0)

[Close Provider Request Session,](#page-48-0) an[d Close Consumer Request Session.](#page-56-0)

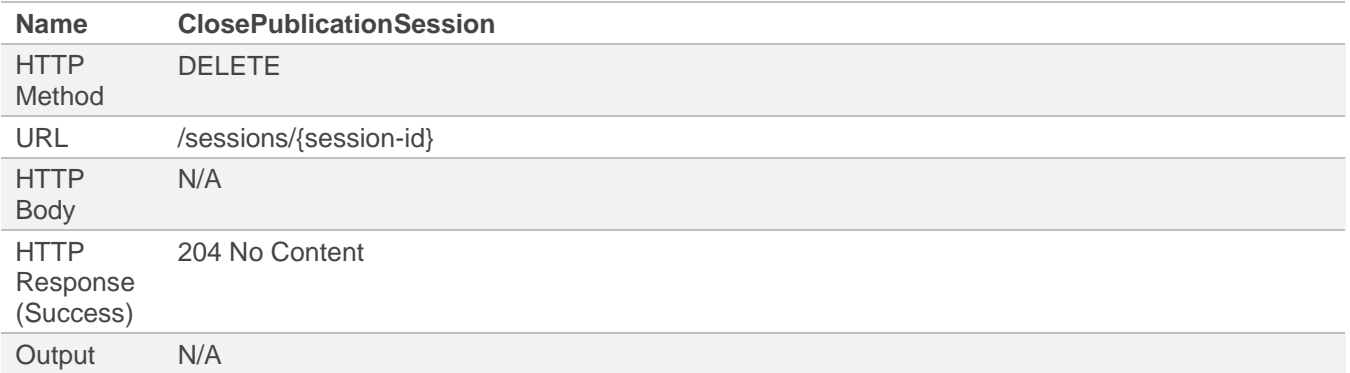

```
HTTP 
Response
(Error)
             SessionFault (json:SessionFault) – 404 Not Found
```
# **5.5 Consumer Publication Service**

The Consumer Publication Service for SOAP Interface is [available as a WSDL description](http://www.openoandm.org/isbm/2.0/wsdl/ConsumerPublicationService.wsdl) and for REST Interface is [available as OpenAPI 3.0.1 descriptions in YAML.](http://www.openoandm.org/isbm/2.0/openapi/consumer_publication_service.yml)

### **5.5.1 Open Subscription Session**

The Open Subscription Session service in general MUST have the behavior, inputs, outputs and return the faults as defined by the following table.

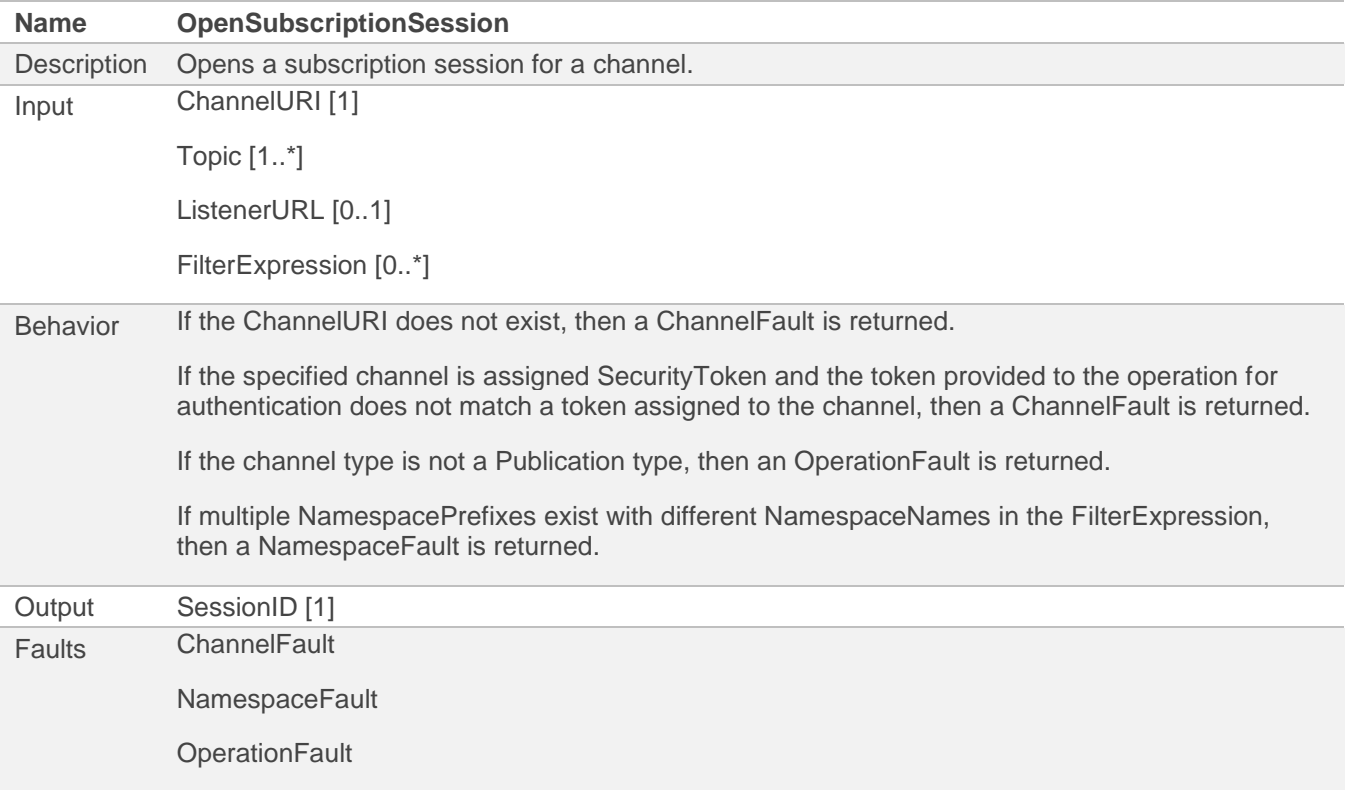

### *5.5.1.1 SOAP Interface*

The Open Subscription Session general interface is mapped into SOAP 1.1/1.2 as embedded XML schemas in WSDL descriptions according to the following schema types.

The behavior of the SOAP interface MUST conform to that of the general description.

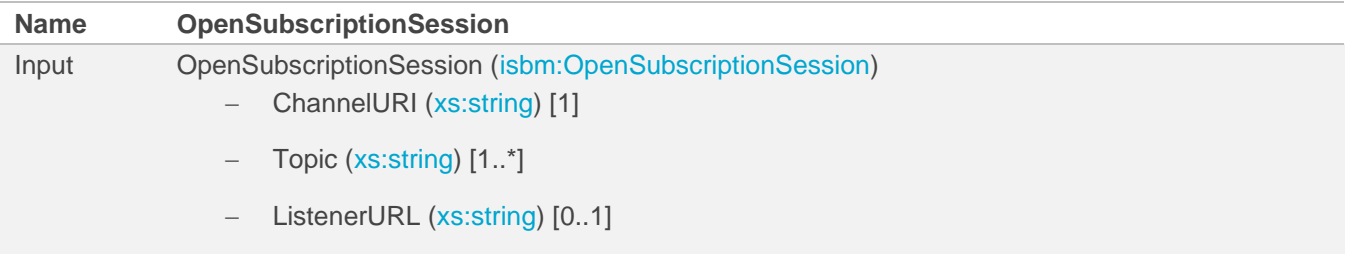

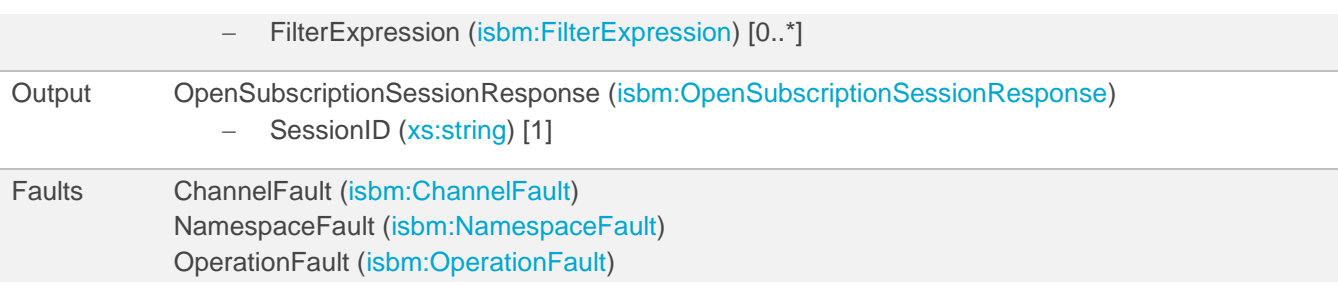

### *5.5.1.2 REST Interface*

The Open Subscription Session general interface is mapped into a RESTful interface as an OpenAPI description according to the following rules.

The behavior of the REST interface MUST conform to that of the general description with necessary adjustments to conform to REST principles and HTTP specifications.

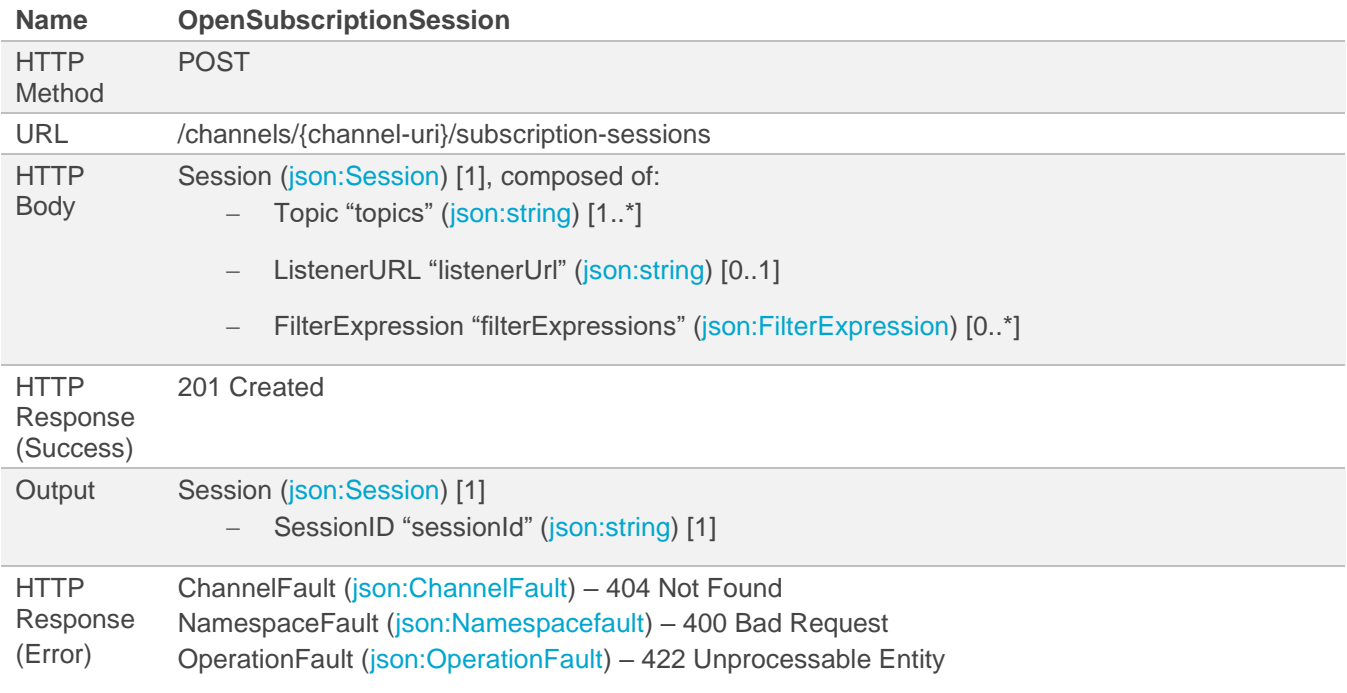

### **5.5.2 Read Publication**

The Read Publication service in general MUST have the behavior, inputs, outputs and return the faults as defined by the following table.

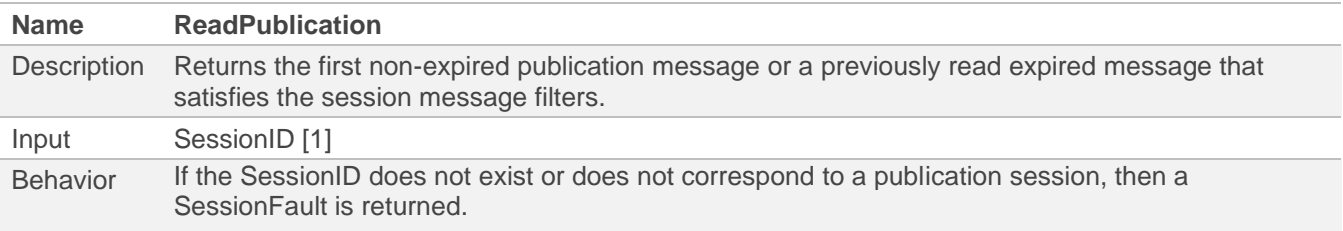

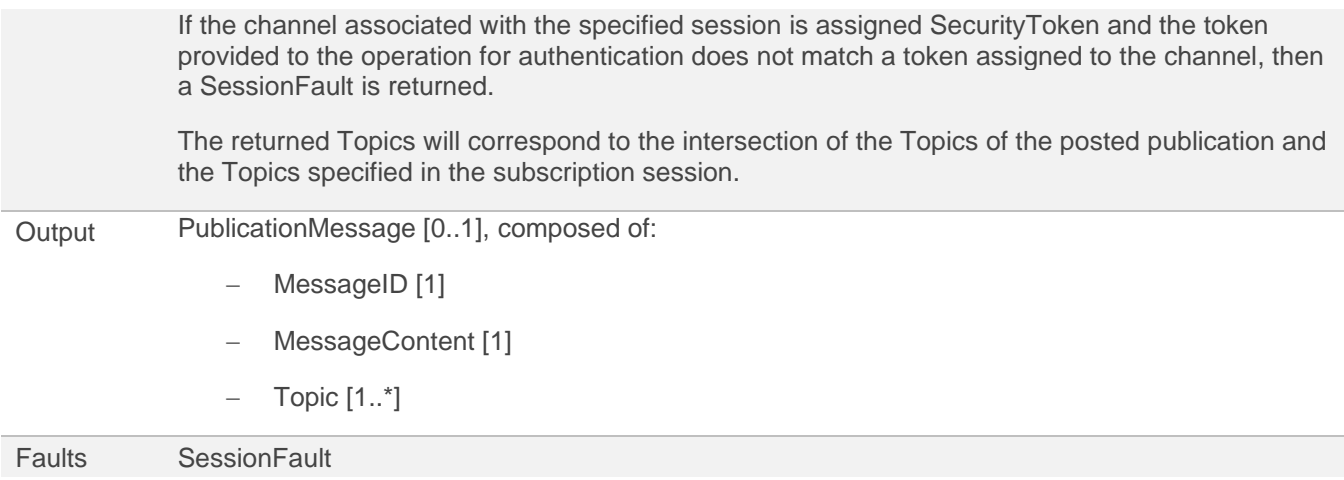

#### *5.5.2.1 SOAP Interface*

The Read Publication general interface is mapped into SOAP 1.1/1.2 as embedded XML schemas in WSDL descriptions according to the following schema types.

The behavior of the SOAP interface MUST conform to that of the general description.

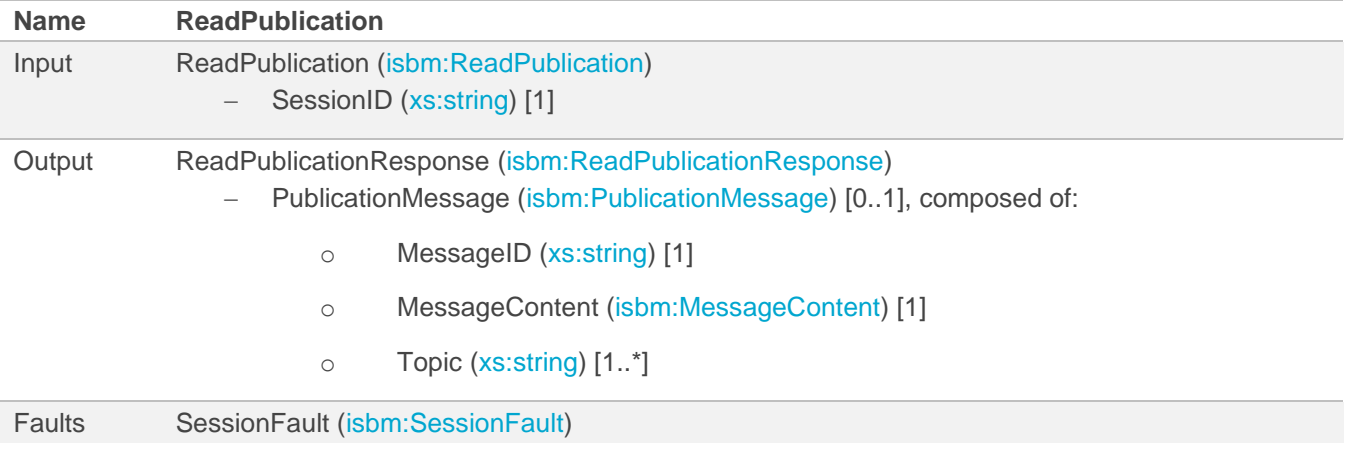

NOTE A no message response is a success with no PublicationMessage element.

#### *5.5.2.2 REST Interface*

The Read Publication general interface is mapped into a RESTful interface as an OpenAPI description according to the following rules.

The behavior of the REST interface MUST conform to that of the general description with necessary adjustments to conform to REST principles and HTTP specifications.

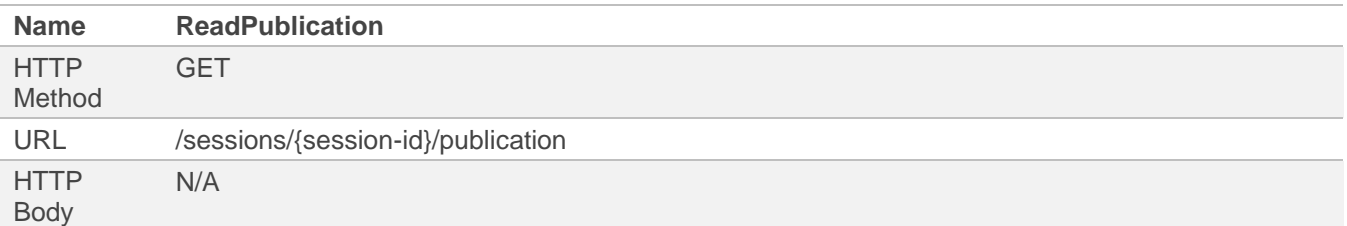

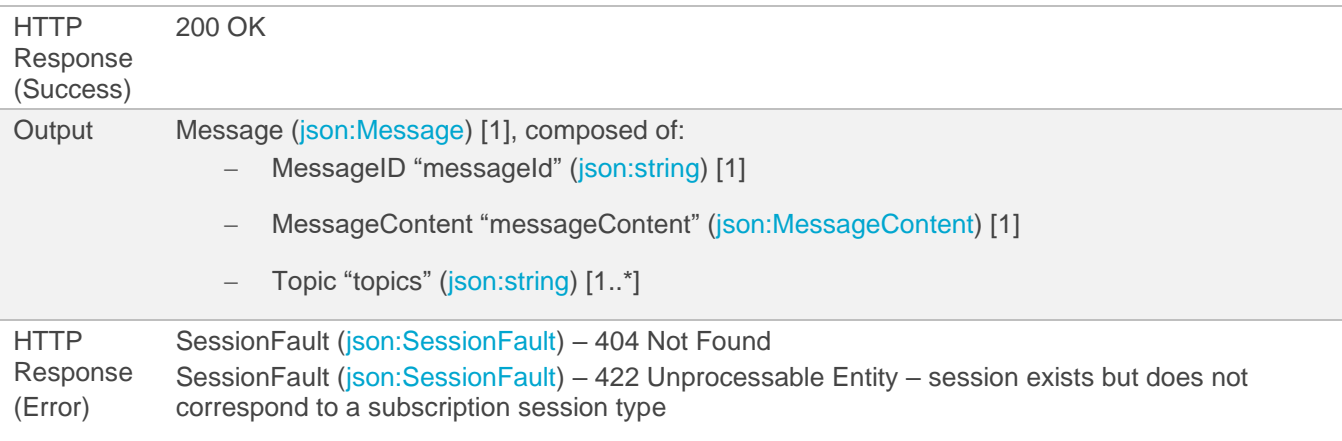

NOTE A no message response is returned as a 404 Not Found rather than an "empty" message as it maps better to the concept of resources in a REST API: if there are no messages on the queue, the resource does not exist and, hence, 404 should be returned.

### **5.5.3 Remove Publication**

The Remove Publication service in general MUST have the behavior, inputs, outputs and return the faults as defined by the following table.

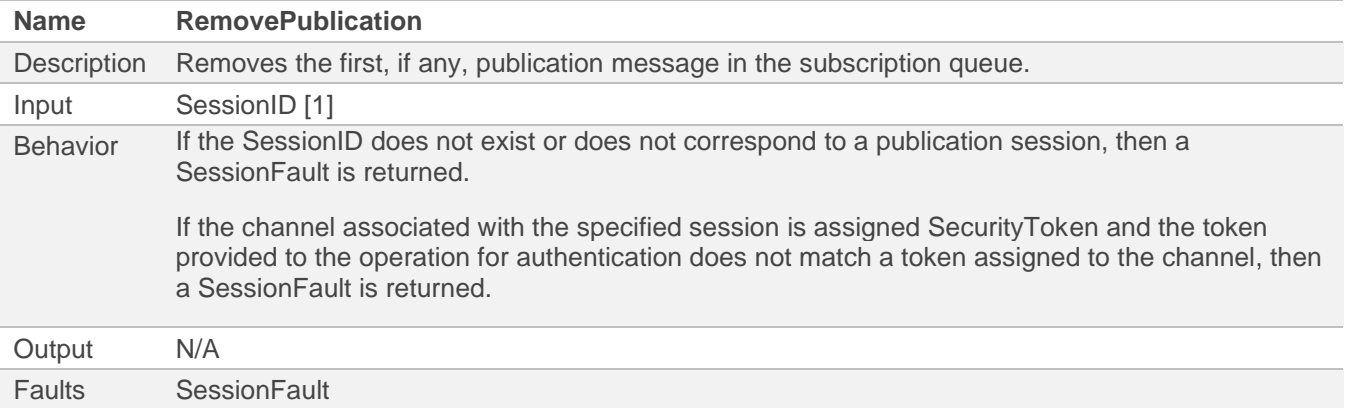

### *5.5.3.1 SOAP Interface*

The Remove Publication general interface is mapped into SOAP 1.1/1.2 as embedded XML schemas in WSDL descriptions according to the following schema types.

The behavior of the SOAP interface MUST conform to that of the general description.

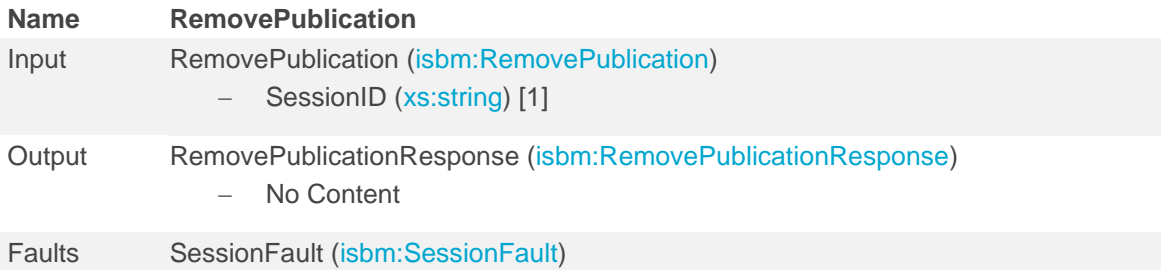

### *5.5.3.2 REST Interface*

The Remove Publication general interface is mapped into a RESTful interface as an OpenAPI description according to the following rules.

The behavior of the REST interface MUST conform to that of the general description with necessary adjustments to conform to REST principles and HTTP specifications.

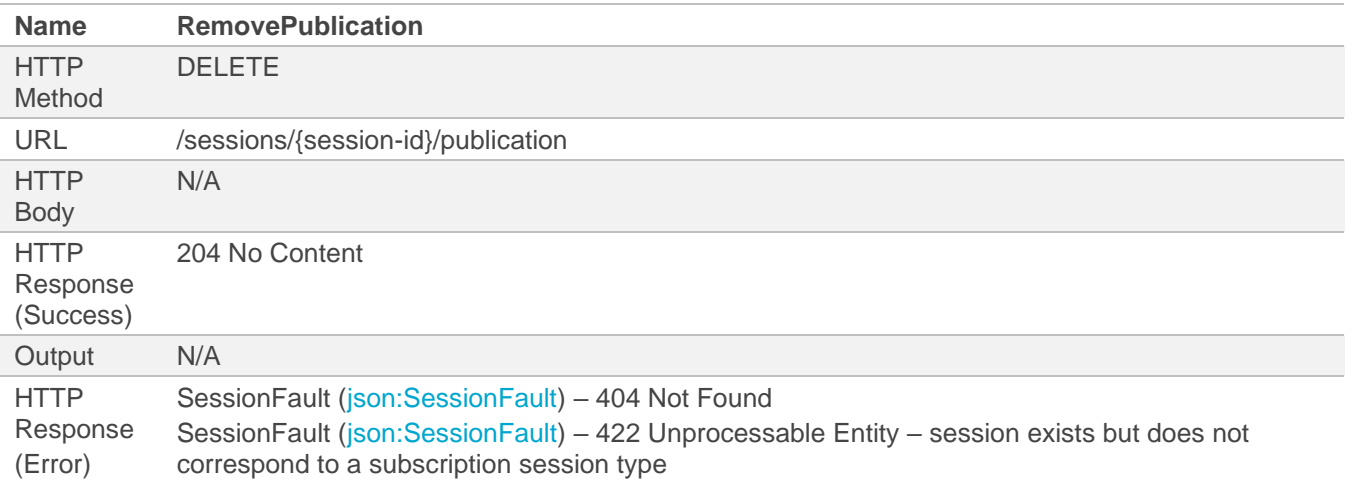

### <span id="page-41-0"></span>**5.5.4 Close Subscription Session**

The Close Subscription Session service in general MUST have the behavior, inputs, outputs and return the faults as defined by the following table.

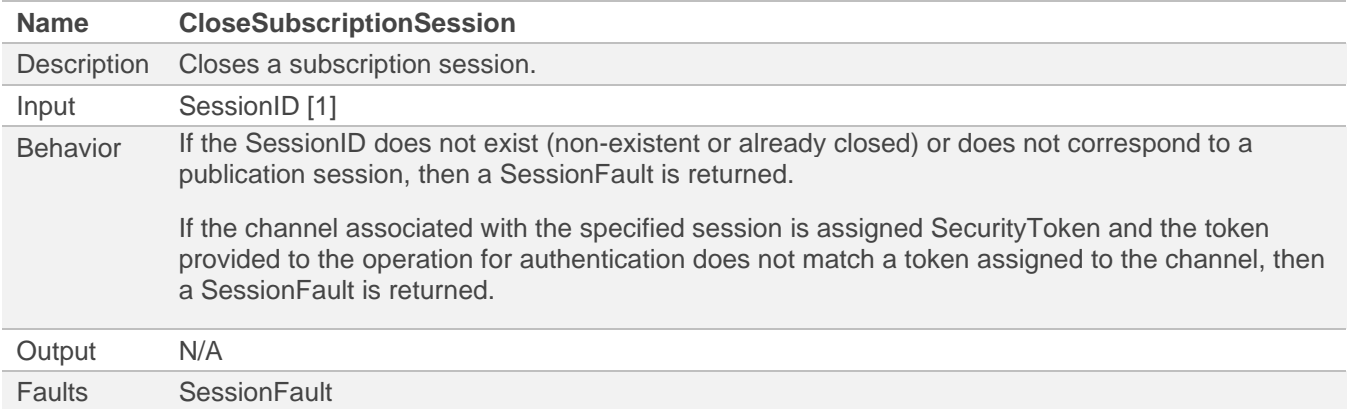

#### *5.5.4.1 SOAP Interface*

The Close Subscription Session general interface is mapped into SOAP 1.1/1.2 as embedded XML schemas in WSDL descriptions according to the following schema types.

The behavior of the SOAP interface MUST conform to that of the general description.

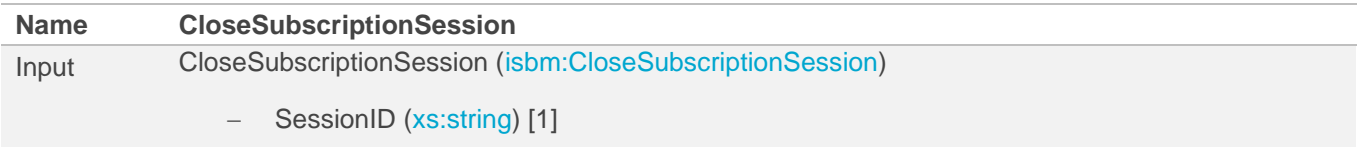

Output CloseSubscriptionSessionResponse [\(isbm:CloseSubscriptionSessionResponse\)](http://www.openoandm.org/isbm/2.0/wsdl/ConsumerPublicationService.wsdl)

− No Content

Faults SessionFault [\(isbm:SessionFault\)](http://www.openoandm.org/isbm/2.0/wsdl/ConsumerPublicationService.wsdl)

#### *5.5.4.2 REST Interface*

The Close Subscription Session general interface is mapped into a RESTful interface as an OpenAPI description according to the following rules.

The behavior of the REST interface MUST conform to that of the general description with necessary adjustments to conform to REST principles and HTTP specifications.

- Note This REST Interface is shared b[y Close Publication Session,](#page-35-0) [Close Subscription Session,](#page-41-0) NOTE [SessionID and](#page-48-0)  [RequestMessageID are not required in the body as they are provided via the URL.](#page-48-0)
- NOTE [Only MessageID "messageId" must be returned for the newly created Message to avoid unnecessary resource usage, particularly](#page-48-0)  [when the MessageContent is large.](#page-48-0)

[Close Provider Request Session,](#page-48-0) an[d Close Consumer Request Session.](#page-56-0)

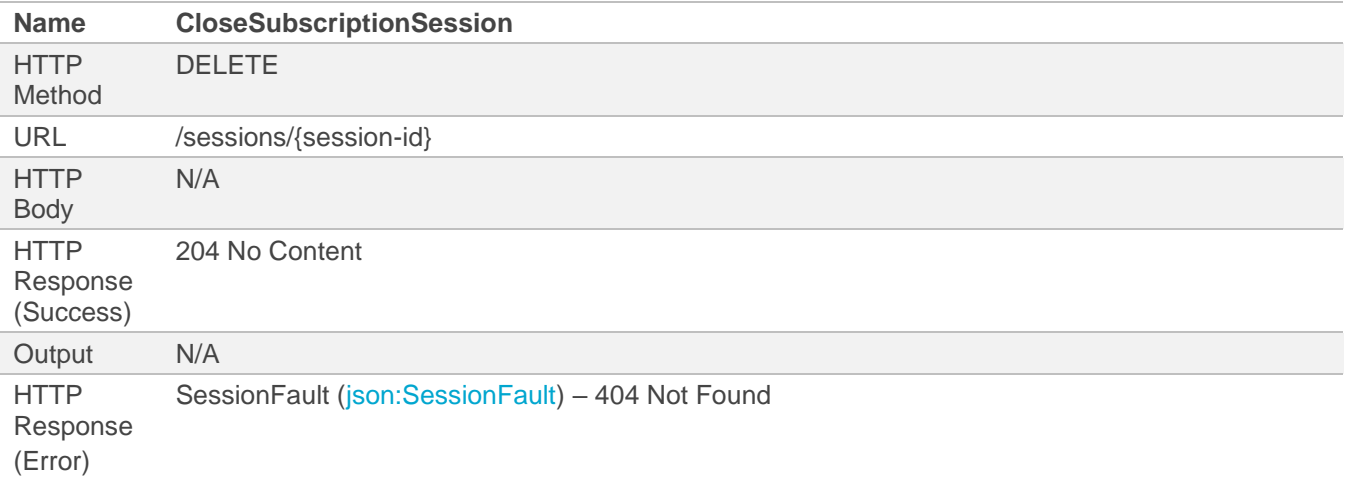

### **5.6 Provider Request Service**

The Provider Request Service for SOAP Interface is [available as a WSDL description](http://www.openoandm.org/isbm/2.0/wsdl/ProviderRequestService.wsdl) and for REST Interface is [available as OpenAPI 3.0.1 descriptions in YAML.](http://www.openoandm.org/isbm/2.0/openapi/provider_request_service.yml)

#### **5.6.1 Open Provider Request Session**

The Open Provider Request Session service in general MUST have the behavior, inputs, outputs and return the faults as defined by the following table.

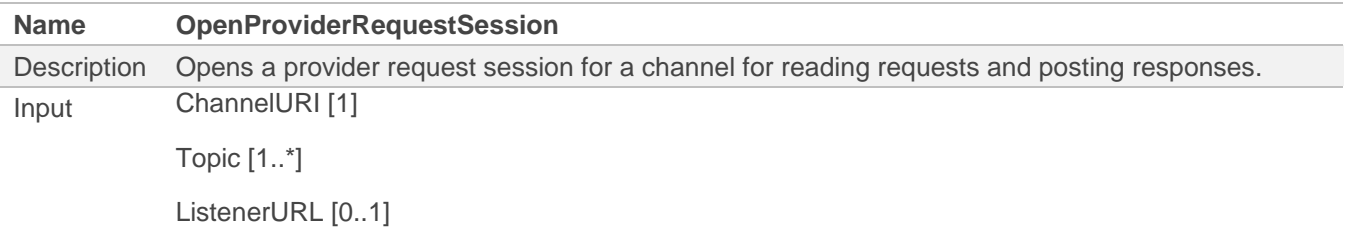

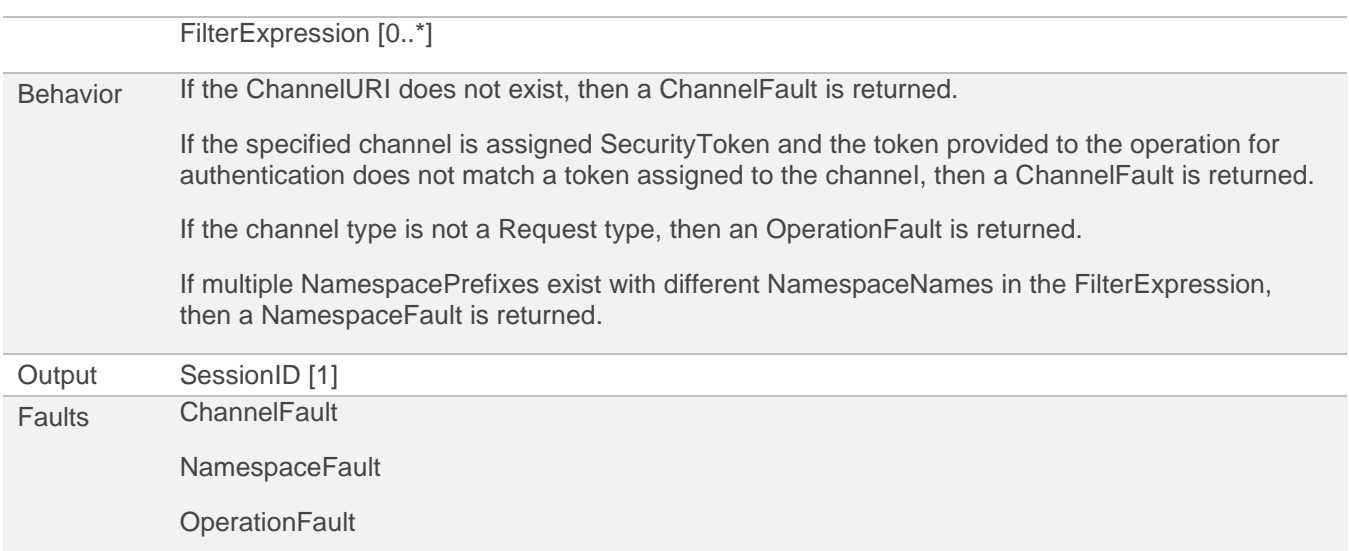

### *5.6.1.1 SOAP Interface*

The Open Provider Request Session general interface is mapped into SOAP 1.1/1.2 as embedded XML schemas in WSDL descriptions according to the following schema types.

The behavior of the SOAP interface MUST conform to that of the general description.

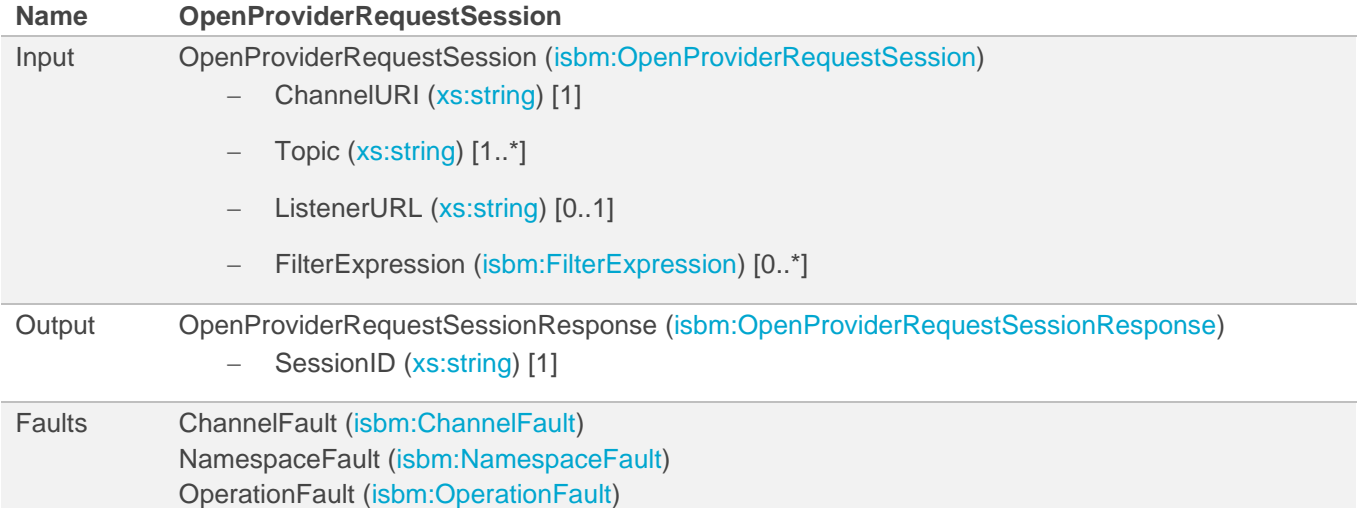

#### *5.6.1.2 REST Interface*

The Open Provider Request Session general interface is mapped into a RESTful interface as an OpenAPI description according to the following rules.

The behavior of the REST interface MUST conform to that of the general description with necessary adjustments to conform to REST principles and HTTP specifications.

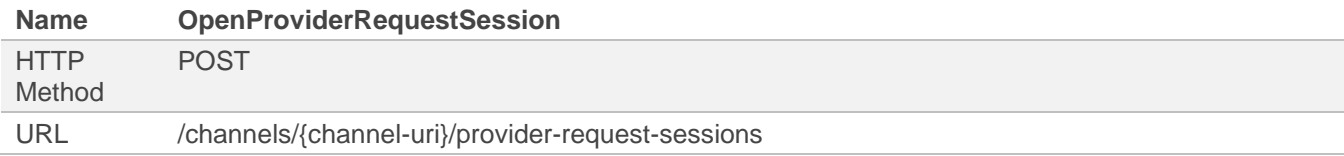

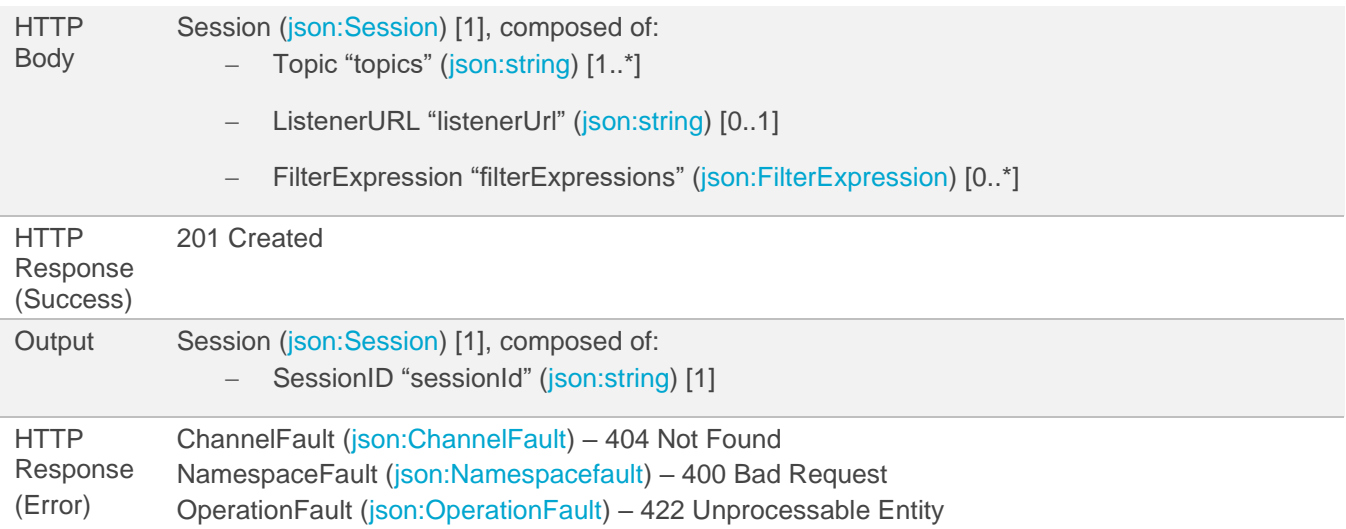

### **5.6.2 Read Request**

The Read Request service in general MUST have the behavior, inputs, outputs and return the faults as defined by the following table.

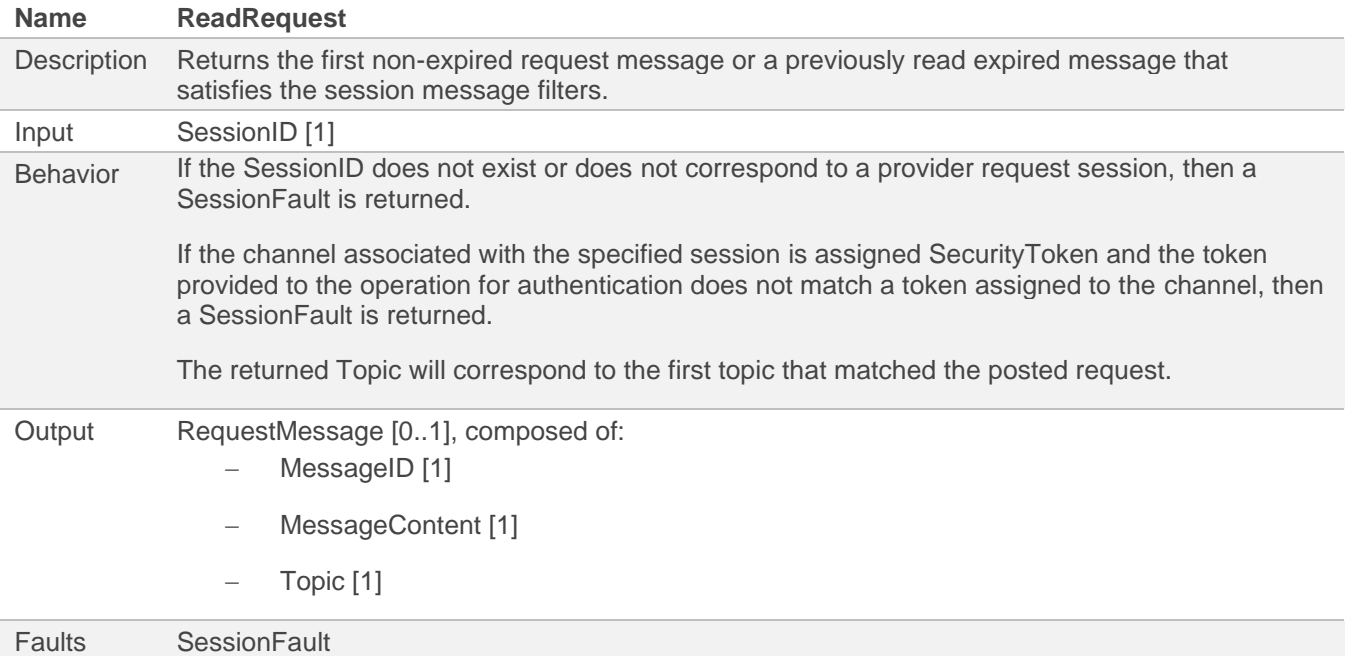

#### *5.6.2.1 SOAP Interface*

The Read Request general interface is mapped into SOAP 1.1/1.2 as embedded XML schemas in WSDL descriptions according to the following schema types.

The behavior of the SOAP interface MUST conform to that of the general description.

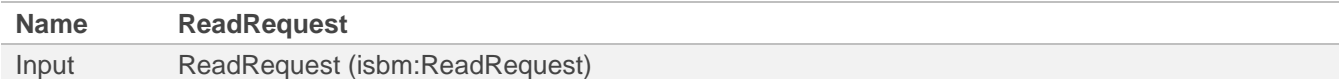

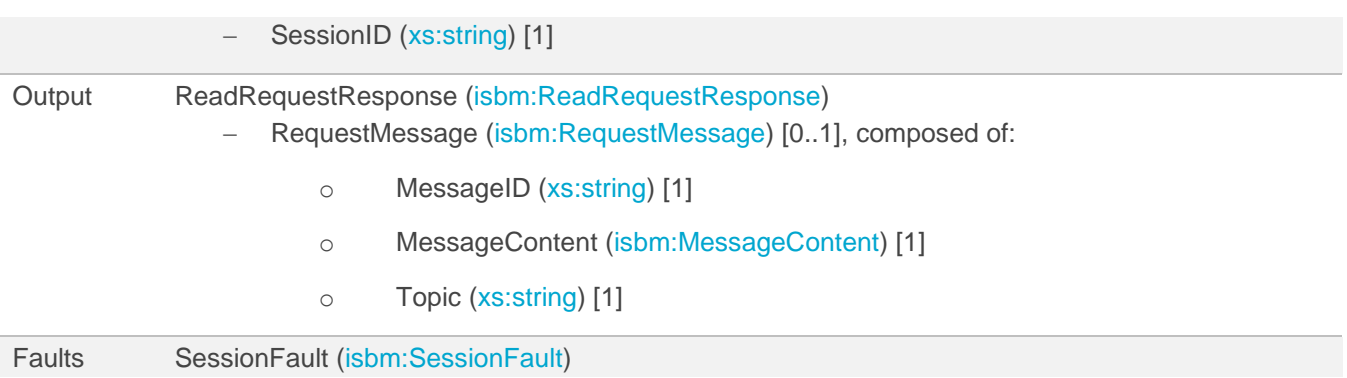

NOTE A no message response is a success with no RequestMessage element.

#### *5.6.2.2 REST Interface*

The Read Request general interface is mapped into a RESTful interface as an OpenAPI description according to the following rules.

The behavior of the REST interface MUST conform to that of the general description with necessary adjustments to conform to REST principles and HTTP specifications.

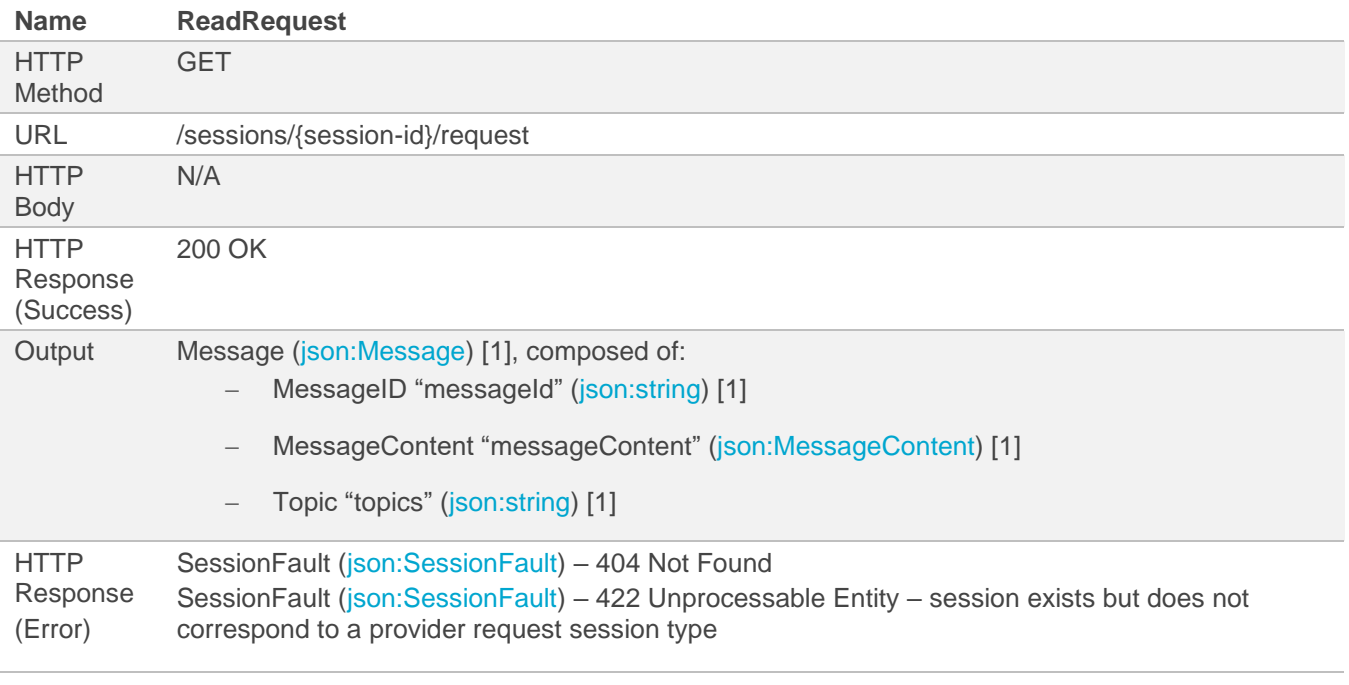

NOTE A no message response is returned as a 404 Not Found rather than an "empty" message as it maps better to the concept of resources in a REST API: if there are no messages on the queue, the resource does not exist and, hence, 404 should be returned.

NOTE The output Message conforms to the basic schema, hence, the single Topic is represented as a JSON array with a single value: this is guaranteed by the Post Request operation only allowing a single Topic value.

### **5.6.3 Remove Request**

The Remove Request service in general MUST have the behavior, inputs, outputs and return the faults as defined by the following table.

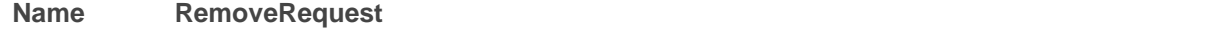

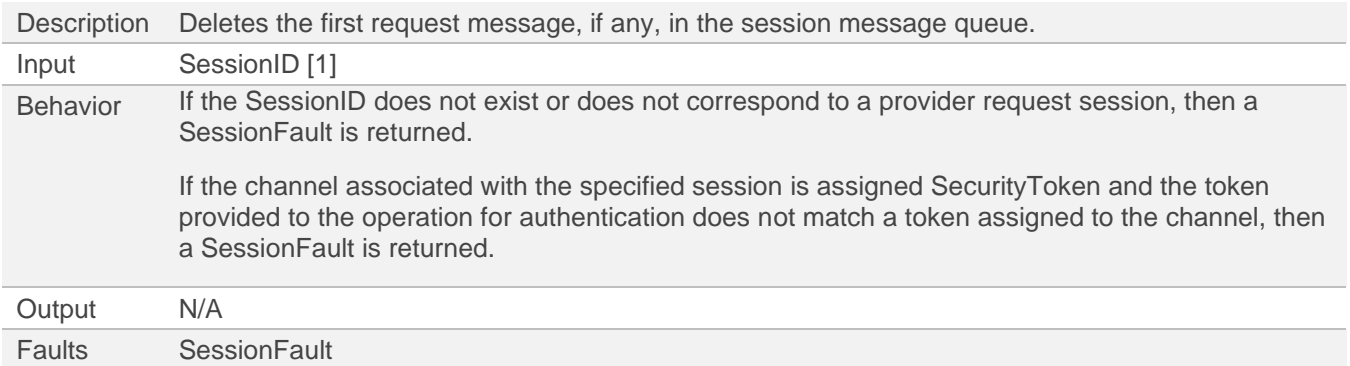

#### *5.6.3.1 SOAP Interface*

The Remove Request general interface is mapped into SOAP 1.1/1.2 as embedded XML schemas in WSDL descriptions according to the following schema types.

The behavior of the SOAP interface MUST conform to that of the general description.

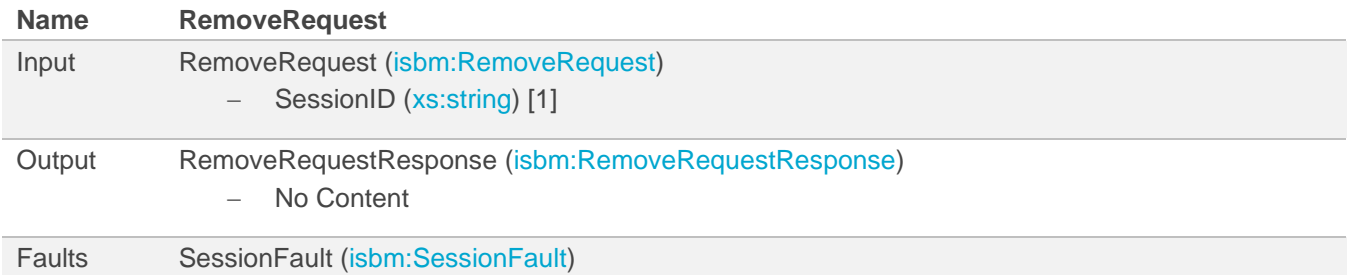

#### *5.6.3.2 REST Interface*

The Remove Request general interface is mapped into a RESTful interface as an OpenAPI description according to the following rules.

The behavior of the REST interface MUST conform to that of the general description with necessary adjustments to conform to REST principles and HTTP specifications.

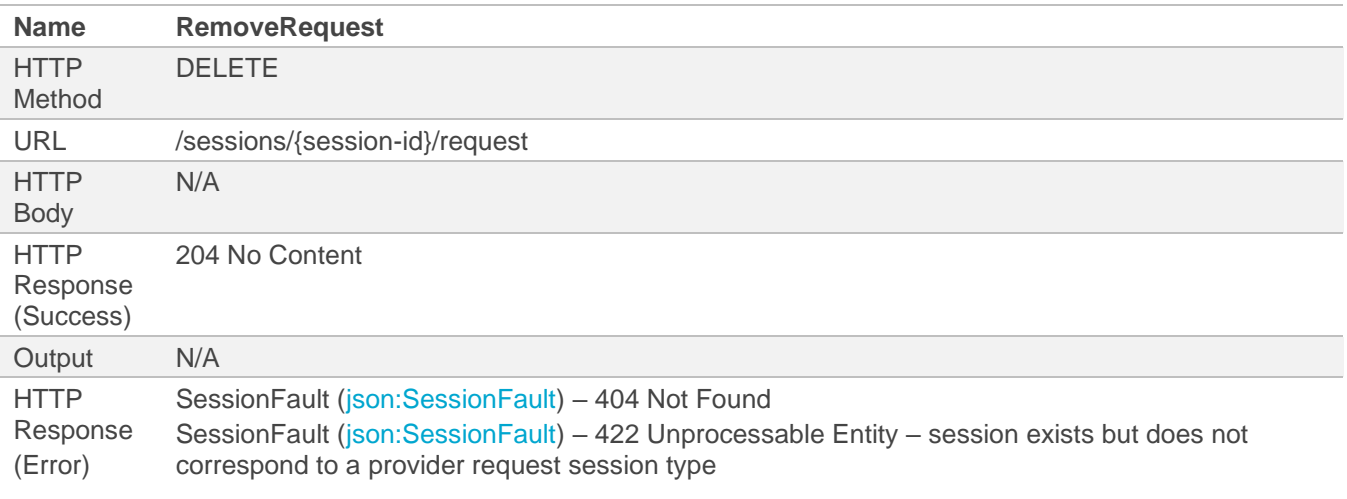

### **5.6.4 Post Response**

The Post Response service in general MUST have the behavior, inputs, outputs and return the faults as defined by the following table.

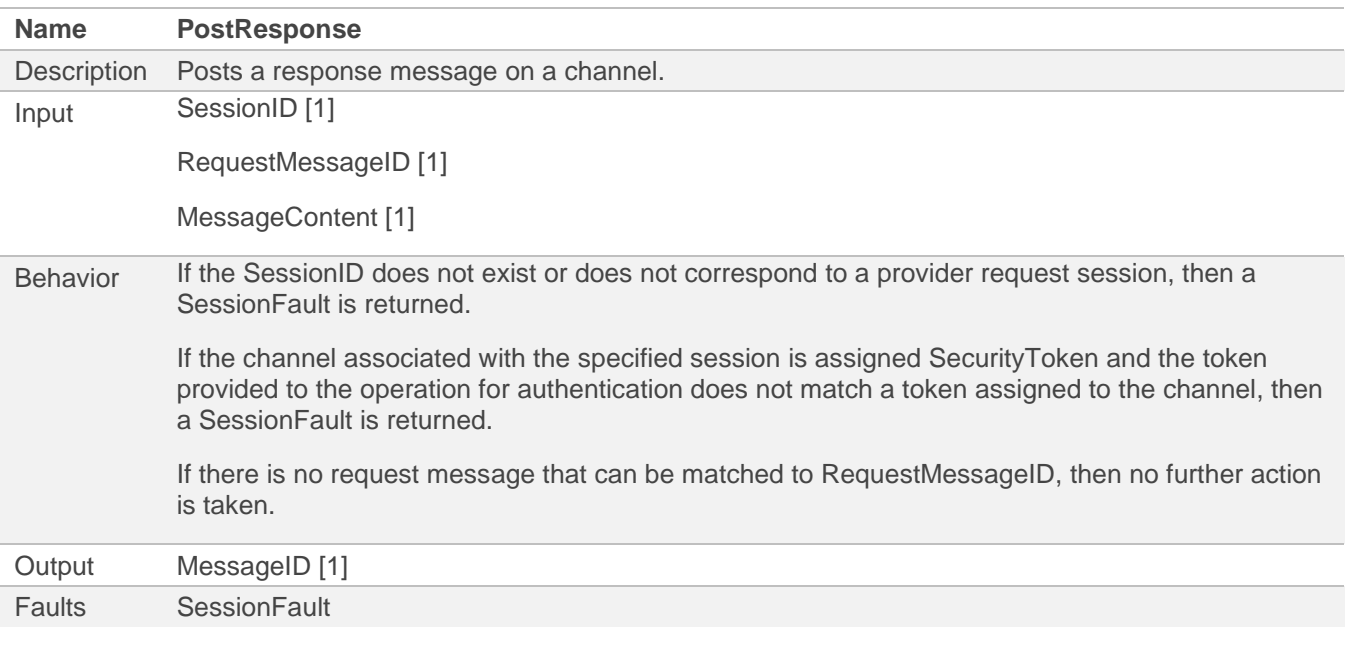

NOTE If there is no unexpired request message that can be matched to RequestMessageID, then no further action is taken.

NOTE An implementation may choose to generate a MessageID for the response when no action is taken, or it may output an "empty" MessageID.

### *5.6.4.1 SOAP Interface*

The Post Response general interface is mapped into SOAP 1.1/1.2 as embedded XML schemas in WSDL descriptions according to the following schema types.

The behavior of the SOAP interface MUST conform to that of the general description.

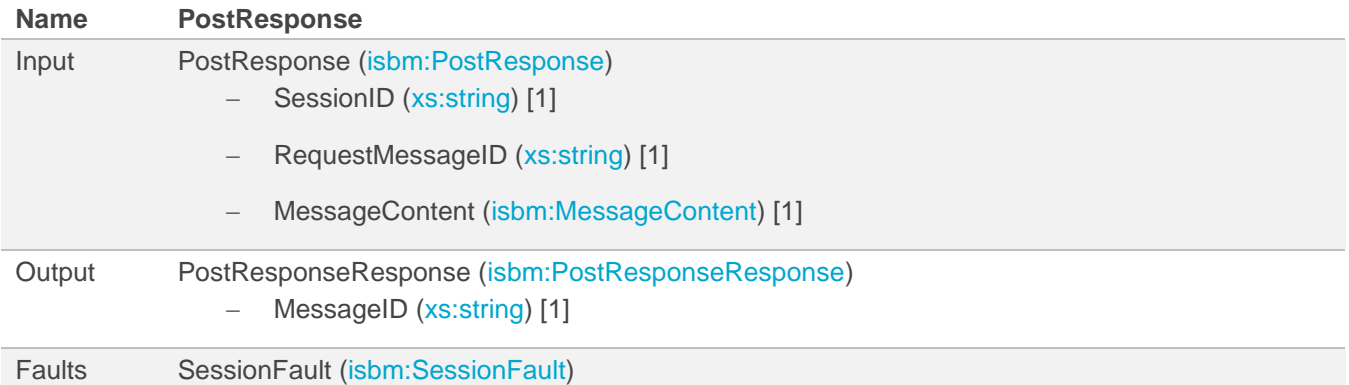

#### *5.6.4.2 REST Interface*

The Post Response general interface is mapped into a RESTful interface as an OpenAPI description according to the following rules.

The behavior of the REST interface MUST conform to that of the general description with necessary adjustments to conform to REST principles and HTTP specifications.

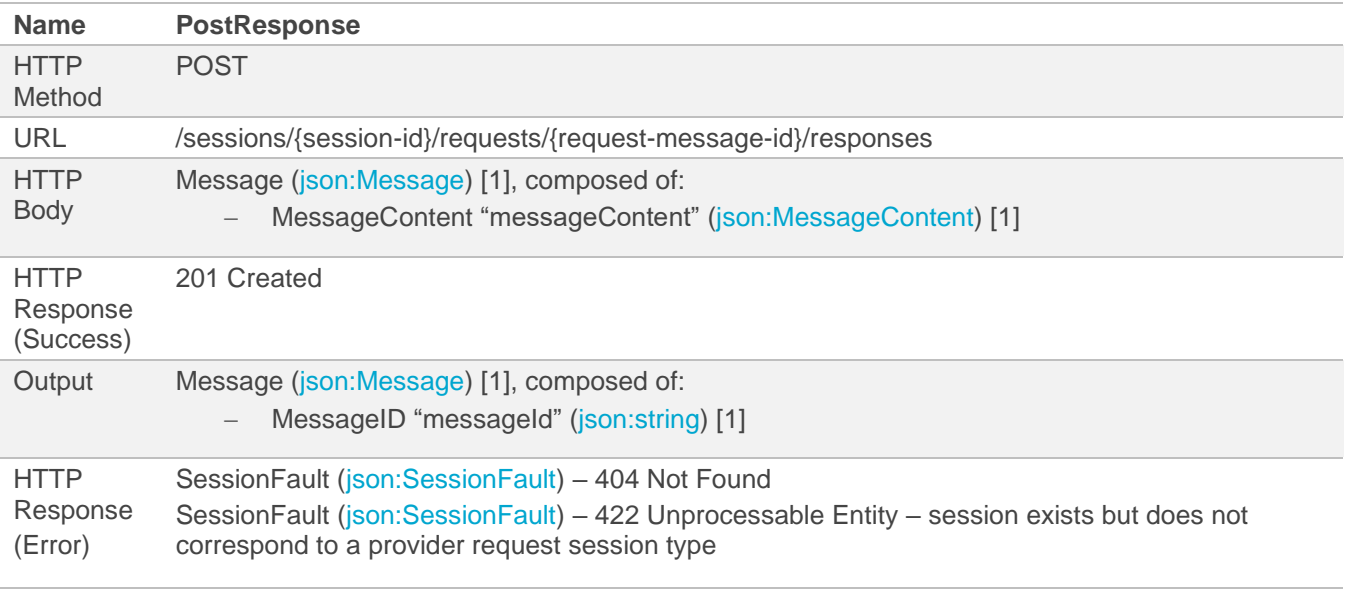

<span id="page-48-0"></span>NOTE SessionID and RequestMessageID are not required in the body as they are provided via the URL.

NOTE Only MessageID "messageId" must be returned for the newly created Message to avoid unnecessary resource usage, particularly when the MessageContent is large.

### **5.6.5 Close Provider Request Session**

The Close Provider Request Session service in general MUST have the behavior, inputs, outputs and return the faults as defined by the following table.

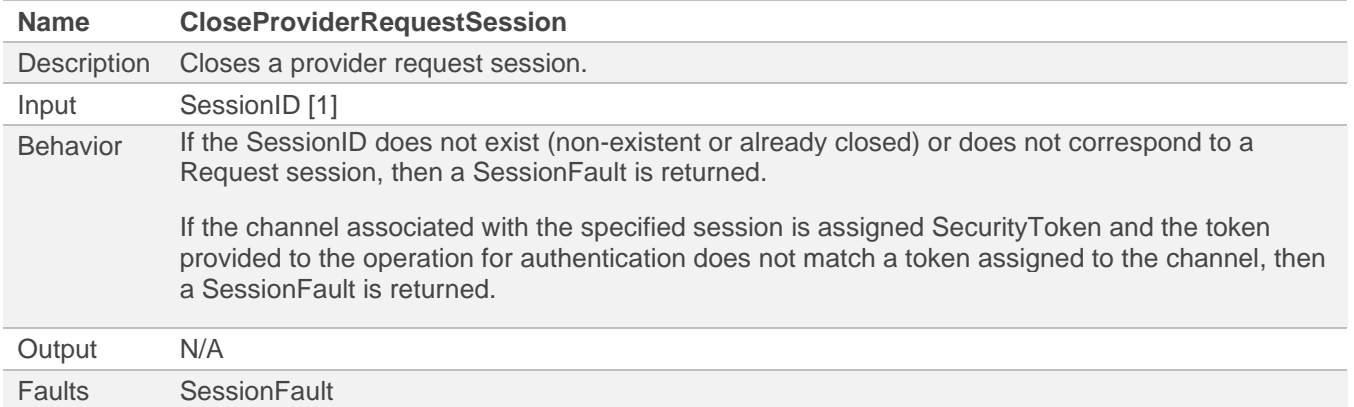

### *5.6.5.1 SOAP Interface*

The Close Provider Request Session general interface is mapped into SOAP 1.1/1.2 as embedded XML schemas in WSDL descriptions according to the following schema types.

The behavior of the SOAP interface MUST conform to that of the general description.

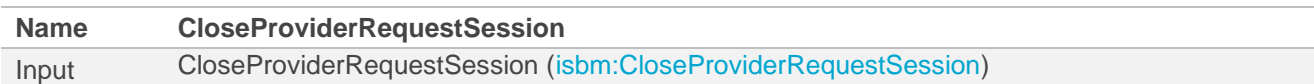

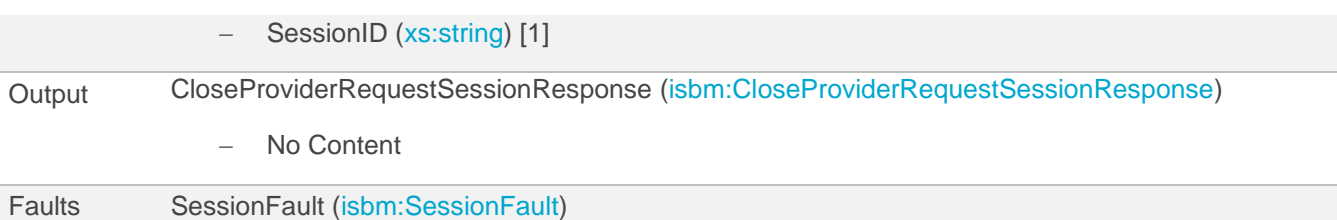

#### *5.6.5.2 REST Interface*

The Close Provider Request Session general interface is mapped into a RESTful interface as an OpenAPI description according to the following rules.

The behavior of the REST interface MUST conform to that of the general description with necessary adjustments to conform to REST principles and HTTP specifications.

Note This REST Interface is shared b[y Close Publication Session,](#page-35-0) [Close Subscription Session,](#page-41-0) NOTE [SessionID and](#page-48-0)  [RequestMessageID are not required in the body as they are provided via the URL.](#page-48-0)

[Close Provider Request Session,](#page-48-0) an[d Close Consumer Request Session.](#page-56-0)

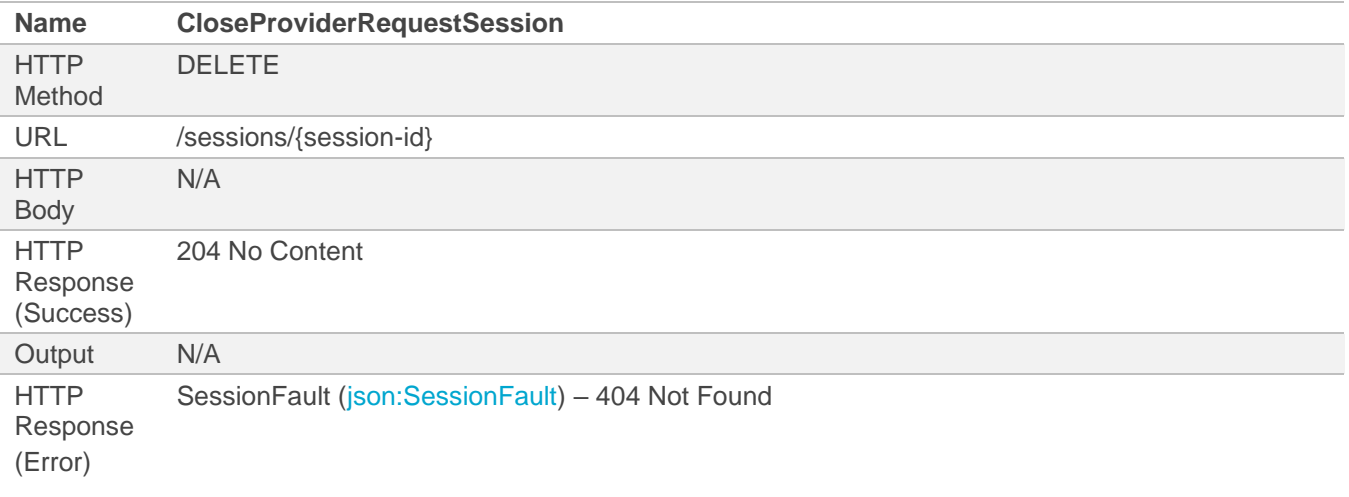

### **5.7 Consumer Request Service**

The Consumer Request Service for SOAP Interface is [available as a WSDL description](http://www.openoandm.org/isbm/2.0/wsdl/ConsumerRequestService.wsdl) and for REST Interface is [available as OpenAPI 3.0.1 descriptions in YAML.](http://www.openoandm.org/isbm/2.0/openapi/consumer_request_service.yml)

### **5.7.1 Open Consumer Request Session**

The Open Customer Request Session service in general MUST have the behavior, inputs, outputs and return the faults as defined by the following table.

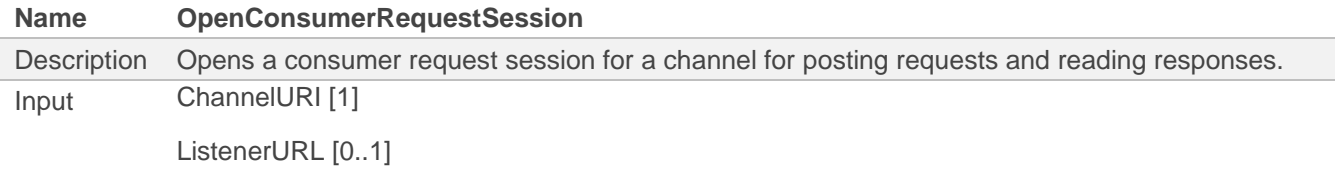

NOTE Only MessageID "messageId" must be returned for the newly created Message to avoid unnecessary resource usage, particularly [when the MessageContent is large.](#page-48-0)

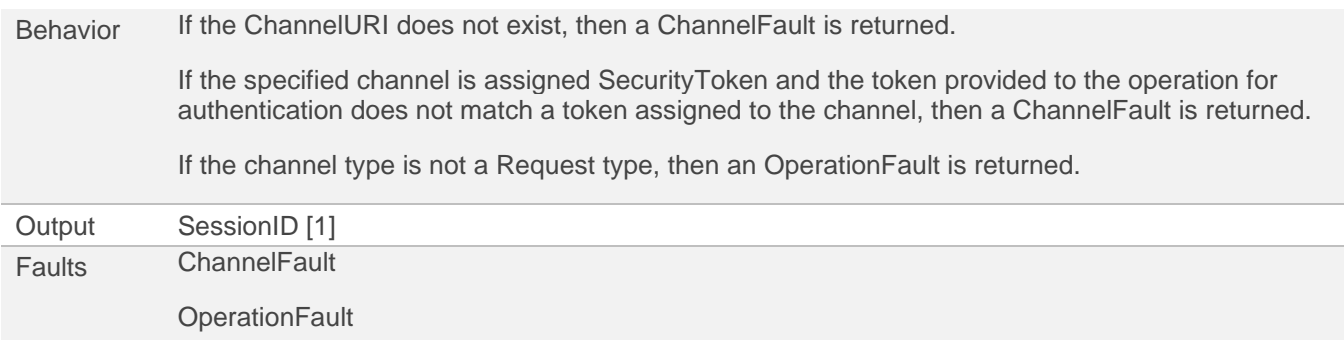

#### *5.7.1.1 SOAP Interface*

The Open Consumer Request Session general interface is mapped into SOAP 1.1/1.2 as embedded XML schemas in WSDL descriptions according to the following schema types.

The behavior of the SOAP interface MUST conform to that of the general description.

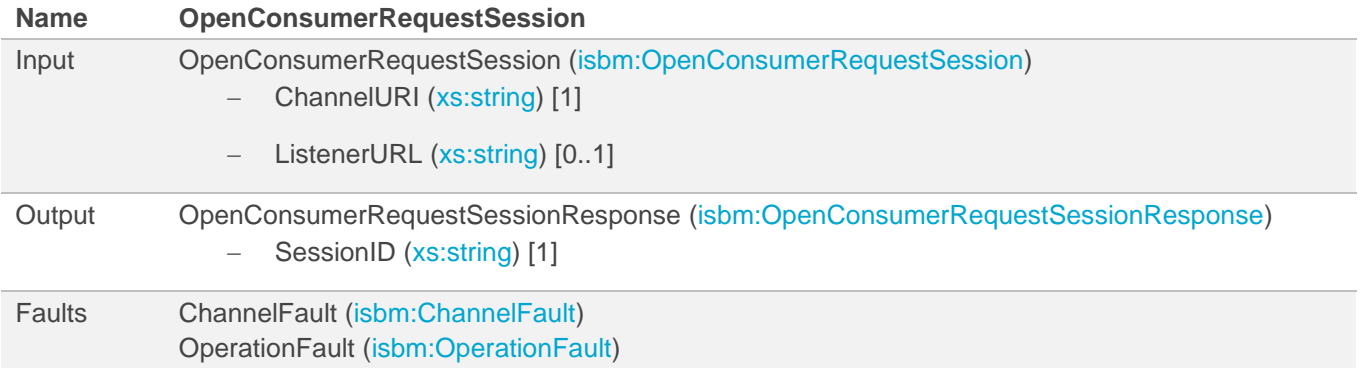

#### *5.7.1.2 REST Interface*

The Open Consumer Request Session general interface is mapped into a RESTful interface as an OpenAPI description according to the following rules.

The behavior of the REST interface MUST conform to that of the general description with necessary adjustments to conform to REST principles and HTTP specifications.

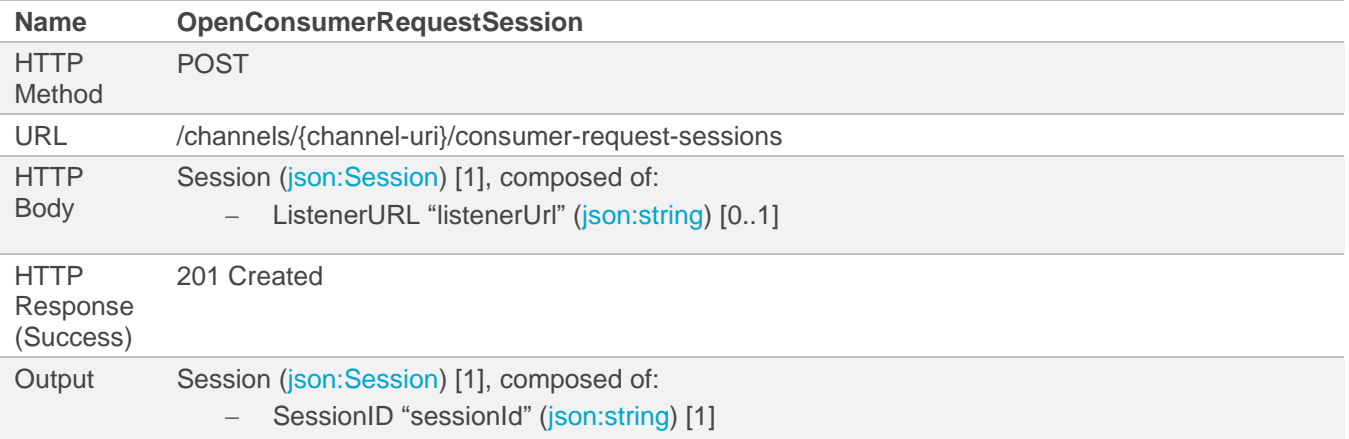

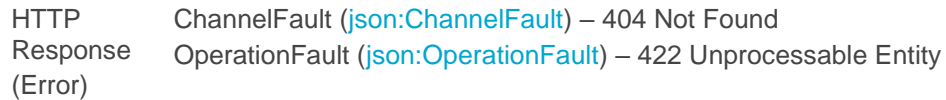

#### **5.7.2 Post Request**

The Post Request service in general MUST have the behavior, inputs, outputs and return the faults as defined by the following table.

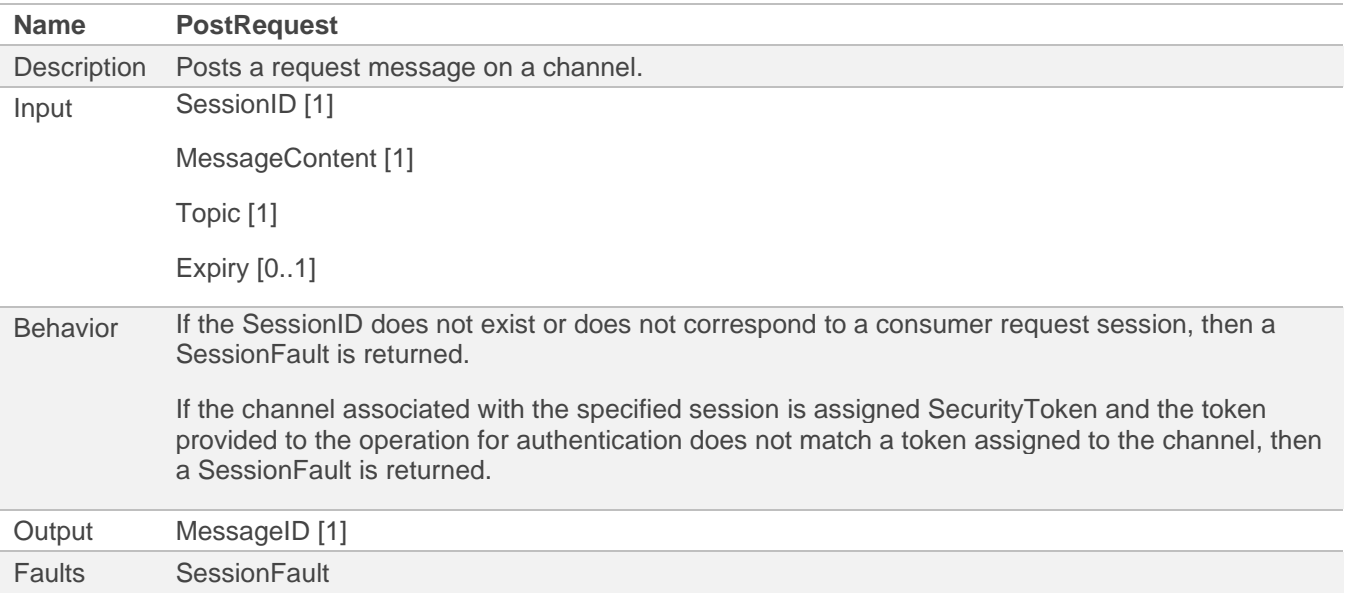

#### *5.7.2.1 SOAP Interface*

The Post Request general interface is mapped into SOAP 1.1/1.2 as embedded XML schemas in WSDL descriptions according to the following schema types.

The behavior of the SOAP interface MUST conform to that of the general description.

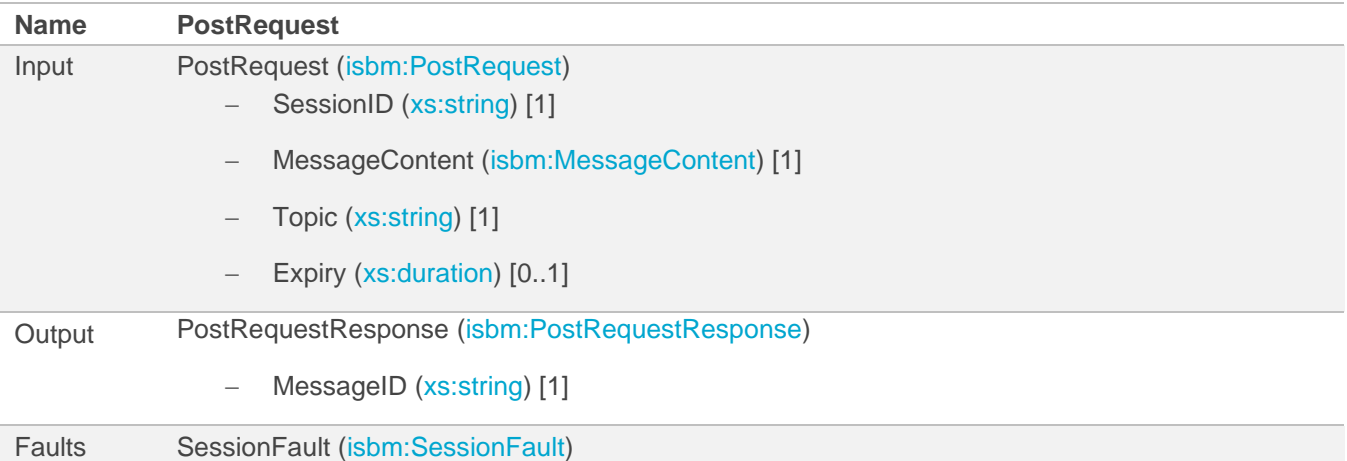

#### *5.7.2.2 REST Interface*

The Post Request general interface is mapped into a RESTful interface as an OpenAPI description according to the following rules.

The behavior of the REST interface MUST conform to that of the general description with necessary adjustments to conform to REST principles and HTTP specifications.

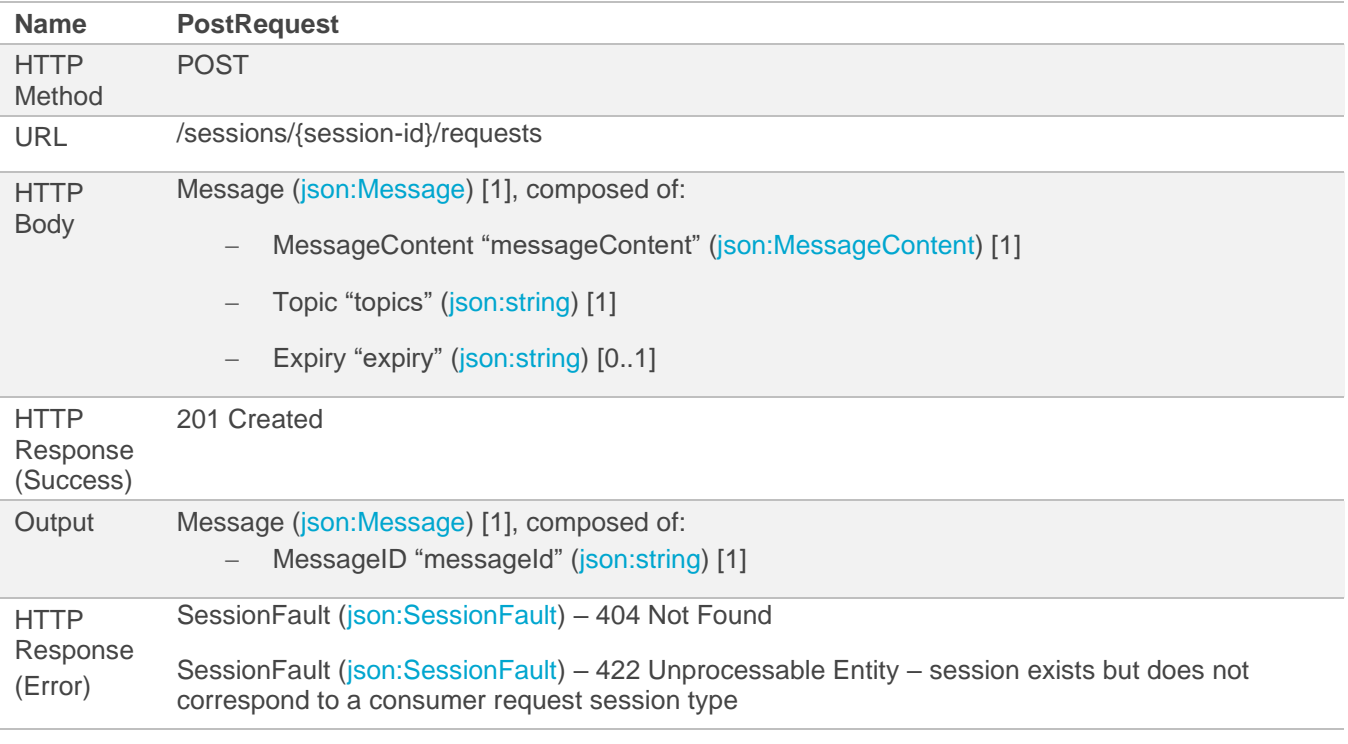

NOTE The input Message conforms to the basic schema, hence, the single Topic is represented as a JSON array with a single value: any empty array or more than 1 value will output a Parameter Fault.

NOTE Only MessageID "messageId" must be returned for the newly created Message to avoid unnecessary resource usage, particularly when the MessageContent is large.

### **5.7.3 Expire Request**

The Expire Request service in general MUST have the behavior, inputs, outputs and return the faults as defined by the following table.

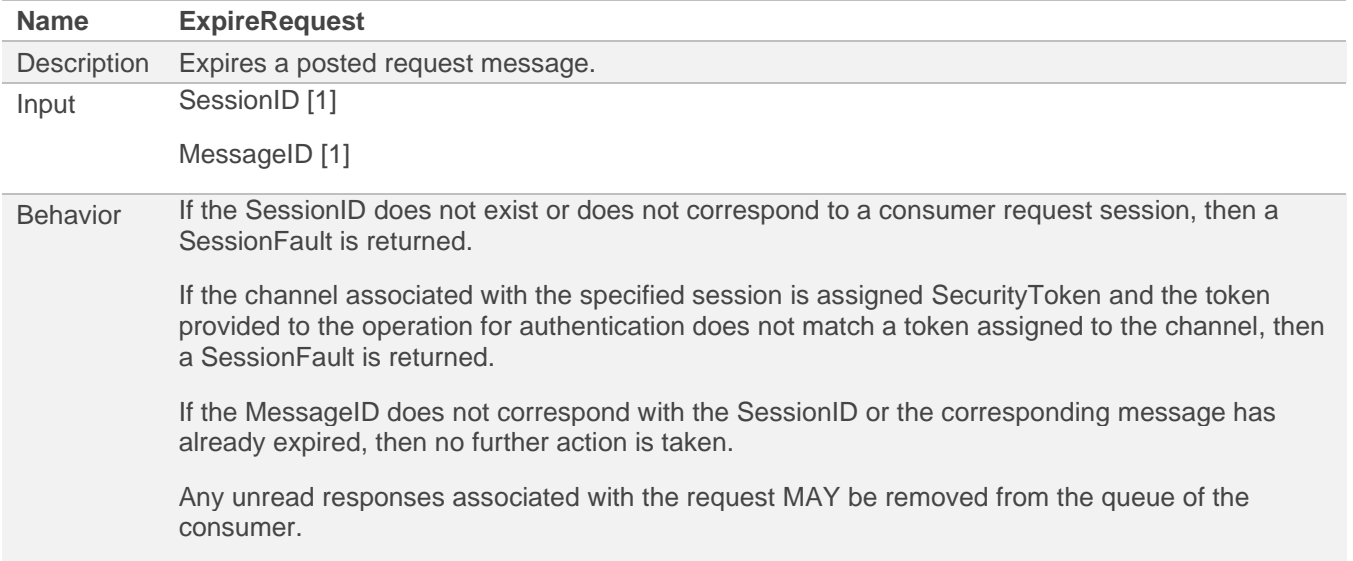

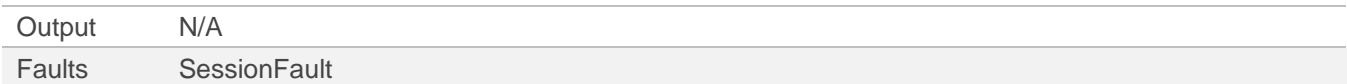

NOTE It has been left open for vendor's implementation to document what should happen to responses that have already been posted against a request that has subsequently expired. The two options are, should responses be available for consumer to read or should they be removed from the consumer's queue (unless they have been read previously).

#### *5.7.3.1 SOAP Interface*

The Expire Request general interface is mapped into SOAP 1.1/1.2 as embedded XML schemas in WSDL descriptions according to the following schema types.

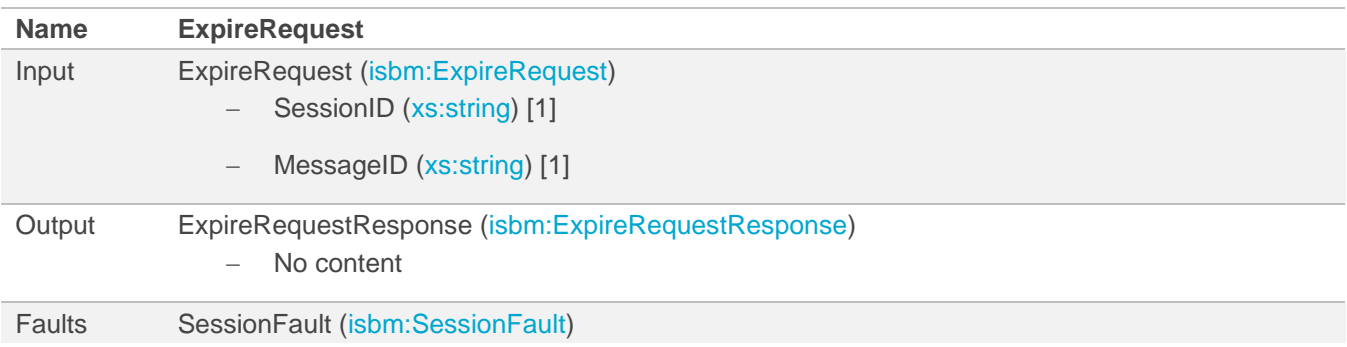

The behavior of the SOAP interface MUST conform to that of the general description.

### *5.7.3.2 REST Interface*

The Expire Request general interface is mapped into a RESTful interface as an OpenAPI description according to the following rules.

The behavior of the REST interface MUST conform to that of the general description with necessary adjustments to conform to REST principles and HTTP specifications.

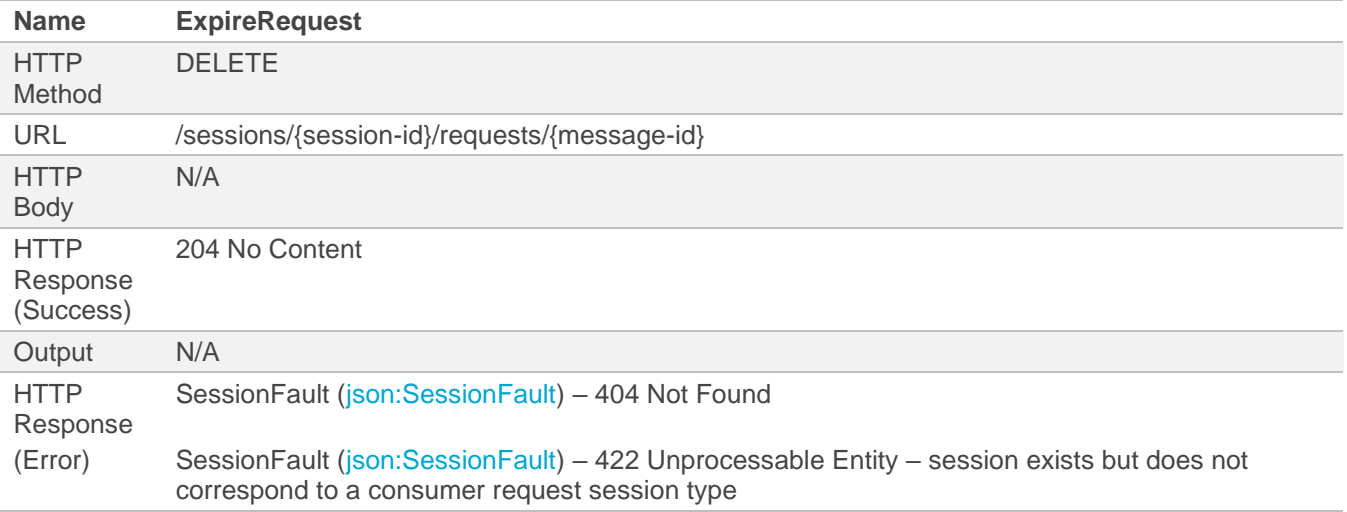

### **5.7.4 Read Response**

The Read Response service in general MUST have the behavior, inputs, outputs and return the faults as defined by the following table.

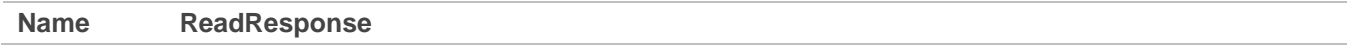

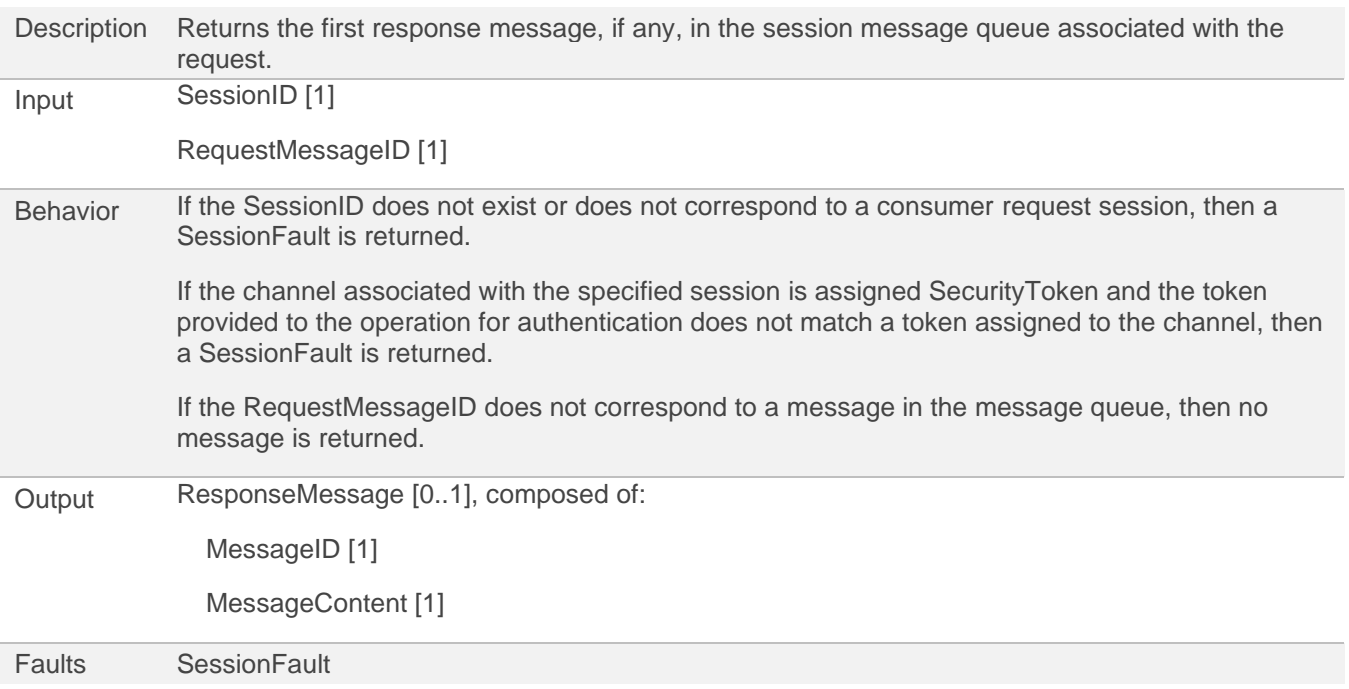

### *5.7.4.1 SOAP Interface*

The Read Response general interface is mapped into SOAP 1.1/1.2 as embedded XML schemas in WSDL descriptions according to the following schema types.

The behavior of the SOAP interface MUST conform to that of the general description.

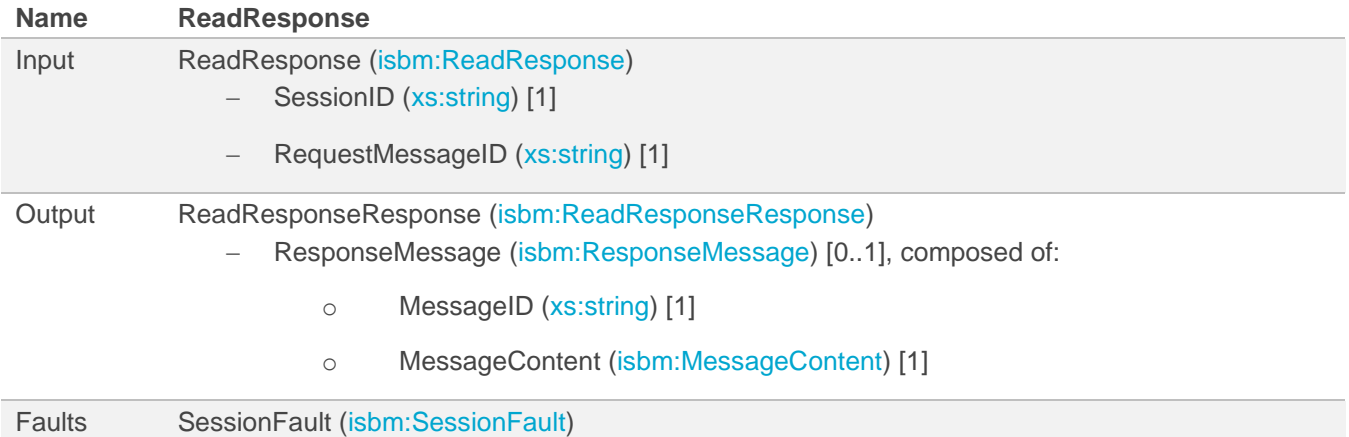

NOTE A no message response is a success with no ResponseMessage element.

### *5.7.4.2 REST Interface*

The Read Response general interface is mapped into a RESTful interface as an OpenAPI description according to the following rules.

The behavior of the REST interface MUST conform to that of the general description with necessary adjustments to conform to REST principles and HTTP specifications.

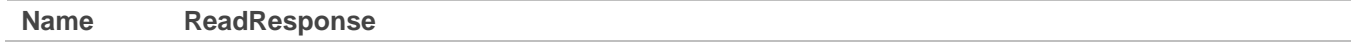

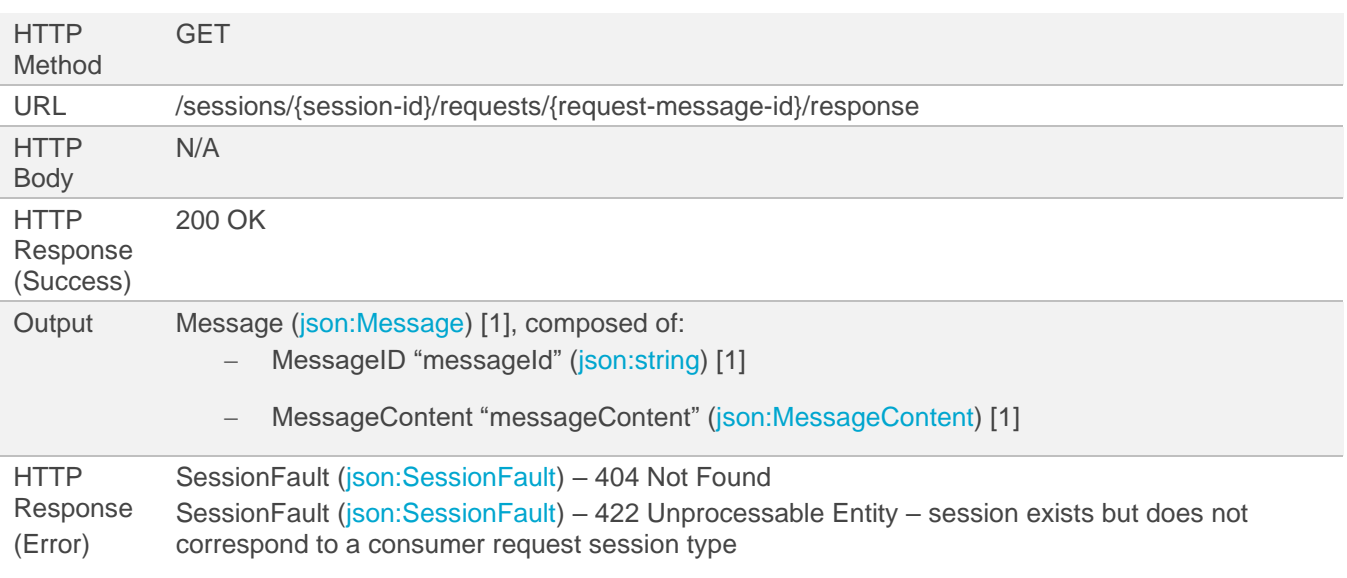

NOTE A no message response is returned as a 404 Not Found rather than an "empty" message as it maps better to the concept of resources in a RESTful API. If there are no messages on the queue, the resource does not exist and, hence, 404 should be returned.

### **5.7.5 Remove Response**

The Remove Response service in general MUST have the behavior, inputs, outputs and return the faults as defined by the following table.

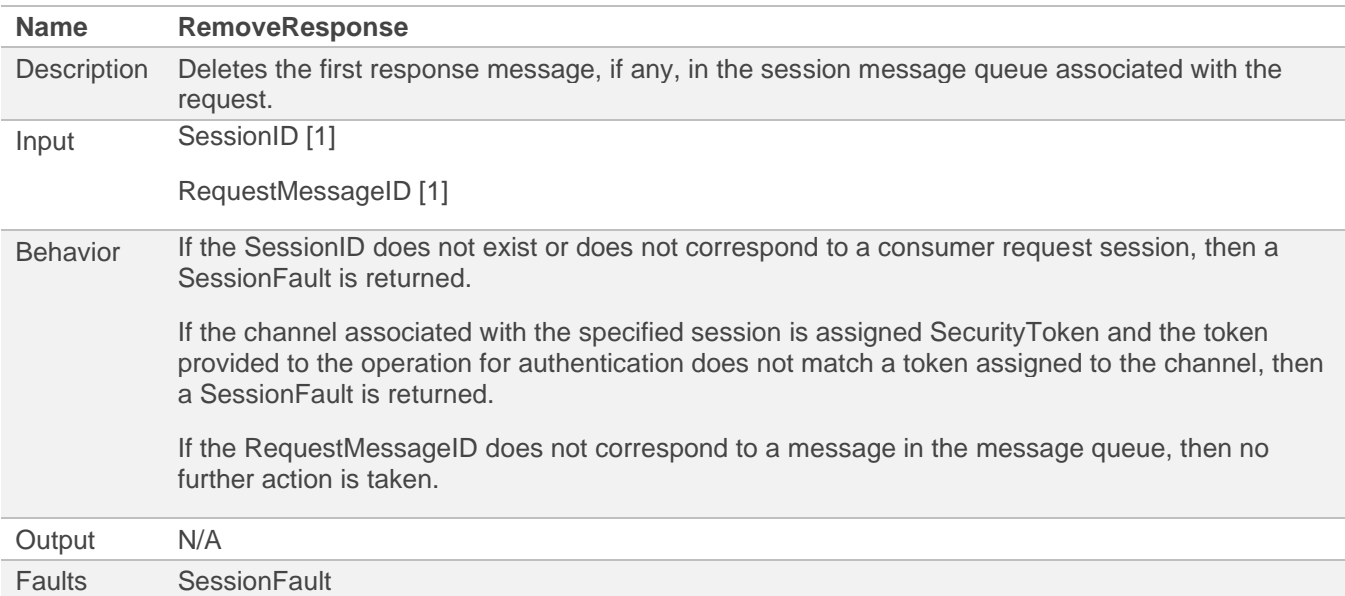

### *5.7.5.1 SOAP Interface*

The Remove Response general interface is mapped into SOAP 1.1/1.2 as embedded XML schemas in WSDL descriptions according to the following schema types.

The behavior of the SOAP interface MUST conform to that of the general description.

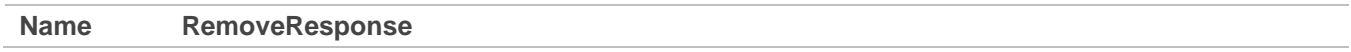

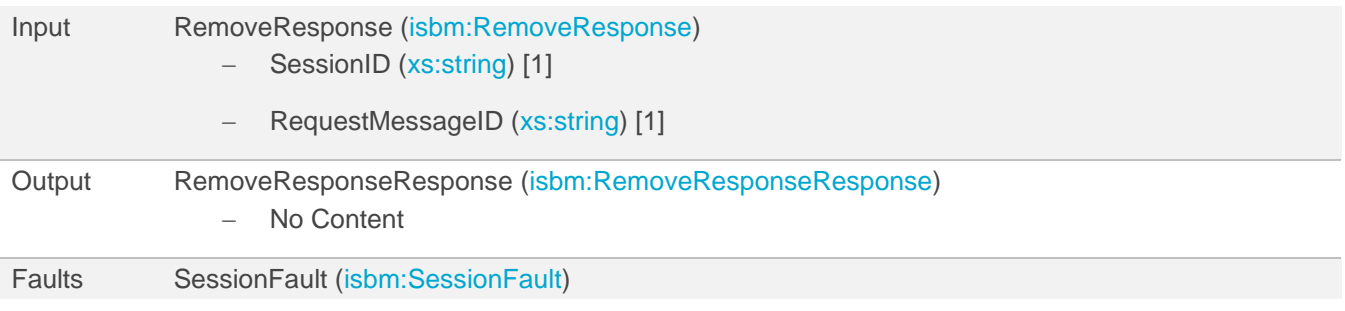

### *5.7.5.2 REST Interface*

The Remove Response general interface is mapped into a RESTful interface as an OpenAPI description according to the following rules.

The behavior of the REST interface MUST conform to that of the general description with necessary adjustments to conform to REST principles and HTTP specifications.

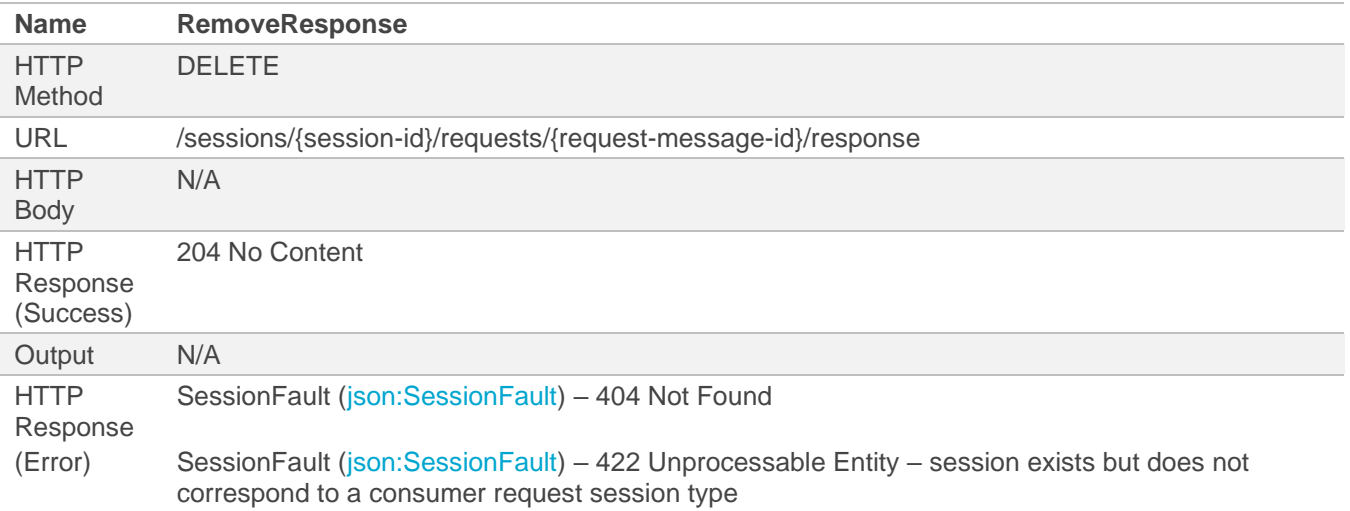

### <span id="page-56-0"></span>**5.7.6 Close Consumer Request Session**

The Close Consumer Request Session service in general MUST have the behavior, inputs, outputs and return the faults as defined by the following table.

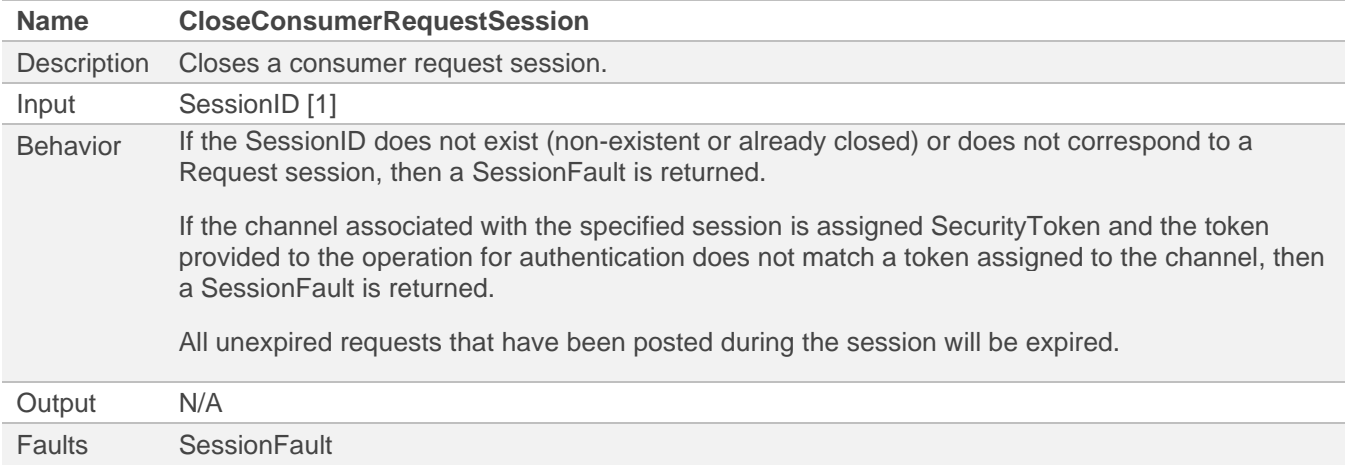

### *5.7.6.1 SOAP Interface*

The Close Consumer Request Session general interface is mapped into SOAP 1.1/1.2 as embedded XML schemas in WSDL descriptions according to the following schema types.

The behavior of the SOAP interface MUST conform to that of the general description.

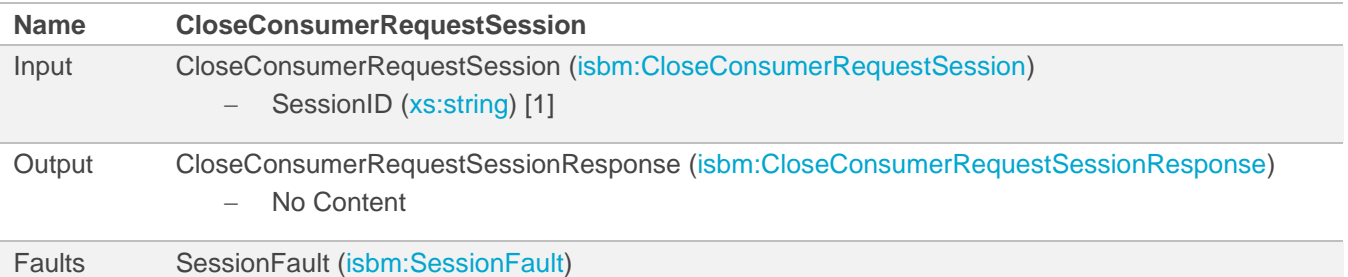

#### *5.7.6.2 REST Interface*

The Close Consumer Request Session general interface is mapped into a RESTful interface as an OpenAPI description according to the following rules.

The behavior of the REST interface MUST conform to that of the general description with necessary adjustments to conform to REST principles and HTTP specifications.

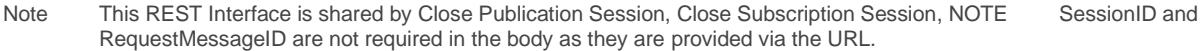

NOTE [Only MessageID "messageId" must be returned for the newly created Message to avoid unnecessary resource usage, particularly](#page-48-0)  [when the MessageContent is large.](#page-48-0)

[Close Provider Request Session,](#page-48-0) an[d Close Consumer Request Session.](#page-56-0)

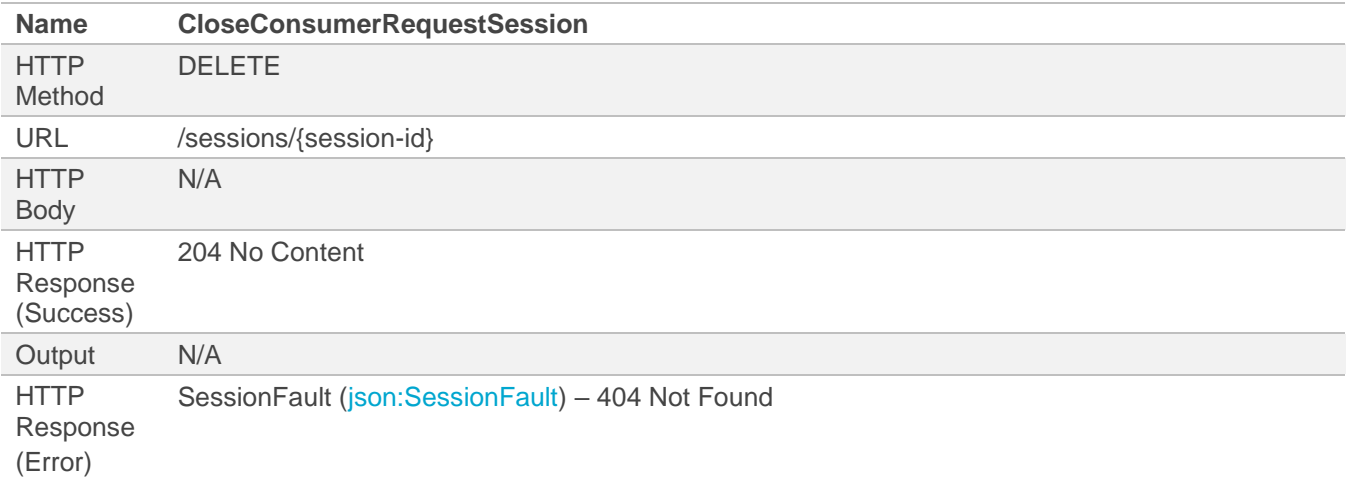

### **5.8 ISBM Configuration Discovery Service**

The ISBM Configuration Discovery Service for SOAP Interface is [available as a WSDL description](http://www.openoandm.org/isbm/2.0/wsdl/ConfigurationDiscoveryService.wsdl) and for REST Interface is [available as OpenAPI 3.0.1 descriptions in YAML.](http://www.openoandm.org/isbm/2.0/openapi/configuration_discovery_service.yml)

# **5.8.1 Get Supported Operations**

The Get Supported Operations in general MUST have the behavior, inputs, outputs, and return the faults as defined by the following table.

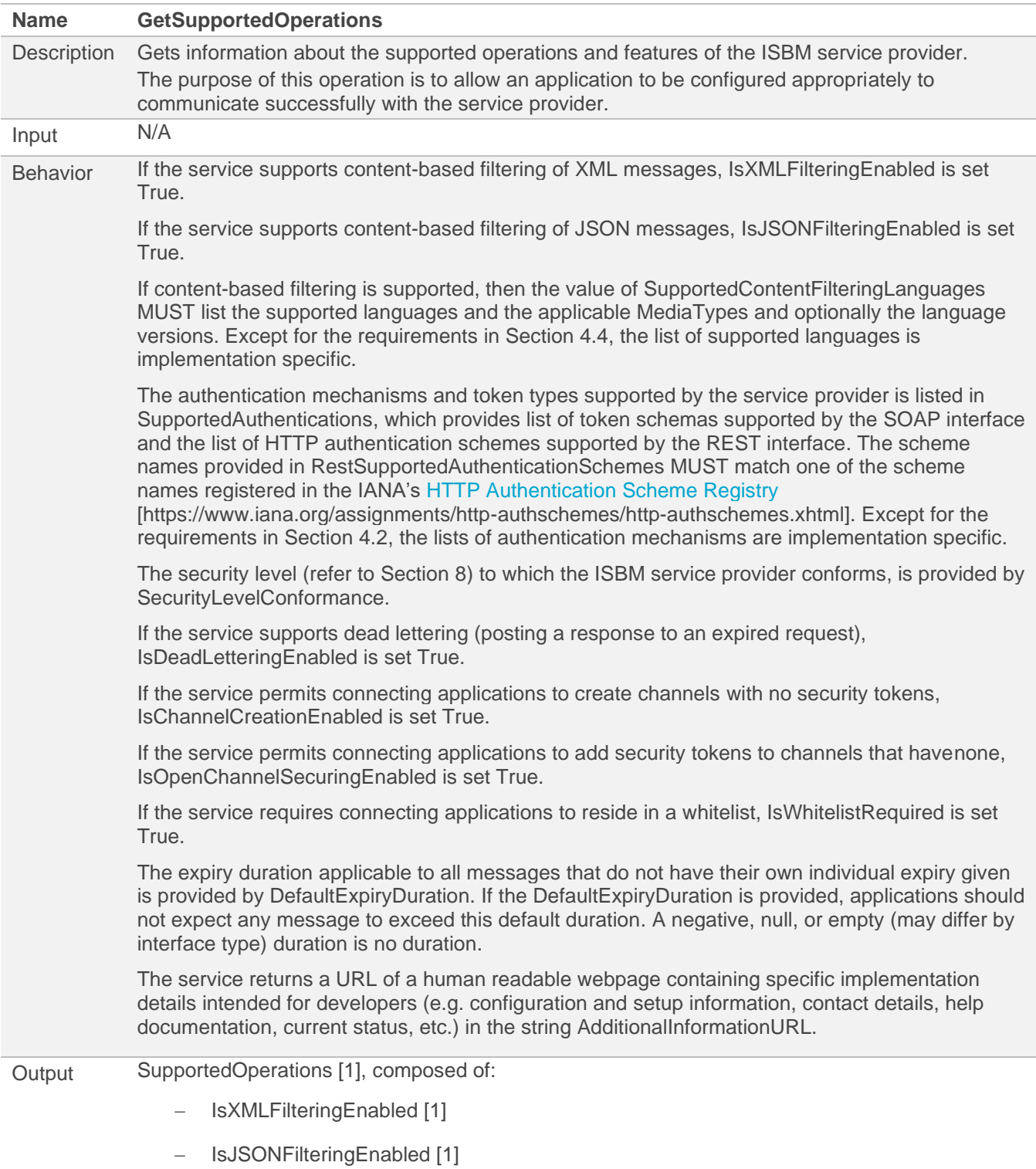

- − SupportedContentFilteringLanguages [1]
	- o ContentFilteringLanguage [0..\*]
- − SupportedAuthentications [1]
	- o SoapSupportedTokenSchema [0..\*]
	- o RestSupportedAuthenticationScheme [0..\*]
- − SecurityLevelConformance [1]
- − IsDeadLetteringEnabled [1]
- − IsChannelCreationEnabled [1]
- − IsOpenChannelSecuringEnabled [1]
- − IsWhitelistRequired [1]
- DefaultExpiryDuration [1]
- − AdditionalInformationURL [1]

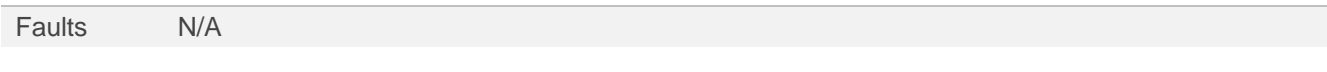

NOTE Due to the requirements of Section [4.2,](#page-14-0) if an ISBM provider implements a specific interface type, e.g., SOAP or REST, then the respective SupportedAuthentications list will have at least 1 item.

#### *5.8.1.1 SOAP Interface*

The Get Supported Operations general interface is mapped into SOAP 1.1/1.2 as embedded XML schemas in WSDL descriptions according to the following schema types.

The behavior of the SOAP interface MUST conform to that of the general description.

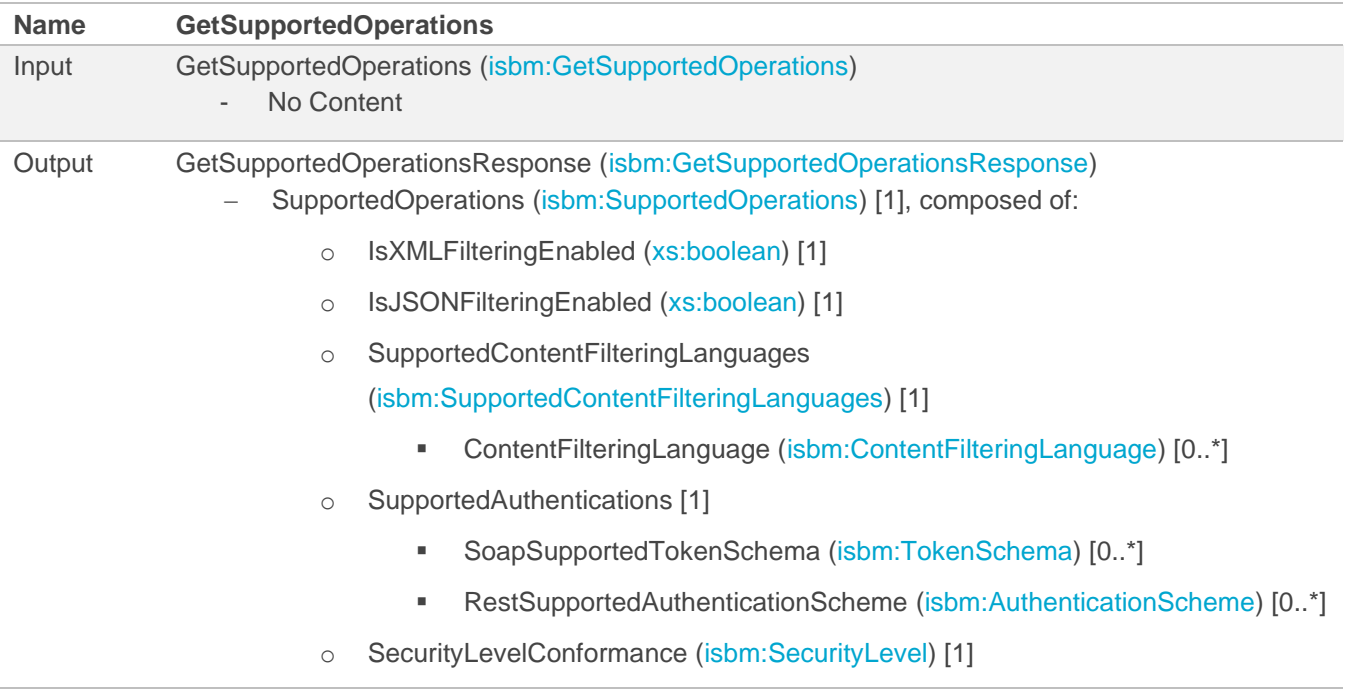

- o IsDeadLetteringEnabled [\(xs:boolean\)](https://www.w3.org/TR/xmlschema-2/#boolean) [1]
- o IsChannelCreationEnabled [\(xs:boolean\)](https://www.w3.org/TR/xmlschema-2/#boolean) [1]
- o IsOpenChannelSecuringEnabled [\(xs:boolean\)](https://www.w3.org/TR/xmlschema-2/#boolean) [1]
- o IsWhitelistRequired [\(xs:boolean\)](https://www.w3.org/TR/xmlschema-2/#boolean) [1]
- o DefaultExpiryDuration [\(xs:duration\)](http://www.w3.org/TR/xmlschema-2/#duration) [1]
- o AdditionalInformationURL [\(xs:string\)](http://www.w3.org/TR/xmlschema-2/#string) [1]

Faults N/A

#### *5.8.1.2 REST Interface*

The Get Supported Operations general interface is mapped into a RESTful interface as an OpenAPI description according to the following rules.

The behavior of the REST interface MUST conform to that of the general description with necessary adjustments to conform to REST principles and HTTP specifications.

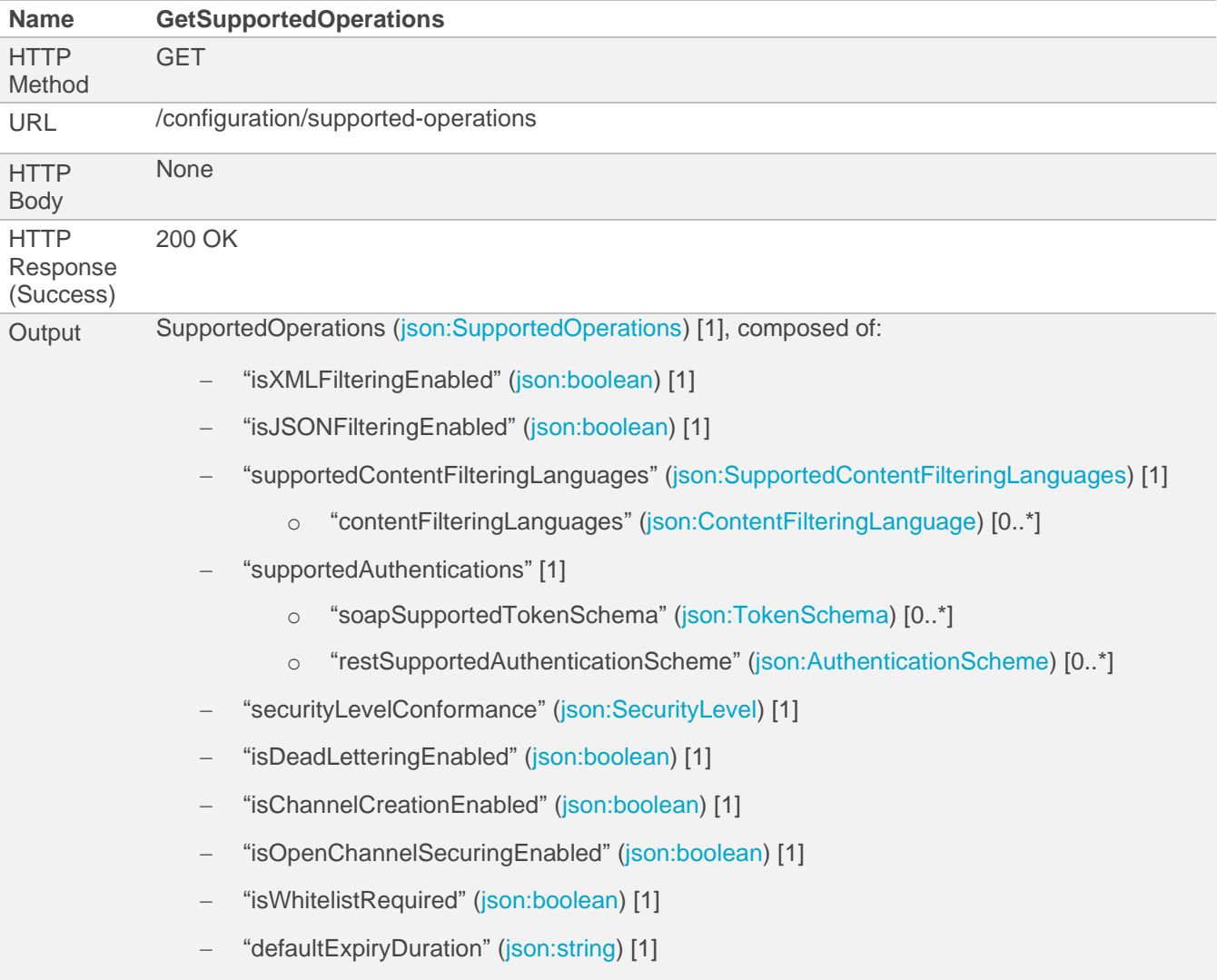

− "additionalInformationURL" [\(json:string\)](https://github.com/OAI/OpenAPI-Specification/blob/master/versions/3.0.1.md#data-types) [1]

HTTP Response (Error) N/A

### <span id="page-61-0"></span>**5.8.2 Get Security Details**

The Get Security Details in general MUST have the behavior, inputs, outputs, and return the faults as defined by the following table.

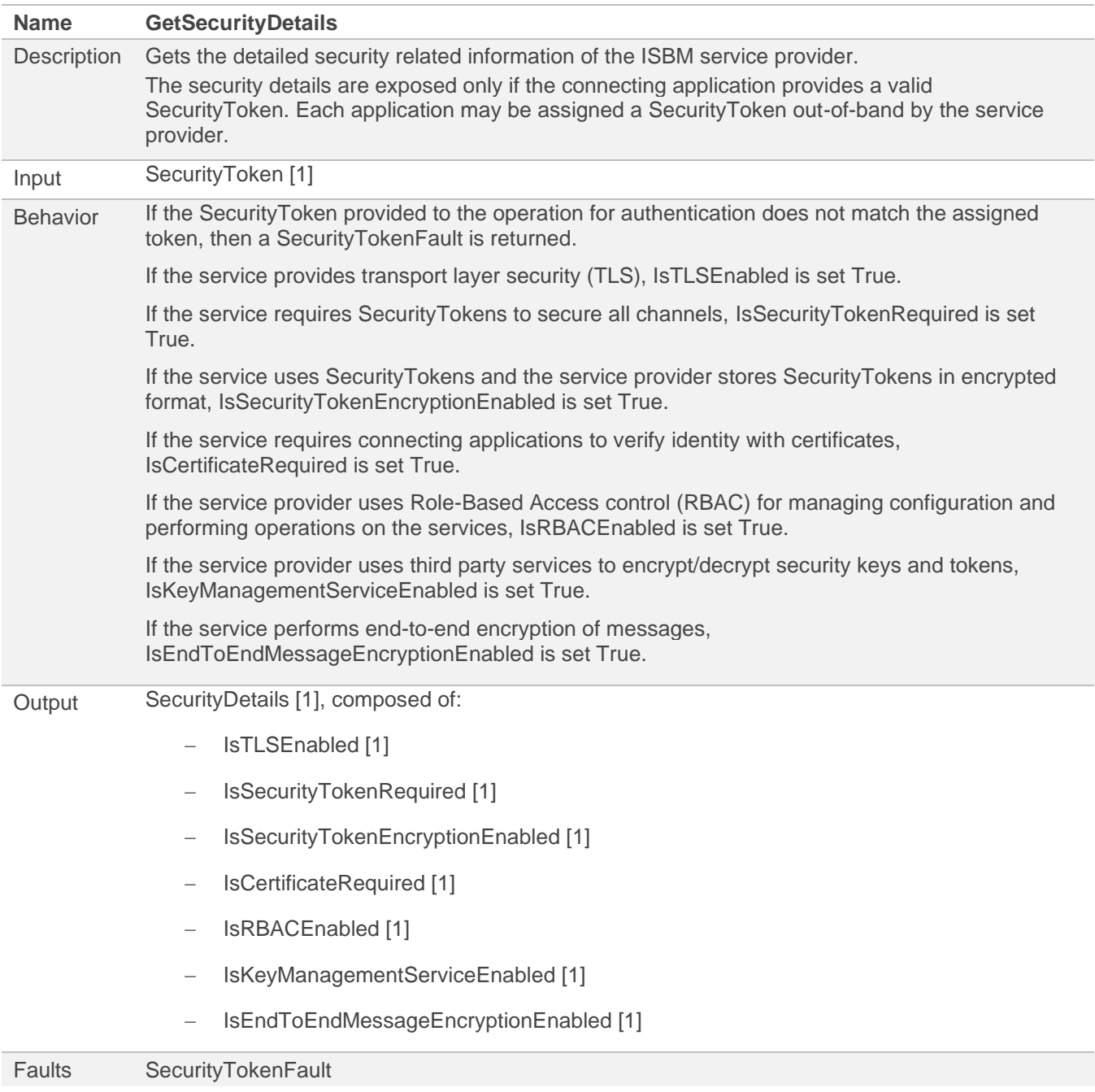

### *5.8.2.1 SOAP Interface*

The Get Security Details general interface is mapped into SOAP 1.1/1.2 as embedded XML schemas in WSDL descriptions according to the following schema types.

The behavior of the SOAP interface MUST conform to that of the general description.

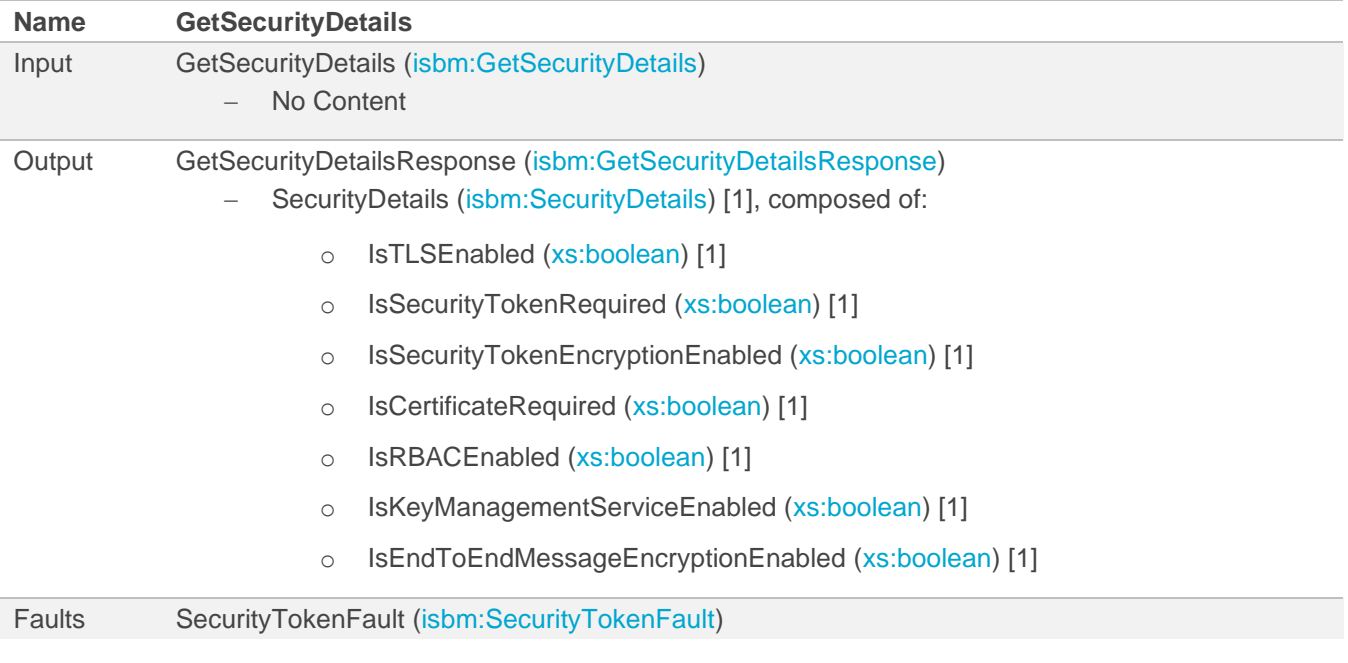

NOTE The SecurityToken required by the Input of the general interface (Sectio[n 5.8.2\)](#page-61-0) is provided using a SOAP specific mechanism and, hence, is not present in the GetSecurityDetails body of the SOAP interface.

#### *5.8.2.2 REST Interface*

The Get Security Details general interface is mapped into a RESTful interface as an OpenAPI description according to the following rules.

The behavior of the REST interface MUST conform to that of the general description with necessary adjustments to conform to REST principles and HTTP specifications.

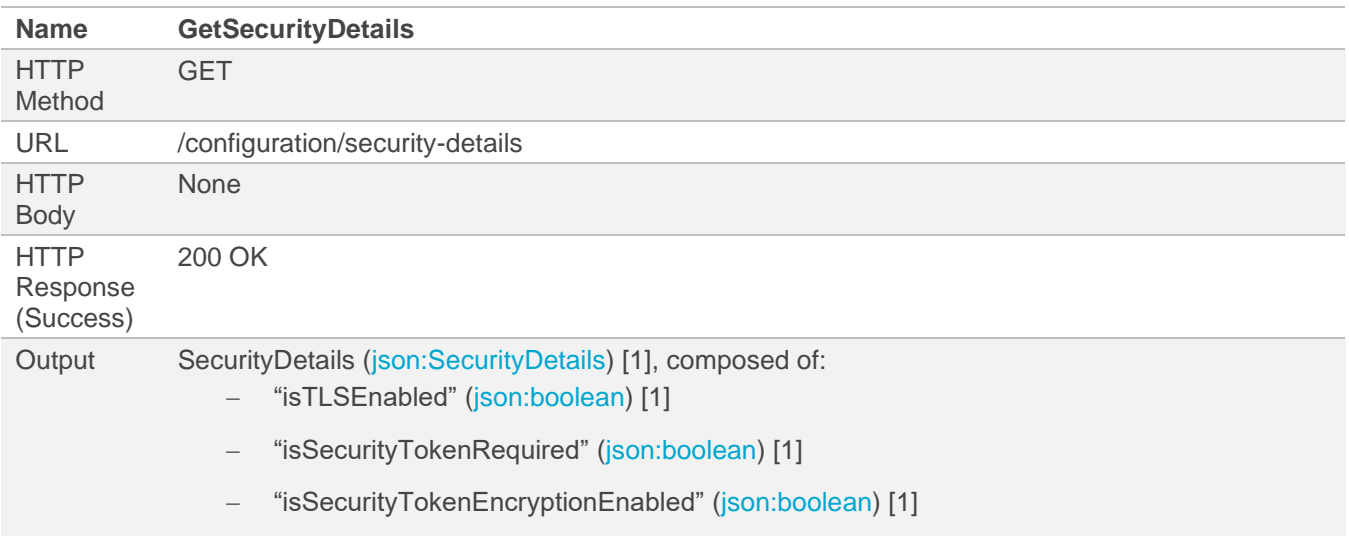

− "isCertificateRequired" [\(json:boolean\)](https://github.com/OAI/OpenAPI-Specification/blob/master/versions/3.0.1.md#data-types) [1]

- − "isRBACEnabled" [\(json:boolean\)](https://github.com/OAI/OpenAPI-Specification/blob/master/versions/3.0.1.md#data-types) [1]
- − "isKeyManagementServiceEnabled" [\(json:boolean\)](https://github.com/OAI/OpenAPI-Specification/blob/master/versions/3.0.1.md#data-types) [1]

− "isEndToEndMessageEncryptionEnabled" [\(json:boolean\)](https://github.com/OAI/OpenAPI-Specification/blob/master/versions/3.0.1.md#data-types) [1]

HTTP Response (Error) SecurityTokenFault [\(json:SecurityTokenFault\)](http://www.openoandm.org/isbm/2.0/openapi/configuration_discovery_service.yml) – 401 Unauthorized

NOTE The SecurityToken required by the Input of the general interface (Section 5.8.2) is provided using the standard HTTP authentication headers and, hence, is not present in the HTTP Body of the REST interface.

# **6 XML Data Structures**

The following data structures are used by the services defined in [Service Definitions](#page-18-0) and are defined using XML Schema. All types have a target namespace of http://www.openoandm.org/isbm/.

# <span id="page-64-2"></span>**6.1 AuthenticationScheme**

```
<xs:complexType name="AuthenticationScheme">
  <xs:sequence>
     <xs:element minOccurs="1" maxOccurs="1" name="SchemeName">
       <xs:complexType>
         <xs:simpleContent>
           <xs:extension base="xs:string">
             <xs:attribute name="SchemeInfoUrl" type="xs:anyURI" use="optional"/> 
           </xs:extension>
         </xs:simpleContent>
       </xs:complexType>
     </xs:element>
  </xs:sequence>
</xs:complexType>
```
# **6.2 Channel**

```
<xs:complexType name="Channel">
  <xs:sequence>
    <xs:element minOccurs="1" maxOccurs="1" name="ChannelURI" type="xs:string"/>
    <xs:element minOccurs="1" maxOccurs="1" name="ChannelType" type="isbm:ChannelType"/>
     <xs:element minOccurs="0" maxOccurs="1" name="ChannelDescription" type="xs:string"/>
   </xs:sequence>
</xs:complexType>
```
# **6.3 ChannelType**

```
<xs:simpleType name="ChannelType">
   <xs:restriction base="xs:string">
     <xs:enumeration value="Publication"/>
     <xs:enumeration value="Request"/>
   </xs:restriction>
</xs:simpleType>
```
# <span id="page-64-1"></span>**6.4 ContentFilteringLanguage**

```
<xs:complexType name="ContentFilteringLanguage">
  <xs:simpleContent>
    <xs:extension base="xs:string">
      <xs:attribute name="languageVersion" type="xs:token" use="optional"/>
      <xs:attribute name="applicableMediaTypes" type="isbm:MediaTypeList" use="required"/>
    </xs:extension>
  </xs:simpleContent>
</xs:complexType>
```
# <span id="page-64-0"></span>**6.5 FilterExpression**

```
<xs:complexType name="FilterExpression">
  <xs:sequence>
    <xs:element minOccurs="1" maxOccurs="1" name="ExpressionString">
       <xs:complexType>
         <xs:simpleContent>
           <xs:extension base="xs:string">
```

```
 <xs:attribute name="language" type="xs:token" use="required"/>
             <xs:attribute name="languageVersion" type="xs:token" use="optional"/>
           </xs:extension>
         </xs:simpleContent>
       </xs:complexType>
    </xs:element>
    <xs:element minOccurs="0" maxOccurs="unbounded" name="Namespace" type="isbm:Namespace"/>
  </xs:sequence>
   <xs:attribute name="applicableMediaTypes" type="isbm:MediaTypeList" use="optional"/>
</xs:complexType>
```
# <span id="page-65-0"></span>**6.6 MediaTypeList**

```
<xs:simpleType name="MediaTypeList">
   <xs:list itemType="xs:token"/>
</xs:simpleType>
```
### **6.7 MessageContent**

```
<xs:complexType name="MessageContent" abstract="true">
</xs:complexType>
<xs:complexType name="BinaryContent">
   <xs:complexContent>
    <xs:extension base="isbm:MessageContent">
       <xs:sequence>
         <xs:element minOccurs="1" maxOccurs="1" name="Content" type="xs:base64Binary" />
       </xs:sequence>
       <xs:attribute use="optional" name="mediaType" type="xs:string" />
     </xs:extension>
  </xs:complexContent>
</xs:complexType>
<xs:complexType name="StringContent">
  <xs:complexContent>
     <xs:extension base="isbm:MessageContent">
       <xs:sequence>
         <xs:element minOccurs="1" maxOccurs="1" name="Content" type="xs:string" />
       </xs:sequence>
       <xs:attribute use="required" name="mediaType" type="xs:string" />
     </xs:extension>
  </xs:complexContent>
</xs:complexType>
<xs:complexType name="XMLContent">
  <xs:complexContent>
    <xs:extension base="isbm:MessageContent">
       <xs:sequence>
         <xs:any minOccurs="1" maxOccurs="1" namespace="##any" processContents="lax"/>
       </xs:sequence>
     </xs:extension>
   </xs:complexContent>
</xs:complexType>
```
### **6.8 Namespace**

```
<xs:complexType name="Namespace">
  <xs:sequence>
    <xs:element minOccurs="1" maxOccurs="1" name="NamespacePrefix" type="xs:string"/>
     <xs:element minOccurs="1" maxOccurs="1" name="NamespaceName" type="xs:string"/>
   </xs:sequence>
</xs:complexType>
```
### **6.9 PublicationMessage**

```
<xs:complexType name="PublicationMessage">
  <xs:sequence>
     <xs:element minOccurs="1" maxOccurs="1" name="MessageID" type="xs:string"/>
     <xs:element minOccurs="1" maxOccurs="1" name="MessageContent" type="isbm:MessageContent"/>
     <xs:element minOccurs="1" maxOccurs="unbounded" name="Topic" type="xs:string"/>
  </xs:sequence>
</xs:complexType>
```
# **6.10 RequestMessage**

```
<xs:complexType name="RequestMessage">
  <xs:sequence>
    <xs:element minOccurs="1" maxOccurs="1" name="MessageID" type="xs:string"/>
    <xs:element minOccurs="1" maxOccurs="1" name="MessageContent" type="isbm:MessageContent"/>
     <xs:element minOccurs="1" maxOccurs="1" name="Topic" type="xs:string"/>
  </xs:sequence>
</xs:complexType>
```
### **6.11 ResponseMessage**

```
<xs:complexType name="ResponseMessage">
   <xs:sequence>
     <xs:element minOccurs="1" maxOccurs="1" name="MessageID" type="xs:string"/>
     <xs:element minOccurs="1" maxOccurs="1" name="MessageContent" type="isbm:MessageContent"/>
   </xs:sequence>
</xs:complexType>
```
# **6.12 SecurityDetails**

```
<xs:complexType name="SecurityDetails">
<xs:sequence>
     <xs:element minOccurs="1" maxOccurs="1" name="IsTLSEnabled" type="xs:boolean"/>
     <xs:element minOccurs="1" maxOccurs="1" name="IsSecurityTokenRequired" type="xs:boolean"/>
     <xs:element minOccurs="1" maxOccurs="1" name="IsSecurityTokenEncryptionEnabled" 
type="xs:boolean"/>
    <xs:element minOccurs="1" maxOccurs="1" name="IsCertificateRequired" type="xs:boolean"/>
     <xs:element minOccurs="1" maxOccurs="1" name="IsRBACEnabled" type="xs:boolean"/>
    <xs:element minOccurs="1" maxOccurs="1" name="IsKeyManagementServiceEnabled" type="xs:boolean"/>
    <xs:element minOccurs="1" maxOccurs="1" name="IsEndToEndMessageEncryptionEnabled" 
type="xs:boolean"/>
   </xs:sequence>
</xs:complexType>
```
# <span id="page-66-0"></span>**6.13 SecurityLevel**

```
<xs:simpleType name="SecurityLevel">
   <xs:restriction base='xs:integer'>
     <xs:minInclusive value='1'/>
     <xs:maxInclusive value='4'/>
   </xs:restriction>
</xs:simpleType>
```
# **6.14 SecurityToken**

```
<xs:complexType name="SecurityToken">
  <xs:sequence>
    <xs:any minOccurs="1" maxOccurs="1" namespace="##any" processContents="lax"/>
```
P a g e | **62**

 </xs:sequence> </xs:complexType>

# <span id="page-67-0"></span>**6.15 SupportedOperations**

```
<xs:complexType name="SupportedOperations">
   <xs:sequence>
     <xs:element minOccurs="1" maxOccurs="1" name="IsXMLFilteringEnabled" type="xs:boolean" />
     <xs:element minOccurs="1" maxOccurs="1" name="IsJSONFilteringEnabled" type="xs:boolean" />
     <xs:element minOccurs="0" maxOccurs="1" name="SupportedContentFilteringLanguages" 
type="isbm:SupportedContentFilteringLanguages" />
     <xs:element minOccurs="1" maxOccurs="1" name="SupportedAuthentications">
       <xs:complexType>
         <xs:sequence>
           <xs:element minOccurs="0" maxOccurs="1" name="SoapSupportedTokenSchemas">
             <xs:complexType>
               <xs:sequence>
                 <xs:element minOccurs="1" maxOccurs="unbounded" name="TokenSchema" 
type="isbm:TokenSchema" />
               </xs:sequence>
             </xs:complexType>
           </xs:element>
           <xs:element minOccurs="0" maxOccurs="1" name="RestSupportedAuthenticationSchemes">
             <xs:complexType>
               <xs:sequence>
                 <xs:element minOccurs="1" maxOccurs="unbounded" name="AuthenticationScheme" 
type="isbm:AuthenticationScheme" />
               </xs:sequence>
             </xs:complexType>
           </xs:element>
         </xs:sequence>
       </xs:complexType>
     </xs:element>
     <xs:element minOccurs="1" maxOccurs="1" name="SecurityLevelConformance" type="isbm:SecurityLevel" 
/>
    <xs:element minOccurs="1" maxOccurs="1" name="IsDeadLetteringEnabled" type="xs:boolean" />
    <xs:element minOccurs="1" maxOccurs="1" name="IsChannelCreationEnabled" type="xs:boolean" />
    <xs:element minOccurs="1" maxOccurs="1" name="IsOpenChannelSecuringEnabled" type="xs:boolean" />
    <xs:element minOccurs="1" maxOccurs="1" name="IsWhitelistRequired" type="xs:boolean" />
     <xs:element minOccurs="1" maxOccurs="1" name="DefaultExpiryDuration" type="xs:duration" 
nillable="true" />
     <xs:element minOccurs="1" maxOccurs="1" name="AdditionalInformationURL" type="xs:anyURI" />
   </xs:sequence>
</xs:complexType>
```
# <span id="page-67-1"></span>**6.16 TokenSchema**

```
<xs:complexType name="TokenSchema">
  <xs:sequence>
     <xs:element minOccurs="1" maxOccurs="1" name="NamespaceName">
       <xs:complexType>
         <xs:simpleContent>
           <xs:extension base="xs:string">
             <xs:attribute name="SchemaLocation" type="xs:anyURI" use="optional" />
           </xs:extension>
         </xs:simpleContent>
       </xs:complexType>
     </xs:element>
  </xs:sequence>
</xs:complexType>
```
# **7 JSON Data Structures**

The following data structures are used by the services defined in [Service Definitions](#page-18-0) and are defined using JSON Schema.

# <span id="page-68-1"></span>**7.1 AuthenticationScheme**

```
"AuthenticationScheme": {
  "type": "object",
   "properties": {
     "schemeName": {
       "type": "string"
    },
     "schemeInfoUrl": {
 "type": "string",
 "format": "uri"
    }
  },
   "required": [
     "schemeName"
   ]
}
```
# **7.2 Channel**

```
"Channel": {
   "type": "object",
   "properties": {
     "uri": {
      "type": "string",
       "format": "uri"
     },
     "channelType": {
       "$ref": "#/ChannelType"
     },
     "description": {
       "type": "string"
     },
     "securityTokens": {
       "description": "This can be provided when creating a channel but must never be returned.",
       "type": "array",
       "items": {
         "$ref": "#/SecurityToken"
       }
    }
  },
   "required": [
     "uri",
     "channelType"
   ]
}
```
# <span id="page-68-0"></span>**7.3 ChannelType**

```
"ChannelType": {
 "type": "string",
 "enum": [
    "Publication",
    "Request"
```
] }

# <span id="page-69-0"></span>**7.4 ContentFilteringLanguage**

```
"ContentFilteringLanguage": {
  "type": "object",
   "properties": {
     "applicableMediaTypes": {
      "type": "array",
 "items": {
 "type": "string"
     }
    },
     "languageName": {
       "type": "string"
     },
     "languageVersion": {
       "type": "string"
   }
  },
   "required": [
    "applicableMediaTypes",
     "languageName"
  ]
}
```
### **7.5 Fault s**

All faults have the same basic schema:

```
{
   "type": "object",
   "properties": {
     "fault": {
       "type": "string"
    }
  },
   "required": [
     "fault"
  ]
}
```
# **7.6 FilterExpression**

```
"FilterExpression": {
  "type": "object",
  "properties": {
    "applicableMediaTypes": {
      "type": "array",
 "items": {
 "type": "string"
     }
    },
    "expressionString": {
      "type": "object",
      "properties": {
         "expression": {
          "type": "string"
        },
```

```
 "language": {
            "type": "string"
          },
          "languageVersion": {
            "type": "string"
         }
       },
       "required": [
          "expression",
          "language"
      \mathbf{1} },
     "namespaces": {
       "type": "array",
 "items": {
 "$ref": "#/Namespace"
       }
     }
   },
   "required": [
     "expressionString"
   ]
}
```
### <span id="page-70-0"></span>**7.7 Message**

```
"Message": {
   "type": "object",
   "description": "messageId is returned on success; messageType is implicit based on the context.",
   "properties": {
     "messageId": {
       "type": "string"
     },
     "messageType": {
       "$ref": "#/MessageType"
     },
     "messageContent": {
       "$ref": "#/MessageContent"
     },
     "topics": {
       "type": "array",
       "items": {
         "type": "string"
 },
 "minItems": 1
     },
     "expiry": {
       "type": "string",
       "format": "duration",
       "description": "Duration as defined by XML Schema xs:duration, http://w3c.org/TR/xmlschema-
2/#duration",
       "pattern": "[-]?P([0-9]+Y)?([0-9]+M)?([0-9]+D)?(T([0-9]+H)?([0-9]+M)?([0-9]+([.][0-9]+)?S)?)?"
     },
     "requestMessageId": {
       "type": "string",
       "description": "Only valid for Response messages."
     }
   }
}
```
### <span id="page-71-0"></span>**7.8 MessageContent**

```
"MessageContent": {
  "type": "object",
 "properties": {
 "mediaType": {
 "type": "string"
 },
 "contentEncoding": {
 "type": "string"
 },
 "content": {
 "oneOf": [
       {
          "type": "string"
        },
       {
           "type": "object",
           "additionalProperties": true
       }
     ]
   }
  },
   "required": [
    "content"
  ]
}
```
# <span id="page-71-2"></span>**7.9 MessageType**

```
"MessageType": {
  "type": "string",
  "enum": [
    "Request",
     "Response",
     "Publication"
 ]
}
```
# <span id="page-71-1"></span>**7.10 Namespace**

```
"Namespace": {
  "type": "object",
  "properties": {
 "prefix": {
 "type": "string"
 },
 "name": {
 "type": "string"
   }
  },
  "required": [
    "prefix",
    "name"
 ]
}
```
# **7.11 Notification**

```
"Notification": {
   "type": "object",
   "description": "SessionID and MessageID are provided via the request URL.\nTopic and 
RequestMessageID are mutually exclusive. Topic MUST NOT be used for consumer request session response 
notification. RequestMessageID MUST only be used for consumer request session response 
notification.",
   "properties": {
     "sessionId": {
       "type": "string"
     },
     "messageId": {
       "type": "string"
     },
     "topics": {
       "type": "array",
 "items": {
 "type": "string"
       }
     },
     "requestMessageId": {
       "type": "string"
     }
   }
}
```
# <span id="page-72-0"></span>**7.12 SecurityToken**

```
"SecurityToken": {
   "type": "object",
   "description": "Exact security token types are implementation specific. Support must be provided 
for at least UsernameToken.",
   "additionalProperties": true
}
```
# **7.13 SecurityDetails**

```
"SecurityDetails": {
   "type": "object",
   "properties": {
     "isTLSEnabled": {
       "type": "boolean"
     },
     "isSecurityTokenRequired": {
       "type": "boolean"
     },
     "isSecurityTokenEncryptionEnabled": {
       "type": "boolean"
     },
     "isCertificateRequired": {
       "type": "boolean"
     },
     "isRBACEnabled": {
       "type": "boolean"
    \},
     "isKeyManagementServiceEnabled": {
       "type": "boolean"
     },
     "isEndToEndMessageEncryptionEnabled": {
```

```
 "type": "boolean"
     }
   },
   "required": [
     "isTLSEnabled",
     "isSecurityTokenRequired",
     "isSecurityTokenEncryptionEnabled",
     "isCertificateRequired",
     "isRBACEnabled",
     "isKeyManagementServiceEnabled",
     "isEndToEndMessageEncryptionEnabled"
   ]
}
```
# <span id="page-73-1"></span>**7.14 SecurityLevel**

```
"SecurityLevel": {
   "type": "number",
   "enum": [ 1, 2, 3, 4 ]
}
```
# **7.15 Session**

```
"Session": {
   "type": "object",
   "description": "sessionType is implicit based on the context.",
   "properties": {
     "sessionId": {
       "type": "string"
     },
     "sessionType": {
       "$ref": "#/SessionType"
     },
     "listenerUrl": {
       "type": "string",
       "format": "uri"
     },
     "topics": {
       "type": "array",
       "items": {
         "type": "string"
       },
       "minItems": 1
     },
     "filterExpressions": {
       "type": "array",
       "items": {
         "$ref": "#/FilterExpression"
       }
     }
  }
}
```
# <span id="page-73-0"></span>**7.16 SessionType**

```
"SessionType": {
  "type": "string",
  "enum": [
    "PublicationProvider",
```

```
 "PublicationConsumer",
     "RequestProvider",
     "RequestConsumer"
 ]
}
```
# **7.17 SupportedOperations**

```
"SupportedOperations": {
  "type": "object",
   "properties": {
    "isXMLFilteringEnabled": {
      "type": "boolean"
    },
    "isJSONFilteringEnabled": {
      "type": "boolean"
    },
    "supportedContentFilteringLanguages": {
      "type": "object",
       "properties": {
         "contentFilteringLanguages": {
          "type": "array",
           "items": {
 "$ref": "#/ContentFilteringLanguage
"
         }
        }
      },
      "required": [
         "contentFilteringLanguages"
     ]
    },
     "supportedAuthentications": {
      "type": "object",
       "properties": {
         "soapSupportedTokenSchemas": {
          "type": "array",
           "items": {
 "$ref": "#/TokenSchema
"
          }
         },
         "restSupportedAuthenticationSchemes": {
          "type": "array",
           "items": {
 "$ref": "#/AuthenticationScheme
"
          }
       }
     }
    },
     "securityLevelConformance": {
 "$ref": "#/SecurityLevel
"
    },
    "isDeadLetteringEnabled": {
      "type": "boolean"
    },
    "isChannelCreationEnabled": {
      "type": "boolean"
    },
    "isOpenChannelSecuringEnabled": {
      "type": "boolean"
 },
 "isWhitelistRequired": {
```

```
 "type": "boolean"
     },
     "defaultExpiryDuration": {
       "description": "Duration as defined by XML Schema xs:duration, http://w3c.org/TR/xmlschema-
2/#duration, or null",
       "oneOf": [
         {
           "type": "null"
         },
         {
           "type": "string",
           "format": "duration",
           "pattern": "[-]?P([0-9]+Y)?([0-9]+M)?([0-9]+D)?(T([0-9]+H)?([0-9]+M)?([0-9]+([.][0-
9]+)?S)?)?"
         }
       ]
     },
     "additionalInformationURL": {
       "type": "string",
       "format": "uri"
     }
   },
   "required": [
     "isXMLFilteringEnabled",
     "isJSONFilteringEnabled",
     "supportedContentFilteringLanguages",
     "supportedAuthentications",
     "securityLevelConformance",
     "isDeadLetteringEnabled",
     "isChannelCreationEnabled",
     "isOpenChannelSecuringEnabled",
     "isWhitelistRequired",
     "defaultExpiryDuration",
     "additionalInformationURL"
   ]
}
```
# <span id="page-75-0"></span>**7.18 TokenSchema**

```
"TokenSchema": {
   "type": "object",
   "properties": {
     "namespaceName": {
       "type": "string"
     },
     "schemaLocation": {
       "type": "string",
       "format": "uri"
     }
  },
   "required": [
     "namespaceName"
   ]
}
```
# **7.19 UsernameToken**

```
"UsernameToken": {
  "type": "object",
  "allOf": [
```

```
 {
       "$ref": "#/SecurityToken"
     }
   ],
   "properties": {
     "username": {
       "type": "string"
     },
     "password": {
       "type": "string",
       "format": "password"
     }
  },
   "required": [
     "password",
     "username"
   ]
}
```
# **8 Security Architecture**

The general Service Requirements only provide security requirements related to authenticating operations against the channels on which they will be performed. This section considers security from an inter-enterprise context. It defines 4 levels of security to which ISBM implementations may conform. In this version of the specification, these security levels are introduced and briefly discussed. In future revisions of this specification, the following security levels will be associated with concrete requirements for the services in general and requirements for specific services where necessary.

# **8.1 Security Level 1 – None**

Security Level 1 is characterized by fulfilling no security criteria. That is:

- SSL/TLS are NOT used for transport layer security
- Security tokens are NOT used to secure channels, or tokens are exchanged in the clear without encryption
- Security tokens MAY or MAY NOT be stored encrypted, if used
- Certificates are NOT used for confirming identity

# **8.1.1 Usage Scenarios**

This security level is NOT RECOMMENDED for production environments. However, it MAY be suitable for use in development and testing environments. It MAY also be used in known restricted environments, such as isolated networks.

# **8.2 Security Level 2 – Core Security**

Security Level 2, Core Security, provides a basic set of security requirements. In contrast to Security level 1, this security level is characterized by providing transport layer security and securing tokens at rest, that is:

- All the communications MUST use transport layer security, e.g., SSL/TLS
- Security tokens MAY be used but MUST be are stored encrypted by the ISBM Service Provider
- Best practices are used to exchange/configure security tokens out-of-band

The Core Security level MAY also utilize Role-Based Access Control for configuring the services and performing their operations.

# **8.2.1 Usage Scenarios**

The Core Security level MAY be used for production environments and is most appropriate for *intra*-enterprise connectivity. It is NOT RECOMMENDED for environments, even intra-enterprise environments, that require a higher level of security.

# **8.3 Security Level 3 – Inter-Enterprise Security**

Security Level 3, or Inter-Enterprise Security, includes all the requirements of Core Security and adds requirements suitable for an inter-enterprise context. In particular, this level of security is characterized by confirming the identity of interacting systems. The additional requirements to the meet the Inter-Enterprise Security level include:

- Certificates (or other mechanisms) MUST be used to identify ISBM Service Providers and Clients, including Notification endpoints specified by subscription sessions.
- Role-Based Access Control MUST be used for configuration of the Service Provider and performing the operations on the Services.
- All channels MUST be configured with security tokens and non-authenticated operations (GetChannels and CreateChannel) only respond to recognized systems based on the identity check (such as checking their certificates).

At this level of security, ISBM Service Providers MAY use  $3<sup>rd</sup>$  party services (Key Management Services) to encrypt/decrypt security tokens on demand.

# **8.3.1 Usage Scenarios**

The Inter-Enterprise Security Level is RECOMMENDED for most Inter-Enterprise scenarios. It is NOT RECOMMENDED for use in highly secure environments that require additional security guarantees.

# **8.4 Security Level 4 – Defense**

The Defense Security Level, Security Level 4, includes all the requirements of Inter-Enterprise Security (and Core Security) with the addition of requirements necessary for highly secure environments, such as National Defense Services. This level of security is characterized by securing the messages and other data within the ISBM Service Provider. Additional requirements for the Defense Security Level include:

- Full end-to-end encryption of messages MUST be performed, that is, the message content is encrypted on the server/s of the ISBM Service Provider
- Security keys (for messages encryption) and security tokens (for channel access) MUST be stored encrypted
- It is RECOMMENDED that 3<sup>rd</sup> party KMSs (Key Management Services) be used to encrypt/decrypt the security keys and tokens.
- Access to an ISBM Service Provider at this level of security by systems of lower-security levels MUST be performed using appropriate negotiation protocols.
- NOTE A typical approach to encrypting a message may be as follows: a random encryption key is created for each message; the message is encrypted using its key and the encrypted message is stored; the key is encrypted using a 3<sup>rd</sup> party KMS (to prevent the 3<sup>rd</sup> party from the seeing the confidential messages); the encrypted key is then stored in the database.

# **8.4.1 Usage Scenarios**

The Defense Security Level is RECOMMENDED for highly secure environments such as those often required by Defense. This may be both intra- and inter-enterprise scenarios depending on the requirements of the deployment.

# **8.5 Security Level Matrix**

The following table summarizes the four levels of security discussed above.

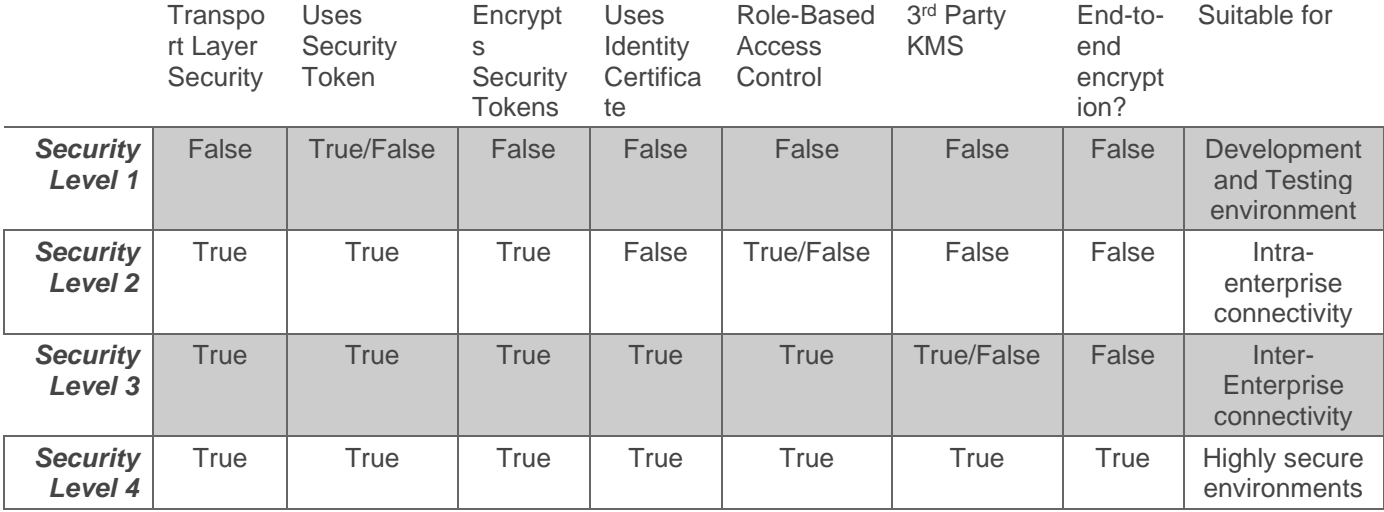

# **9 Conformance**

Any assessment of conformance of an ISBM implementation MUST be qualified by the following:

- 1. Support for the Channel Management Service
- 2. Support for the Notification Service
- 3. Support for the Provider Publication Service
- 4. Support for the Consumer Publication Service
- 5. Support for the Provider Request Service
- 6. Support for the Consumer Request Service
- 7. Support for SOAP 1.1 and SOAP 1.2 services
- 8. Support for HTTP 1.1
- 9. Support for OpenAPI 3.0.1 services
- 10. Support for Filter Expressions in an XPath 1.0 format for XML content
- 11. Support for Filter Expressions in an JSONPath format for JSON content
- 12. Support for transport layer security (e.g. SSL/TLS) in order to secure tokens and messages, and to prevent replay attacks.
- 13. Support for Security Tokens using WS-Security UsernameToken
- 14. Support for HTTP basic and/or digest authentication and authorization
- 15. Support for other Security Tokens formats (including HTTP authentication/authorization token formats)
- 16. A statement of the total conformance concerning services and security methods supported or, in case of partial conformance, a statement identifying explicitly the areas of non-conformance

# **Annex A. Specification Files**

The following lists the files containing the Web Services descriptions for SOAP (WSDL format) and REST (OpenAPI format).

# **A.1 OpenAPI Definitions**

[http://www.openoandm.org/isbm/2.0/openapi/channel\\_management\\_service.yml](http://www.openoandm.org/isbm/2.0/openapi/channel_management_service.yml) [http://www.openoandm.org/isbm/2.0/openapi/channel\\_management\\_service.json](http://www.openoandm.org/isbm/2.0/openapi/channel_management_service.json) [http://www.openoandm.org/isbm/2.0/openapi/notification\\_service.yml](http://www.openoandm.org/isbm/2.0/openapi/notification_service.yml) [http://www.openoandm.org/isbm/2.0/openapi/notification\\_service.json](http://www.openoandm.org/isbm/2.0/openapi/notification_service.json) [http://www.openoandm.org/isbm/2.0/openapi/provider\\_publication\\_service.yml](http://www.openoandm.org/isbm/2.0/openapi/provider_publication_service.yml) [http://www.openoandm.org/isbm/2.0/openapi/provider\\_publication\\_service.json](http://www.openoandm.org/isbm/2.0/openapi/provider_publication_service.json) [http://www.openoandm.org/isbm/2.0/openapi/consumer\\_publication\\_service.yml](http://www.openoandm.org/isbm/2.0/openapi/consumer_publication_service.yml) [http://www.openoandm.org/isbm/2.0/openapi/consumer\\_publication\\_service.json](http://www.openoandm.org/isbm/2.0/openapi/consumer_publication_service.json) [http://www.openoandm.org/isbm/2.0/openapi/provider\\_request\\_service.yml](http://www.openoandm.org/isbm/2.0/openapi/provider_request_service.yml) [http://www.openoandm.org/isbm/2.0/openapi/provider\\_request\\_service.json](http://www.openoandm.org/isbm/2.0/openapi/provider_request_service.json) [http://www.openoandm.org/isbm/2.0/openapi/consumer\\_request\\_service.yml](http://www.openoandm.org/isbm/2.0/openapi/consumer_request_service.yml) [http://www.openoandm.org/isbm/2.0/openapi/consumer\\_request\\_service.json](http://www.openoandm.org/isbm/2.0/openapi/consumer_request_service.json) [http://www.openoandm.org/isbm/2.0/openapi/configuration\\_discovery\\_service.yml](http://www.openoandm.org/isbm/2.0/openapi/configuration_discovery_service.yml) [http://www.openoandm.org/isbm/2.0/openapi/configuration\\_discovery\\_service.json](http://www.openoandm.org/isbm/2.0/openapi/configuration_discovery_service.json) [http://www.openoandm.org/isbm/2.0/openapi/isbm\\_complete.yml](http://www.openoandm.org/isbm/2.0/openapi/isbm_complete.yml) [http://www.openoandm.org/isbm/2.0/openapi/isbm\\_complete.json](http://www.openoandm.org/isbm/2.0/openapi/isbm_complete.json)

# **A.2 WSDLs**

<http://www.openoandm.org/isbm/2.0/wsdl/ChannelManagementService.wsdl> <http://www.openoandm.org/isbm/2.0/wsdl/NotificationService.wsdl> <http://www.openoandm.org/isbm/2.0/wsdl/ProviderPublicationService.wsdl> <http://www.openoandm.org/isbm/2.0/wsdl/ConsumerPublicationService.wsdl> <http://www.openoandm.org/isbm/2.0/wsdl/ProviderRequestService.wsdl> <http://www.openoandm.org/isbm/2.0/wsdl/ConsumerRequestService.wsdl> <http://www.openoandm.org/isbm/2.0/wsdl/ConfigurationDiscoveryService.wsdl>

# **A.3 Packaged Specification**

<http://www.openoandm.org/isbm/isbm-soap-2.0.zip> <http://www.openoandm.org/isbm/isbm-rest-2.0.zip>

<http://www.openoandm.org/isbm/isbm-all-2.0.zip>

# **Annex B. Example HTTP Flows**

# **B.1 Channel Management Example**

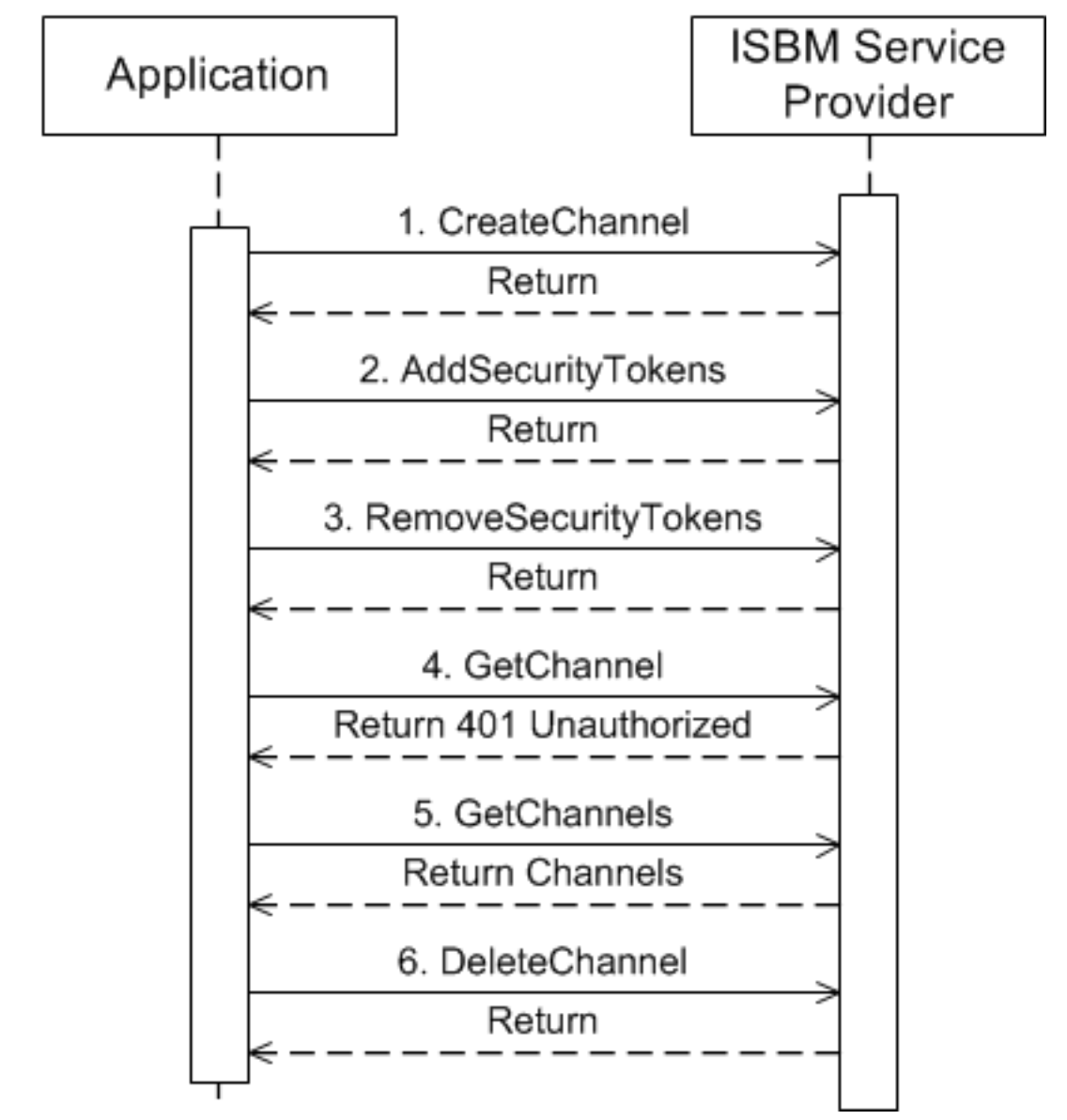

# **B.1.1 CreateChannel**

The Application creates a channel on the ISBM Service Provider and assigns a WS-Security security token.

NOTE XML special characters must be escaped, as seen with the **<** character in the Password element.

# **B.1.1.1** HTTP Request

```
POST /ChannelManagementService HTTP/1.1
Host: isbm.example.com
Content-Type: text/xml; charset=utf-8
Content-Length: 705
SOAPAction: "http://www.openoandm.org/isbm/CreateChannel"
```

```
<?xml version="1.0" encoding="UTF-8"?>
<soap:Envelope xmlns:soap="http://schemas.xmlsoap.org/soap/envelope/">
   <soap:Body>
     <isbm:CreateChannel xmlns:isbm="http://www.openoandm.org/isbm/">
       <isbm:ChannelURI>/Enterprise/Site/Area/WorkCenter</isbm:ChannelURI>
       <isbm:ChannelType>Publication</isbm:ChannelType>
       <isbm:SecurityToken>
         <wsse:UsernameToken xmlns:wsse="http://docs.oasis-open.org/wss/2004/01/oasis-200401-wss-
wssecurity-secext-1.0.xsd">
           <wsse:Username>Application1</wsse:Username>
          <wsse:Password>&lt;s9.vQfLDx9LgL</wsse:Password>
         </wsse:UsernameToken>
       </isbm:SecurityToken>
     </isbm:CreateChannel>
   </soap:Body>
</soap:Envelope>
```
### **B.1.1.2** HTTP Response

```
HTTP/1.1 200 OK
Content-Type: text/xml; charset=utf-8
Content-Length: 238
<?xml version="1.0" encoding="UTF-8"?>
<soap:Envelope xmlns:soap="http://schemas.xmlsoap.org/soap/envelope/">
   <soap:Body>
     <isbm:CreateChannelResponse xmlns:isbm="http://www.openoandm.org/isbm/"/>
   </soap:Body>
</soap:Envelope>
```
# **B.1.2 AddSecurityToken**

The Application assigns an additional security token to the channel.

#### **B.1.2.1** HTTP Request

```
POST /ChannelManagementService HTTP/1.1
Host: isbm.example.com
Content-Type: text/xml; charset=utf-8
Content-Length: 892
SOAPAction: "http://www.openoandm.org/isbm/AddSecurityToken"
<?xml version="1.0" encoding="UTF-8"?>
<soap:Envelope xmlns:soap="http://schemas.xmlsoap.org/soap/envelope/" xmlns:wsse="http://docs.oasis-
open.org/wss/2004/01/oasis-200401-wss-wssecurity-secext-1.0.xsd">
   <soap:Header>
     <wsse:Security>
       <wsse:UsernameToken>
         <wsse:Username>Application1</wsse:Username>
        <wsse:Password>&lt;s9.vQfLDx9LgL</wsse:Password>
       </wsse:UsernameToken>
     </wsse:Security>
   </soap:Header>
   <soap:Body>
     <isbm:AddSecurityToken xmlns:isbm="http://www.openoandm.org/isbm/">
       <isbm:ChannelURI>/Enterprise/Site/Area/WorkCenter</isbm:ChannelURI>
       <isbm:SecurityToken>
         <wsse:UsernameToken>
           <wsse:Username>Application2</wsse:Username>
           <wsse:Password>chHM?rFum{48mg</wsse:Password>
```

```
 </wsse:UsernameToken>
       </isbm:SecurityToken>
     </isbm:AddSecurityToken>
   </soap:Body>
</soap:Envelope>
```
#### **B.1.2.2** HTTP Response

```
HTTP/1.1 200 OK
Content-Type: text/xml; charset=utf-8
Content-Length: 241
<?xml version="1.0" encoding="UTF-8"?>
<soap:Envelope xmlns:soap="http://schemas.xmlsoap.org/soap/envelope/">
   <soap:Body>
     <isbm:AddSecurityTokenResponse xmlns:isbm="http://www.openoandm.org/isbm/"/>
   </soap:Body>
</soap:Envelope>
```
# **B.1.3 RemoveSecurityToken**

The Application removes the original security token from the channel.

```
B.1.3.1 HTTP Request
```

```
POST /ChannelManagementService HTTP/1.1
Host: isbm.example.com
Content-Type: text/xml; charset=utf-8
Content-Length: 898
SOAPAction: "http://www.openoandm.org/isbm/RemoveSecurityToken"
<?xml version="1.0" encoding="UTF-8"?>
<soap:Envelope xmlns:soap="http://schemas.xmlsoap.org/soap/envelope/" xmlns:wsse="http://docs.oasis-
open.org/wss/2004/01/oasis-200401-wss-wssecurity-secext-1.0.xsd">
   <soap:Header>
     <wsse:Security>
       <wsse:UsernameToken>
         <wsse:Username>Application2</wsse:Username>
         <wsse:Password>chHM?rFum{48mg</wsse:Password>
       </wsse:UsernameToken>
     </wsse:Security>
   </soap:Header>
   <soap:Body>
     <isbm:RemoveSecurityToken xmlns:isbm="http://www.openoandm.org/isbm/">
       <isbm:ChannelURI>/Enterprise/Site/Area/WorkCenter</isbm:ChannelURI>
       <isbm:SecurityToken>
         <wsse:UsernameToken>
           <wsse:Username>Application1</wsse:Username>
          <wsse:Password>&lt;s9.vQfLDx9LgL</wsse:Password>
         </wsse:UsernameToken>
       </isbm:SecurityToken>
     </isbm:RemoveSecurityToken>
   </soap:Body>
</soap:Envelope>
```
### **B.1.3.2** HTTP Response

```
HTTP/1.1 200 OK
Content-Type: text/xml; charset=utf-8
Content-Length: 244
```

```
<?xml version="1.0" encoding="UTF-8"?>
<soap:Envelope xmlns:soap="http://schemas.xmlsoap.org/soap/envelope/">
   <soap:Body>
     <isbm:RemoveSecurityTokenResponse xmlns:isbm="http://www.openoandm.org/isbm/"/>
   </soap:Body>
</soap:Envelope>
```
# **B.1.4 GetChannel**

The Application attempts to retrieve channel information using the original security token and receives an authorization failure.

#### **B.1.4.1** HTTP Request

```
POST /ChannelManagementService HTTP/1.1
Host: isbm.example.com
Content-Type: text/xml; charset=utf-8
Content-Length: 656
SOAPAction: "http://www.openoandm.org/isbm/GetChannel"
<?xml version="1.0" encoding="UTF-8"?>
<soap:Envelope xmlns:soap="http://schemas.xmlsoap.org/soap/envelope/">
   <soap:Header>
     <wsse:Security xmlns:wsse="http://docs.oasis-open.org/wss/2004/01/oasis-200401-wss-wssecurity-
secext-1.0.xsd">
       <wsse:UsernameToken>
         <wsse:Username>Application1</wsse:Username>
        <wsse:Password>&lt;s9.vQfLDx9LgL</wsse:Password>
       </wsse:UsernameToken>
     </wsse:Security>
   </soap:Header>
   <soap:Body>
     <isbm:GetChannel xmlns:isbm="http://www.openoandm.org/isbm/">
       <isbm:ChannelURI>/Enterprise/Site/Area/WorkCenter</isbm:ChannelURI>
     </isbm:GetChannel>
   </soap:Body>
</soap:Envelope>
```
#### **B.1.4.2** HTTP Response

```
HTTP/1.1 500 Internal Server Error
Content-Type: text/xml; charset=utf-8
Content-Length: 401
<?xml version="1.0" encoding="UTF-8"?>
<soap:Envelope xmlns:soap="http://schemas.xmlsoap.org/soap/envelope/">
   <soap:Body>
     <soap:Fault>
       <faultcode>soap:Client</faultcode>
       <faultstring>Channel is not accessible.</faultstring>
       <detail>
         <isbm:ChannelFault xmlns:isbm="http://www.openoandm.org/isbm/"/>
       </detail>
     </soap:Fault>
   </soap:Body>
</soap:Envelope>
```
# **B.1.5 GetChannels**

The Application retrieves information about channels filtered by the newly assigned security token.

## **B.1.5.1** HTTP Request

```
POST /ChannelManagementService HTTP/1.1
Host: isbm.example.com
Content-Type: text/xml; charset=utf-8
Content-Length: 559
SOAPAction: "http://www.openoandm.org/isbm/GetChannels"
<?xml version="1.0" encoding="UTF-8"?>
<soap:Envelope xmlns:soap="http://schemas.xmlsoap.org/soap/envelope/">
   <soap:Header>
     <wsse:Security xmlns:wsse="http://docs.oasis-open.org/wss/2004/01/oasis-200401-wss-wssecurity-
secext-1.0.xsd">
       <wsse:UsernameToken>
         <wsse:Username>Application2</wsse:Username>
         <wsse:Password>chHM?rFum{48mg</wsse:Password>
       </wsse:UsernameToken>
     </wsse:Security>
   </soap:Header>
   <soap:Body>
     <isbm:GetChannels xmlns:isbm="http://www.openoandm.org/isbm/"/>
   </soap:Body>
</soap:Envelope>
```
**B.1.5.2** HTTP Response

```
HTTP/1.1 200 OK
Content-Type: text/xml; charset=utf-8
Content-Length: 442
<?xml version="1.0" encoding="UTF-8"?>
<soap:Envelope xmlns:soap="http://schemas.xmlsoap.org/soap/envelope/">
   <soap:Body>
     <isbm:GetChannelsResponse xmlns:isbm="http://www.openoandm.org/isbm/">
       <isbm:Channel>
         <isbm:ChannelURI>/Enterprise/Site/Area/WorkCenter</isbm:ChannelURI>
         <isbm:ChannelType>Publication</isbm:ChannelType>
       </isbm:Channel>
     </isbm:GetChannelsResponse>
   </soap:Body>
</soap:Envelope>
```
# **B.1.6 DeleteChannel**

The Application removes the channel from the isbm Service Provider.

### **B.1.6.1** HTTP Request

```
POST /ChannelManagementService HTTP/1.1
Host: isbm.example.com
Content-Type: text/xml; charset=utf-8
Content-Length: 659
SOAPAction: "http://www.openoandm.org/isbm/DeleteChannel"
<?xml version="1.0" encoding="UTF-8"?>
<soap:Envelope xmlns:soap="http://schemas.xmlsoap.org/soap/envelope/">
  <soap:Header>
     <wsse:Security xmlns:wsse="http://docs.oasis-open.org/wss/2004/01/oasis-200401-wss-wssecurity-
secext-1.0.xsd">
       <wsse:UsernameToken>
         <wsse:Username>Application2</wsse:Username>
```

```
 <wsse:Password>chHM?rFum{48mg</wsse:Password>
       </wsse:UsernameToken>
    </wsse:Security>
  </soap:Header>
  <soap:Body>
    <isbm:DeleteChannel xmlns:isbm="http://www.openoandm.org/isbm/">
       <isbm:ChannelURI>/Enterprise/Site/Area/WorkCenter</isbm:ChannelURI>
    </isbm:DeleteChannel>
  </soap:Body>
</soap:Envelope>
```
## **B.1.6.2** HTTP Response

```
HTTP/1.1 200 OK
Content-Type: text/xml; charset=utf-8
Content-Length: 238
<?xml version="1.0" encoding="UTF-8"?>
<soap:Envelope xmlns:soap="http://schemas.xmlsoap.org/soap/envelope/">
  <soap:Body>
     <isbm:DeleteChannelResponse xmlns:isbm="http://www.openoandm.org/isbm/"/>
  </soap:Body>
</soap:Envelope>
```
**B.2 Publish-Subscribe Example**

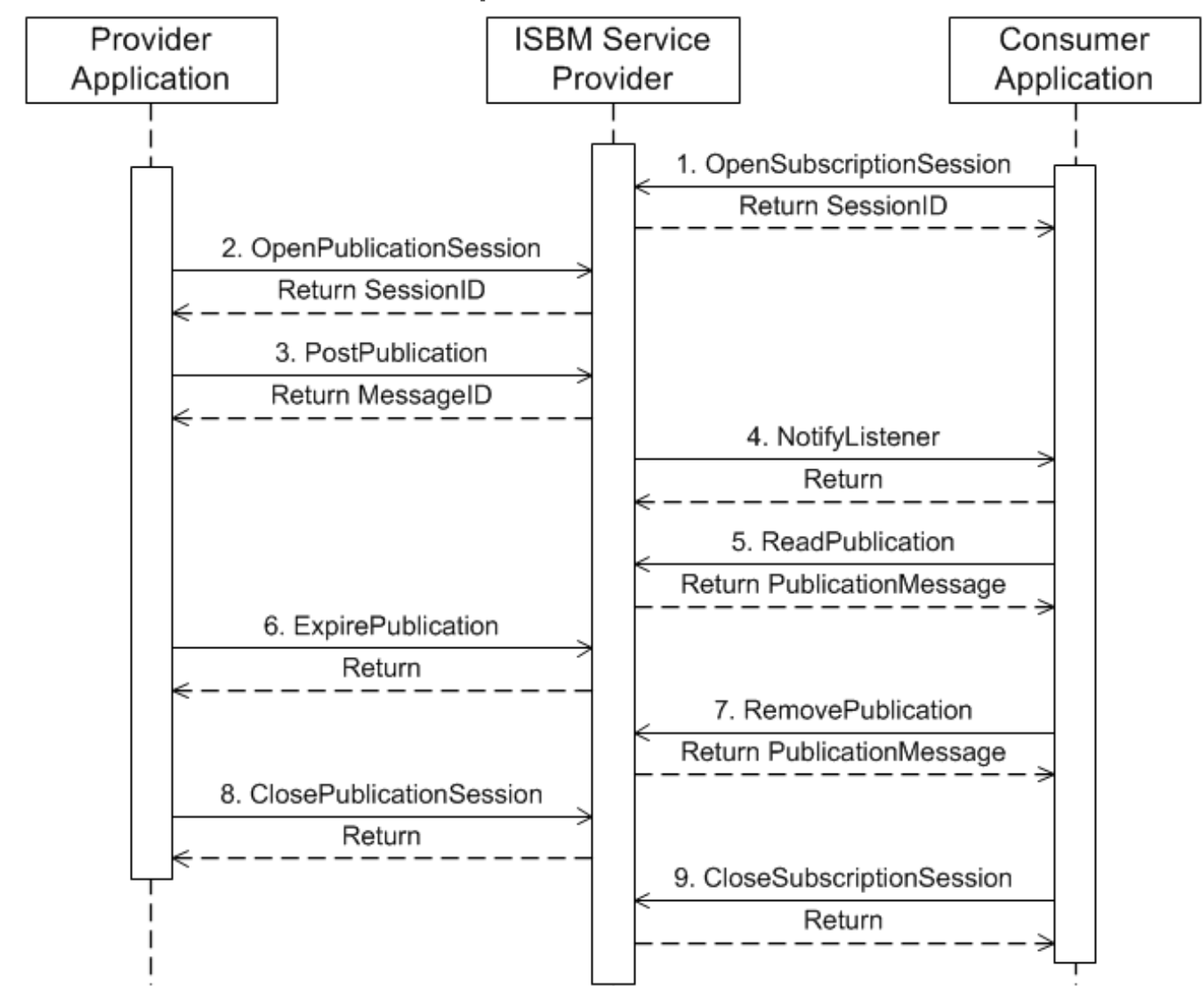

# **B.2.1 OpenSubscriptionSession**

The Consumer Application opens a subscription session with the ISBM Service Provider and receives a session identifier.

```
B.2.1.1 HTTP Request
```

```
POST /ConsumerPublicationService HTTP/1.1
Host: isbm.example.com
Content-Type: text/xml; charset=utf-8
Content-Length: 812
SOAPAction: "http://www.openoandm.org/isbm/OpenSubscriptionSession"
<?xml version="1.0" encoding="UTF-8"?>
<soap:Envelope xmlns:soap="http://schemas.xmlsoap.org/soap/envelope/">
   <soap:Header>
     <wsse:Security xmlns:wsse="http://docs.oasis-open.org/wss/2004/01/oasis-200401-wss-wssecurity-
secext-1.0.xsd">
```

```
 <wsse:UsernameToken>
         <wsse:Username>ConsumerApplication</wsse:Username>
         <wsse:Password>Dj8(bCU)4bnhjc</wsse:Password>
       </wsse:UsernameToken>
     </wsse:Security>
  </soap:Header>
  <soap:Body>
    <isbm:OpenSubscriptionSession xmlns:isbm="http://www.openoandm.org/isbm/">
       <isbm:ChannelURI>/Enterprise/Site/Area/WorkCenter</isbm:ChannelURI>
       <isbm:Topic>Text</isbm:Topic>
       <isbm:ListenerURL>http://consumer.example.com/NotificationService</isbm:ListenerURL>
     </isbm:OpenPublicationSession>
   </soap:Body>
</soap:Envelope>
```
### **B.2.1.2** HTTP Response

```
HTTP/1.1 200 OK
Content-Type: text/xml; charset=utf-8
Content-Length: 366
<?xml version="1.0" encoding="UTF-8"?>
<soap:Envelope xmlns:soap="http://schemas.xmlsoap.org/soap/envelope/">
   <soap:Body>
     <isbm:OpenSubscriptionSessionResponse xmlns:isbm="http://www.openoandm.org/isbm/">
       <isbm:SessionID>e94c645a-6450-411e-8ec7-4b70620d3a98</isbm:SessionID>
     </isbm:OpenSubscriptionSessionResponse>
   </soap:Body>
</soap:Envelope>
```
## **B.2.2 OpenPublicationSession**

The Provider Application opens a publication session with the ISBM Service Provider and receives a session identifier.

### **B.2.2.1** HTTP Request

```
POST /ProviderPublicationService HTTP/1.1
Host: isbm.example.com
Content-Type: text/xml; charset=utf-8
Content-Length: 684
SOAPAction: "http://www.openoandm.org/isbm/OpenPublicationSession"
<?xml version="1.0" encoding="UTF-8"?>
<soap:Envelope xmlns:soap="http://schemas.xmlsoap.org/soap/envelope/">
   <soap:Header>
     <wsse:Security xmlns:wsse="http://docs.oasis-open.org/wss/2004/01/oasis-200401-wss-wssecurity-
secext-1.0.xsd">
       <wsse:UsernameToken>
         <wsse:Username>ProviderApplication</wsse:Username>
         <wsse:Password>qEJaz4F?U4rW;q</wsse:Password>
       </wsse:UsernameToken>
     </wsse:Security>
   </soap:Header>
   <soap:Body>
     <isbm:OpenPublicationSession xmlns:isbm="http://www.openoandm.org/isbm/">
       <isbm:ChannelURI>/Enterprise/Site/Area/WorkCenter</isbm:ChannelURI>
     </isbm:OpenPublicationSession>
   </soap:Body>
</soap:Envelope>
```
## **B.2.2.2** HTTP Response

```
HTTP/1.1 200 OK
Content-Type: text/xml; charset=utf-8
Content-Length: 364
<?xml version="1.0" encoding="UTF-8"?>
<soap:Envelope xmlns:soap="http://schemas.xmlsoap.org/soap/envelope/">
   <soap:Body>
     <isbm:OpenPublicationSessionResponse xmlns:isbm="http://www.openoandm.org/isbm/">
       <isbm:SessionID>ac0ee730-ca88-421a-b348-ce0a1babdb1c</isbm:SessionID>
     </isbm:OpenPublicationSessionResponse>
   </soap:Body>
</soap:Envelope>
```
# **B.2.3 PostPublication**

The Provider Application posts a publication message to the ISBM Service Provider and receives a message identifier.

### **B.2.3.1** HTTP Request

```
POST /ProviderPublicationService HTTP/1.1
Host: isbm.example.com
Content-Type: text/xml; charset=utf-8
Content-Length: 799
SOAPAction: "http://www.openoandm.org/isbm/PostPublication"
<?xml version="1.0" encoding="UTF-8"?>
<soap:Envelope xmlns:soap="http://schemas.xmlsoap.org/soap/envelope/">
   <soap:Header>
    <wsse:Security xmlns:wsse="http://docs.oasis-open.org/wss/2004/01/oasis-200401-wss-wssecurity-
secext-1.0.xsd">
       <wsse:UsernameToken>
         <wsse:Username>ProviderApplication</wsse:Username>
         <wsse:Password>qEJaz4F?U4rW;q</wsse:Password>
       </wsse:UsernameToken>
     </wsse:Security>
   </soap:Header>
   <soap:Body>
     <isbm:PostPublication xmlns:isbm="http://www.openoandm.org/isbm/">
       <isbm:SessionID>ac0ee730-ca88-421a-b348-ce0a1babdb1c</isbm:SessionID>
       <isbm:MessageContent xsi:type="isbm:XMLContent">
         <Content>Hello World!</Content>
       </isbm:MessageContent>
       <isbm:Topic>Text</isbm:Topic>
     </isbm:PostPublication>
   </soap:Body>
</soap:Envelope>
```
### **B.2.3.2** HTTP Response

```
HTTP/1.1 200 OK
Content-Type: text/xml; charset=utf-8
Content-Length: 350
<?xml version="1.0" encoding="UTF-8"?>
<soap:Envelope xmlns:soap="http://schemas.xmlsoap.org/soap/envelope/">
   <soap:Body>
     <isbm:PostPublicationResponse xmlns:isbm="http://www.openoandm.org/isbm/">
```

```
 <isbm:MessageID>8007a3fa-70e3-4e90-a2b9-d8469cae2e5a</isbm:MessageID>
     </isbm:PostPublicationResponse>
   </soap:Body>
</soap:Envelope>
```
# **B.2.4 NotifyListener**

The ISBM Service Provider notifies the Consumer Application of an applicable publication message.

**B.2.4.1** HTTP Request

```
POST /NotifyListener HTTP/1.1
Host: consumer.example.com
Content-Type: text/xml; charset=utf-8
Content-Length: 444
SOAPAction: "http://www.openoandm.org/isbm/NotifyListener"
<?xml version="1.0" encoding="UTF-8"?>
<soap:Envelope xmlns:soap="http://schemas.xmlsoap.org/soap/envelope/">
   <soap:Body>
     <isbm:NotifyListener xmlns:isbm="http://www.openoandm.org/isbm/">
       <isbm:SessionID>e94c645a-6450-411e-8ec7-4b70620d3a98</isbm:SessionID>
       <isbm:MessageID>8007a3fa-70e3-4e90-a2b9-d8469cae2e5a</isbm:MessageID>
       <isbm:Topic>Text</isbm:Topic>
     </isbm:NotifyListener>
   </soap:Body>
</soap:Envelope>
```
#### **B.2.4.2** HTTP Response

```
HTTP/1.1 200 OK
Content-Type: text/xml; charset=utf-8
Content-Length: 239
<?xml version="1.0" encoding="UTF-8"?>
<soap:Envelope xmlns:soap="http://schemas.xmlsoap.org/soap/envelope/">
   <soap:Body>
     <isbm:NotifyListenerResponse xmlns:isbm="http://www.openoandm.org/isbm/"/>
   </soap:Body>
</soap:Envelope>
```
# **B.2.5 ReadPublication**

The Consumer Application reads the publication message from the ISBM Service Provider.

#### **B.2.5.1** HTTP Request

```
POST /ConsumerPublicationService HTTP/1.1
Host: isbm.example.com
Content-Type: text/xml; charset=utf-8
Content-Length: 672
SOAPAction: "http://www.openoandm.org/isbm/ReadPublication"
<?xml version="1.0" encoding="UTF-8"?>
<soap:Envelope xmlns:soap="http://schemas.xmlsoap.org/soap/envelope/">
   <soap:Header>
     <wsse:Security xmlns:wsse="http://docs.oasis-open.org/wss/2004/01/oasis-200401-wss-wssecurity-
secext-1.0.xsd">
       <wsse:UsernameToken>
         <wsse:Username>ConsumerApplication</wsse:Username>
```

```
 <wsse:Password>Dj8(bCU)4bnhjc</wsse:Password>
       </wsse:UsernameToken>
     </wsse:Security>
  </soap:Header>
  <soap:Body>
     <isbm:ReadPublication xmlns:isbm="http://www.openoandm.org/isbm/">
       <isbm:SessionID>e94c645a-6450-411e-8ec7-4b70620d3a98</isbm:SessionID>
     </isbm:ReadPublication>
   </soap:Body>
</soap:Envelope>
```
**B.2.5.2** HTTP Response

```
HTTP/1.1 200 OK
Content-Type: text/xml; charset=utf-8
Content-Length: 552
<?xml version="1.0" encoding="UTF-8"?>
<soap:Envelope xmlns:soap="http://schemas.xmlsoap.org/soap/envelope/">
   <soap:Body>
     <isbm:ReadPublicationResponse xmlns:isbm="http://www.openoandm.org/isbm/">
       <isbm:PublicationMessage>
         <isbm:MessageID>8007a3fa-70e3-4e90-a2b9-d8469cae2e5a</isbm:MessageID>
       <isbm:MessageContent xsi:type="isbm:XMLContent">
         <Content>Hello World!</Content>
       </isbm:MessageContent>
         <isbm:Topic>Text</isbm:Topic>
       </isbm:PublicationMessage>
     </isbm:ReadPublicationResponse>
   </soap:Body>
</soap:Envelope>
```
# **B.2.6 ExpirePublication**

The Provider Application manually expires the publication message from the ISBM Service Provider. The message is still visible to the Consumer Application since it has already been read.

```
B.2.6.1 HTTP Request
```

```
POST /ProviderPublicationService HTTP/1.1
Host: isbm.example.com
Content-Type: text/xml; charset=utf-8
Content-Length: 752
SOAPAction: "http://www.openoandm.org/isbm/ExpirePublication"
<?xml version="1.0" encoding="UTF-8"?>
<soap:Envelope xmlns:soap="http://schemas.xmlsoap.org/soap/envelope/">
   <soap:Header>
     <wsse:Security xmlns:wsse="http://docs.oasis-open.org/wss/2004/01/oasis-200401-wss-wssecurity-
secext-1.0.xsd">
       <wsse:UsernameToken>
         <wsse:Username>ProviderApplication</wsse:Username>
         <wsse:Password>qEJaz4F?U4rW;q</wsse:Password>
       </wsse:UsernameToken>
     </wsse:Security>
   </soap:Header>
   <soap:Body>
     <isbm:ExpirePublication xmlns:isbm="http://www.openoandm.org/isbm/">
       <isbm:SessionID>ac0ee730-ca88-421a-b348-ce0a1babdb1c</isbm:SessionID>
       <isbm:MessageID>8007a3fa-70e3-4e90-a2b9-d8469cae2e5a</isbm:MessageID>
     </isbm:ExpirePublication>
```
 </soap:Body> </soap:Envelope>

#### **B.2.6.2** HTTP Response

```
HTTP/1.1 200 OK
Content-Type: text/xml; charset=utf-8
Content-Length: 242
<?xml version="1.0" encoding="UTF-8"?>
<soap:Envelope xmlns:soap="http://schemas.xmlsoap.org/soap/envelope/">
   <soap:Body>
     <isbm:ExpirePublicationResponse xmlns:isbm="http://www.openoandm.org/isbm/"/>
   </soap:Body>
</soap:Envelope>
```
# **B.2.7 RemovePublication**

The Consumer Application removes the publication message from the ISBM Service Provider.

#### **B.2.7.1** HTTP Request

```
POST /ConsumerPublicationService HTTP/1.1
Host: isbm.example.com
Content-Type: text/xml; charset=utf-8
Content-Length: 677
SOAPAction: "http://www.openoandm.org/isbm/RemovePublication"
<?xml version="1.0" encoding="UTF-8"?>
<soap:Envelope xmlns:soap="http://schemas.xmlsoap.org/soap/envelope/">
   <soap:Header>
     <wsse:Security xmlns:wsse="http://docs.oasis-open.org/wss/2004/01/oasis-200401-wss-wssecurity-
secext-1.0.xsd">
       <wsse:UsernameToken>
         <wsse:Username>ConsumerApplication</wsse:Username>
         <wsse:Password>Dj8(bCU)4bnhjc</wsse:Password>
       </wsse:UsernameToken>
     </wsse:Security>
   </soap:Header>
   <soap:Body>
     <isbm:RemovePublication xmlns:isbm="http://www.openoandm.org/isbm/">
       <isbm:SessionID>e94c645a-6450-411e-8ec7-4b70620d3a98<</isbm:SessionID>
     </isbm:RemovePublication>
   </soap:Body>
</soap:Envelope>
```
### **B.2.7.2** HTTP Response

```
HTTP/1.1 200 OK
Content-Type: text/xml; charset=utf-8
Content-Length: 242
<?xml version="1.0" encoding="UTF-8"?>
<soap:Envelope xmlns:soap="http://schemas.xmlsoap.org/soap/envelope/">
   <soap:Body>
     <isbm:RemovePublicationResponse xmlns:isbm="http://www.openoandm.org/isbm/"/>
   </soap:Body>
</soap:Envelope>
```
# **B.2.8 ClosePublicationSession**

The Provider Application closes the publication session with the ISBM Service Provider.

### **B.2.8.1** HTTP Request

```
POST /ProviderPublicationService HTTP/1.1
Host: isbm.example.com
Content-Type: text/xml; charset=utf-8
Content-Length: 688
SOAPAction: "http://www.openoandm.org/isbm/ClosePublicationSession"
<?xml version="1.0" encoding="UTF-8"?>
<soap:Envelope xmlns:soap="http://schemas.xmlsoap.org/soap/envelope/">
   <soap:Header>
     <wsse:Security xmlns:wsse="http://docs.oasis-open.org/wss/2004/01/oasis-200401-wss-wssecurity-
secext-1.0.xsd">
       <wsse:UsernameToken>
         <wsse:Username>ProviderApplication</wsse:Username>
         <wsse:Password>qEJaz4F?U4rW;q</wsse:Password>
       </wsse:UsernameToken>
     </wsse:Security>
   </soap:Header>
   <soap:Body>
     <isbm:ClosePublicationSession xmlns:isbm="http://www.openoandm.org/isbm/">
       <isbm:SessionID>ac0ee730-ca88-421a-b348-ce0a1babdb1c</isbm:SessionID>
     </isbm:ClosePublicationSession>
   </soap:Body>
</soap:Envelope>
```
### **B.2.8.2** HTTP Response

```
HTTP/1.1 200 OK
Content-Type: text/xml; charset=utf-8
Content-Length: 248
<?xml version="1.0" encoding="UTF-8"?>
<soap:Envelope xmlns:soap="http://schemas.xmlsoap.org/soap/envelope/">
   <soap:Body>
     <isbm:ClosePublicationSessionResponse xmlns:isbm="http://www.openoandm.org/isbm/"/>
   </soap:Body>
</soap:Envelope>
```
# **B.2.9 CloseSubscriptionSession**

The Consumer Application closes the subscription session with the ISBM Service Provider.

### **B.2.9.1** HTTP Request

```
POST /ConsumerPublicationService HTTP/1.1
Host: isbm.example.com
Content-Type: text/xml; charset=utf-8
Content-Length: 690
SOAPAction: "http://www.openoandm.org/isbm/ClosePublicationSession"
<?xml version="1.0" encoding="UTF-8"?>
<soap:Envelope xmlns:soap="http://schemas.xmlsoap.org/soap/envelope/">
   <soap:Header>
     <wsse:Security xmlns:wsse="http://docs.oasis-open.org/wss/2004/01/oasis-200401-wss-wssecurity-
secext-1.0.xsd">
```

```
 <wsse:UsernameToken>
         <wsse:Username>ConsumerApplication</wsse:Username>
         <wsse:Password>Dj8(bCU)4bnhjc</wsse:Password>
      </wsse:UsernameToken>
    </wsse:Security>
  </soap:Header>
  <soap:Body>
    <isbm:CloseSubscriptionSession xmlns:isbm="http://www.openoandm.org/isbm/">
       <isbm:SessionID>e94c645a-6450-411e-8ec7-4b70620d3a98</isbm:SessionID>
     </isbm:CloseSubscriptionSession>
   </soap:Body>
</soap:Envelope>
```
## **B.2.9.2** HTTP Response

```
HTTP/1.1 200 OK
Content-Type: text/xml; charset=utf-8
Content-Length: 249
<?xml version="1.0" encoding="UTF-8"?>
<soap:Envelope xmlns:soap="http://schemas.xmlsoap.org/soap/envelope/">
  <soap:Body>
     <isbm:CloseSubscriptionSessionResponse xmlns:isbm="http://www.openoandm.org/isbm/"/>
  </soap:Body>
</soap:Envelope>
```
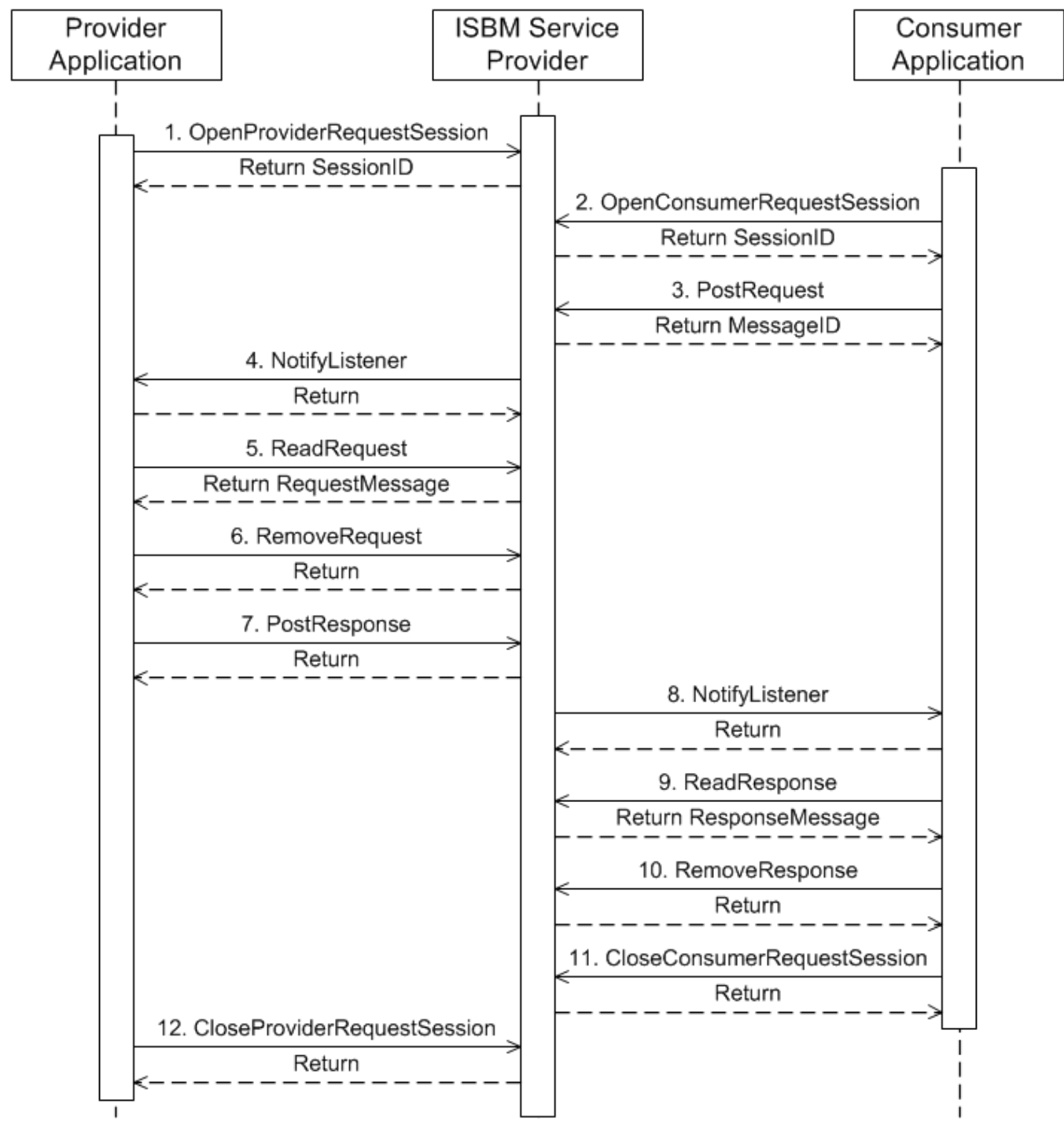

# **B.3 Request-Response Example**

# **B.3.1 OpenProviderRequestSession**

The Provider Application opens a provider request session with the ISBM Service Provider and receives a session identifier.

**B.3.1.1** HTTP Request

POST /ProviderRequestService HTTP/1.1 Host: isbm.example.com Content-Type: text/xml; charset=utf-8 Content-Length: 819 SOAPAction: "http://www.openoandm.org/isbm/OpenProviderRequestSession" <?xml version="1.0" encoding="UTF-8"?> <soap:Envelope xmlns:soap="http://schemas.xmlsoap.org/soap/envelope/"> <soap:Header> <wsse:Security xmlns:wsse="http://docs.oasis-open.org/wss/2004/01/oasis-200401-wss-wssecuritysecext-1.0.xsd"> <wsse:UsernameToken> <wsse:Username>ProviderApplication</wsse:Username> <wsse:Password>9gy#gXENxph8?W</wsse:Password> </wsse:UsernameToken> </wsse:Security> </soap:Header> <soap:Body> <isbm:OpenProviderRequestSession xmlns:isbm="http://www.openoandm.org/isbm/"> <isbm:ChannelURI>/Enterprise/Site/Area/WorkCenter</isbm:ChannelURI> <isbm:Topic>Text</isbm:Topic> <isbm:ListenerURL>http://provider.example.com/NotificationService</isbm:ListenerURL> </isbm:OpenProviderRequestSession> </soap:Body> </soap:Envelope>

# **B.3.1.2** HTTP Response

```
HTTP/1.1 200 OK
Content-Type: text/xml; charset=utf-8
Content-Length: 372
<?xml version="1.0" encoding="UTF-8"?>
<soap:Envelope xmlns:soap="http://schemas.xmlsoap.org/soap/envelope/">
   <soap:Body>
     <isbm:OpenProviderRequestSessionResponse xmlns:isbm="http://www.openoandm.org/isbm/">
       <isbm:SessionID>16ee00f6-8fa9-4e80-8c36-a9d6d2bdb551</isbm:SessionID>
     </isbm:OpenProviderRequestSessionResponse>
   </soap:Body>
</soap:Envelope>
```
# **B.3.2 OpenConsumerRequestSession**

The Consumer Application opens a consumer request session with the ISBM Service Provider and receives a session identifier.

### **B.3.2.1** HTTP Request

```
POST /ConsumerRequestService HTTP/1.1
Host: isbm.example.com
Content-Type: text/xml; charset=utf-8
Content-Length: 783
SOAPAction: "http://www.openoandm.org/isbm/OpenConsumerRequestSession"
<?xml version="1.0" encoding="UTF-8"?>
<soap:Envelope xmlns:soap="http://schemas.xmlsoap.org/soap/envelope/">
  <soap:Header>
    <wsse:Security xmlns:wsse="http://docs.oasis-open.org/wss/2004/01/oasis-200401-wss-wssecurity-
secext-1.0.xsd">
       <wsse:UsernameToken>
```

```
 <wsse:Username>ConsumerApplication</wsse:Username>
         <wsse:Password>^Um.7oFM9jrnnC</wsse:Password>
       </wsse:UsernameToken>
    </wsse:Security>
  </soap:Header>
  <soap:Body>
    <isbm:OpenConsumerRequestSession xmlns:isbm="http://www.openoandm.org/isbm/">
       <isbm:ChannelURI>/Enterprise/Site/Area/WorkCenter</isbm:ChannelURI>
       <isbm:ListenerURL>http://consumer.example.com/NotificationService</isbm:ListenerURL>
     </isbm:OpenConsumerRequestSession>
   </soap:Body>
</soap:Envelope>
```
#### **B.3.2.2** HTTP Response

```
HTTP/1.1 200 OK
Content-Type: text/xml; charset=utf-8
Content-Length: 372
<?xml version="1.0" encoding="UTF-8"?>
<soap:Envelope xmlns:soap="http://schemas.xmlsoap.org/soap/envelope/">
   <soap:Body>
     <isbm:OpenConsumerRequestSessionResponse xmlns:isbm="http://www.openoandm.org/isbm/">
       <isbm:SessionID>a9b5c71a-d1b5-4fc8-81d1-ba1fee3af0df</isbm:SessionID>
     </isbm:OpenConsumerRequestSessionResponse>
   </soap:Body>
</soap:Envelope>
```
# **B.3.3 PostRequest**

The Consumer Application posts a request message to the ISBM Service Provider and receives a message identifier.

## **B.3.3.1** HTTP Request

```
POST /ConsumerRequestService HTTP/1.1
Host: isbm.example.com
Content-Type: text/xml; charset=utf-8
Content-Length: 748
SOAPAction: "http://www.openoandm.org/isbm/PostRequest"
<?xml version="1.0" encoding="UTF-8"?>
<soap:Envelope xmlns:soap="http://schemas.xmlsoap.org/soap/envelope/">
   <soap:Header>
     <wsse:Security xmlns:wsse="http://docs.oasis-open.org/wss/2004/01/oasis-200401-wss-wssecurity-
secext-1.0.xsd">
       <wsse:UsernameToken>
         <wsse:Username>ConsumerApplication</wsse:Username>
         <wsse:Password>^Um.7oFM9jrnnC</wsse:Password>
       </wsse:UsernameToken>
     </wsse:Security>
   </soap:Header>
   <soap:Body>
     <isbm:PostRequest xmlns:isbm="http://www.openoandm.org/isbm/">
       <isbm:SessionID>a9b5c71a-d1b5-4fc8-81d1-ba1fee3af0df</isbm:SessionID>
       <isbm:MessageContent xsi:type="StringContent" mediaType="text/xml">
         <Content>Ping!</Content>
       </isbm:MessageContent>
     </isbm:PostRequest>
```
 </soap:Body> </soap:Envelope>

#### **B.3.3.2** HTTP Response

```
HTTP/1.1 200 OK
Content-Type: text/xml; charset=utf-8
Content-Length: 342
<?xml version="1.0" encoding="UTF-8"?>
<soap:Envelope xmlns:soap="http://schemas.xmlsoap.org/soap/envelope/">
   <soap:Body>
     <isbm:PostRequestResponse xmlns:isbm="http://www.openoandm.org/isbm/">
       <isbm:MessageID>e8cfecb1-d2fc-4167-88f7-c90d60fc53ee</isbm:MessageID>
     </isbm:PostRequestResponse>
   </soap:Body>
</soap:Envelope>
```
## **B.3.4 NotifyListener**

The ISBM Service Provider notifies the Provider Application of an applicable request message.

#### **B.3.4.1** HTTP Request

```
POST /NotifyListener HTTP/1.1
Host: provider.example.com
Content-Type: text/xml; charset=utf-8
Content-Length: 444
SOAPAction: "http://www.openoandm.org/isbm/NotifyListener"
<?xml version="1.0" encoding="UTF-8"?>
<soap:Envelope xmlns:soap="http://schemas.xmlsoap.org/soap/envelope/">
  <soap:Body>
     <isbm:NotifyListener xmlns:isbm="http://www.openoandm.org/isbm/">
       <isbm:SessionID>16ee00f6-8fa9-4e80-8c36-a9d6d2bdb551</isbm:SessionID>
       <isbm:MessageID>e8cfecb1-d2fc-4167-88f7-c90d60fc53ee</isbm:MessageID>
       <isbm:Topic>Text</isbm:Topic>
     </isbm:NotifyListener>
   </soap:Body>
</soap:Envelope>
```
#### **B.3.4.2** HTTP Response

```
HTTP/1.1 200 OK
Content-Type: text/xml; charset=utf-8
Content-Length: 239
<?xml version="1.0" encoding="UTF-8"?>
<soap:Envelope xmlns:soap="http://schemas.xmlsoap.org/soap/envelope/">
   <soap:Body>
     <isbm:NotifyListenerResponse xmlns:isbm="http://www.openoandm.org/isbm/"/>
   </soap:Body>
</soap:Envelope>
```
## **B.3.5 ReadRequest**

The Provider Application reads the request message from the ISBM Service Provider.

**B.3.5.1** HTTP Request

POST /ProviderRequestService HTTP/1.1 Host: isbm.example.com Content-Type: text/xml; charset=utf-8 Content-Length: 664 SOAPAction: "http://www.openoandm.org/isbm/ReadRequest" <?xml version="1.0" encoding="UTF-8"?> <soap:Envelope xmlns:soap="http://schemas.xmlsoap.org/soap/envelope/"> <soap:Header> <wsse:Security xmlns:wsse="http://docs.oasis-open.org/wss/2004/01/oasis-200401-wss-wssecuritysecext-1.0.xsd"> <wsse:UsernameToken> <wsse:Username>ProviderApplication</wsse:Username> <wsse:Password>9gy#gXENxph8?W</wsse:Password> </wsse:UsernameToken> </wsse:Security> </soap:Header> <soap:Body> <isbm:ReadRequest xmlns:isbm="http://www.openoandm.org/isbm/"> <isbm:SessionID>16ee00f6-8fa9-4e80-8c36-a9d6d2bdb551</isbm:SessionID> </isbm:ReadRequest> </soap:Body> </soap:Envelope>

**B.3.5.2** HTTP Response

```
HTTP/1.1 200 OK
Content-Type: text/xml; charset=utf-8
Content-Length: 529
<?xml version="1.0" encoding="UTF-8"?>
<soap:Envelope xmlns:soap="http://schemas.xmlsoap.org/soap/envelope/">
   <soap:Body>
     <isbm:ReadRequestResponse xmlns:isbm="http://www.openoandm.org/isbm/">
       <isbm:RequestMessage>
         <isbm:MessageID>e8cfecb1-d2fc-4167-88f7-c90d60fc53ee</isbm:MessageID>
       <isbm:MessageContent xsi:type="StringContent" mediaType="text/xml">
         <Content>Ping!</Content>
       </isbm:MessageContent>
         <isbm:Topic>Text</isbm:Topic>
       </isbm:RequestMessage>
     </isbm:ReadRequestResponse>
   </soap:Body>
</soap:Envelope>
```
# **B.3.6 RemoveRequest**

The Provider Application removes the request message from the ISBM Service Provider.

```
B.3.6.1 HTTP Request
```

```
POST /ProviderRequestService HTTP/1.1
Host: isbm.example.com
Content-Type: text/xml; charset=utf-8
Content-Length: 669
SOAPAction: "http://www.openoandm.org/isbm/RemoveRequest"
<?xml version="1.0" encoding="UTF-8"?>
<soap:Envelope xmlns:soap="http://schemas.xmlsoap.org/soap/envelope/">
   <soap:Header>
```

```
 <wsse:Security xmlns:wsse="http://docs.oasis-open.org/wss/2004/01/oasis-200401-wss-wssecurity-
secext-1.0.xsd">
       <wsse:UsernameToken>
         <wsse:Username>ProviderApplication</wsse:Username>
         <wsse:Password>9gy#gXENxph8?W</wsse:Password>
       </wsse:UsernameToken>
     </wsse:Security>
   </soap:Header>
   <soap:Body>
     <isbm:RemoveRequest xmlns:isbm="http://www.openoandm.org/isbm/">
       <isbm:SessionID>16ee00f6-8fa9-4e80-8c36-a9d6d2bdb551<</isbm:SessionID>
     </isbm:RemoveRequest>
   </soap:Body>
</soap:Envelope>
```
#### **B.3.6.2** HTTP Response

```
HTTP/1.1 200 OK
Content-Type: text/xml; charset=utf-8
Content-Length: 238
<?xml version="1.0" encoding="UTF-8"?>
<soap:Envelope xmlns:soap="http://schemas.xmlsoap.org/soap/envelope/">
   <soap:Body>
     <isbm:RemoveRequestResponse xmlns:isbm="http://www.openoandm.org/isbm/"/>
   </soap:Body>
</soap:Envelope>
```
# **B.3.7 PostResponse**

The Provider Application posts a response message to the ISBM Service Provider.

#### **B.3.7.1** HTTP Request

```
POST /ProviderRequestService HTTP/1.1
Host: isbm.example.com
Content-Type: text/xml; charset=utf-8
Content-Length: 840
SOAPAction: "http://www.openoandm.org/isbm/PostResponse"
<?xml version="1.0" encoding="UTF-8"?>
<soap:Envelope xmlns:soap="http://schemas.xmlsoap.org/soap/envelope/">
   <soap:Header>
     <wsse:Security xmlns:wsse="http://docs.oasis-open.org/wss/2004/01/oasis-200401-wss-wssecurity-
secext-1.0.xsd">
       <wsse:UsernameToken>
         <wsse:Username>ProviderApplication</wsse:Username>
         <wsse:Password>9gy#gXENxph8?W</wsse:Password>
       </wsse:UsernameToken>
     </wsse:Security>
   </soap:Header>
   <soap:Body>
     <isbm:PostResponse xmlns:isbm="http://www.openoandm.org/isbm/">
       <isbm:SessionID>16ee00f6-8fa9-4e80-8c36-a9d6d2bdb551</isbm:SessionID>
       <isbm:RequestMessageID>e8cfecb1-d2fc-4167-88f7-c90d60fc53ee</isbm:RequestMessageID>
       <isbm:MessageContent xsi:type="StringContent" mediaType="text/xml">
         <Content>Pong!</Content>
       </isbm:MessageContent>
     </isbm:PostResponse>
```
 </soap:Body> </soap:Envelope>

#### **B.3.7.2** HTTP Response

```
HTTP/1.1 200 OK
Content-Type: text/xml; charset=utf-8
Content-Length: 237
<?xml version="1.0" encoding="UTF-8"?>
<soap:Envelope xmlns:soap="http://schemas.xmlsoap.org/soap/envelope/">
   <soap:Body>
     <isbm:PostResponseResponse xmlns:isbm="http://www.openoandm.org/isbm/"/>
   </soap:Body>
</soap:Envelope>
```
### **B.3.8 NotifyListener**

The ISBM Service Provider notifies the Consumer Application of an applicable response message.

#### **B.3.8.1** HTTP Request

```
POST /NotifyListener HTTP/1.1
Host: consumer.example.com
Content-Type: text/xml; charset=utf-8
Content-Length: 498
SOAPAction: "http://www.openoandm.org/isbm/NotifyListener"
<?xml version="1.0" encoding="UTF-8"?>
<soap:Envelope xmlns:soap="http://schemas.xmlsoap.org/soap/envelope/">
   <soap:Body>
     <isbm:NotifyListener xmlns:isbm="http://www.openoandm.org/isbm/">
       <isbm:SessionID>a9b5c71a-d1b5-4fc8-81d1-ba1fee3af0df</isbm:SessionID>
       <isbm:MessageID>af250a33-d5af-4c25-bb57-56802d8fea79</isbm:MessageID>
       <isbm:RequestMessageID>e8cfecb1-d2fc-4167-88f7-c90d60fc53ee</isbm:RequestMessageID>
     </isbm:NotifyListener>
   </soap:Body>
</soap:Envelope>
```
#### **B.3.8.2** HTTP Response

```
HTTP/1.1 200 OK
Content-Type: text/xml; charset=utf-8
Content-Length: 239
<?xml version="1.0" encoding="UTF-8"?>
<soap:Envelope xmlns:soap="http://schemas.xmlsoap.org/soap/envelope/">
   <soap:Body>
     <isbm:NotifyListenerResponse xmlns:isbm="http://www.openoandm.org/isbm/"/>
   </soap:Body>
</soap:Envelope>
```
### **B.3.9 ReadResponse**

The Consumer Application reads the response message from the ISBM Service Provider.

### **B.3.9.1** HTTP Request

```
POST /ConsumerRequestService HTTP/1.1
Host: isbm.example.com
```

```
Content-Type: text/xml; charset=utf-8
Content-Length: 756
SOAPAction: "http://www.openoandm.org/isbm/ReadResponse"
<?xml version="1.0" encoding="UTF-8"?>
<soap:Envelope xmlns:soap="http://schemas.xmlsoap.org/soap/envelope/">
  <soap:Header>
     <wsse:Security xmlns:wsse="http://docs.oasis-open.org/wss/2004/01/oasis-200401-wss-wssecurity-
secext-1.0.xsd">
       <wsse:UsernameToken>
         <wsse:Username>ConsumerApplication</wsse:Username>
         <wsse:Password>^Um.7oFM9jrnnC</wsse:Password>
       </wsse:UsernameToken>
     </wsse:Security>
   </soap:Header>
   <soap:Body>
     <isbm:ReadResponse xmlns:isbm="http://www.openoandm.org/isbm/">
       <isbm:SessionID>a9b5c71a-d1b5-4fc8-81d1-ba1fee3af0df</isbm:SessionID>
       <isbm:RequestMessageID>e8cfecb1-d2fc-4167-88f7-c90d60fc53ee</isbm:RequestMessageID>
     </isbm:ReadResponse>
   </soap:Body>
</soap:Envelope>
```
#### **B.3.9.2** HTTP Response

```
HTTP/1.1 200 OK
Content-Type: text/xml; charset=utf-8
Content-Length: 495
<?xml version="1.0" encoding="UTF-8"?>
<soap:Envelope xmlns:soap="http://schemas.xmlsoap.org/soap/envelope/">
   <soap:Body>
     <isbm:ReadResponseResponse xmlns:isbm="http://www.openoandm.org/isbm/">
       <isbm:ResponseMessage>
         <isbm:MessageID>af250a33-d5af-4c25-bb57-56802d8fea79</isbm:MessageID>
       <isbm:MessageContent xsi:type="StringContent" mediaType="text/xml">
         <Content>Ping!</Content>
       </isbm:MessageContent>
       </isbm:ResponseMessage>
     </isbm:ReadResponseResponse>
   </soap:Body>
</soap:Envelope>
```
### **B.3.10 RemoveResponse**

The Consumer Application removes the response message from the ISBM Service Provider.

```
B.3.10.1 HTTP Request
```

```
POST /ConsumerPublicationService HTTP/1.1
Host: isbm.example.com
Content-Type: text/xml; charset=utf-8
Content-Length: 760
SOAPAction: "http://www.openoandm.org/isbm/RemoveResponse"
<?xml version="1.0" encoding="UTF-8"?>
<soap:Envelope xmlns:soap="http://schemas.xmlsoap.org/soap/envelope/">
   <soap:Header>
     <wsse:Security xmlns:wsse="http://docs.oasis-open.org/wss/2004/01/oasis-200401-wss-wssecurity-
secext-1.0.xsd">
       <wsse:UsernameToken>
```

```
 <wsse:Username>ConsumerApplication</wsse:Username>
         <wsse:Password>^Um.7oFM9jrnnC</wsse:Password>
       </wsse:UsernameToken>
    </wsse:Security>
  </soap:Header>
  <soap:Body>
    <isbm:RemoveResponse xmlns:isbm="http://www.openoandm.org/isbm/">
       <isbm:SessionID>a9b5c71a-d1b5-4fc8-81d1-ba1fee3af0df</isbm:SessionID>
       <isbm:RequestMessageID>e8cfecb1-d2fc-4167-88f7-c90d60fc53ee</isbm:RequestMessageID>
     </isbm:RemoveResponse>
  </soap:Body>
</soap:Envelope>
```
#### **B.3.10.2** HTTP Response

```
HTTP/1.1 200 OK
Content-Type: text/xml; charset=utf-8
Content-Length: 239
<?xml version="1.0" encoding="UTF-8"?>
<soap:Envelope xmlns:soap="http://schemas.xmlsoap.org/soap/envelope/">
   <soap:Body>
     <isbm:RemoveResponseResponse xmlns:isbm="http://www.openoandm.org/isbm/"/>
   </soap:Body>
</soap:Envelope>
```
# **B.3.11 CloseConsumerRequestSession**

The Consumer Application closes the consumer request session with the ISBM Service Provider.

#### **B.3.11.1** HTTP Request

```
POST /ConsumerRequestService HTTP/1.1
Host: isbm.example.com
Content-Type: text/xml; charset=utf-8
Content-Length: 696
SOAPAction: "http://www.openoandm.org/isbm/CloseConsumerRequestSession"
<?xml version="1.0" encoding="UTF-8"?>
<soap:Envelope xmlns:soap="http://schemas.xmlsoap.org/soap/envelope/">
   <soap:Header>
     <wsse:Security xmlns:wsse="http://docs.oasis-open.org/wss/2004/01/oasis-200401-wss-wssecurity-
secext-1.0.xsd">
       <wsse:UsernameToken>
         <wsse:Username>ConsumerApplication</wsse:Username>
         <wsse:Password>^Um.7oFM9jrnnC</wsse:Password>
       </wsse:UsernameToken>
     </wsse:Security>
   </soap:Header>
   <soap:Body>
     <isbm:CloseConsumerRequestSession xmlns:isbm="http://www.openoandm.org/isbm/">
       <isbm:SessionID>a9b5c71a-d1b5-4fc8-81d1-ba1fee3af0df</isbm:SessionID>
     </isbm:CloseConsumerRequestSession>
   </soap:Body>
</soap:Envelope>
```
#### **B.3.11.2** HTTP Response

```
HTTP/1.1 200 OK
Content-Type: text/xml; charset=utf-8
Content-Length: 252
```
<?xml version="1.0" encoding="UTF-8"?> <soap:Envelope xmlns:soap="http://schemas.xmlsoap.org/soap/envelope/"> <soap:Body> <isbm:CloseConsumerRequestSessionResponse xmlns:isbm="http://www.openoandm.org/isbm/"/> </soap:Body> </soap:Envelope>

# **B.3.12 CloseProviderRequestSession**

The Provider Application closes the provider request session with the ISBM Service Provider.

### **B.3.12.1** HTTP Request

```
POST /ProviderRequestService HTTP/1.1
Host: isbm.example.com
Content-Type: text/xml; charset=utf-8
Content-Length: 696
SOAPAction: "http://www.openoandm.org/isbm/CloseProviderRequestSession"
<?xml version="1.0" encoding="UTF-8"?>
<soap:Envelope xmlns:soap="http://schemas.xmlsoap.org/soap/envelope/">
  <soap:Header>
    <wsse:Security xmlns:wsse="http://docs.oasis-open.org/wss/2004/01/oasis-200401-wss-wssecurity-
secext-1.0.xsd">
       <wsse:UsernameToken>
         <wsse:Username>ProviderApplication</wsse:Username>
         <wsse:Password>9gy#gXENxph8?W</wsse:Password>
       </wsse:UsernameToken>
     </wsse:Security>
   </soap:Header>
   <soap:Body>
     <isbm:CloseProviderRequestSession xmlns:isbm="http://www.openoandm.org/isbm/">
       <isbm:SessionID>16ee00f6-8fa9-4e80-8c36-a9d6d2bdb551</isbm:SessionID>
     </isbm:CloseProviderRequestSession>
   </soap:Body>
</soap:Envelope>
```
### **B.3.12.2** HTTP Response

```
HTTP/1.1 200 OK
Content-Type: text/xml; charset=utf-8
Content-Length: 252
<?xml version="1.0" encoding="UTF-8"?>
<soap:Envelope xmlns:soap="http://schemas.xmlsoap.org/soap/envelope/">
   <soap:Body>
     <isbm:CloseProviderRequestSessionResponse xmlns:isbm="http://www.openoandm.org/isbm/"/>
   </soap:Body>
</soap:Envelope>
```
# **Acknowledgements**

The following individuals have participated in the creation of this specification and are gratefully acknowledged:

- Alan T. Johnston, MIMOSA
- Chris Monchinski, ISA
- Georg Grossmann, University of South Australia
- James Fort, MIMOSA
- Pak Wong, PdMA Corporation
- Yan Lu, National Institute of Standards and Technology

# **Bibliography**

- [1] [XML Path Language \(XPath\) Version 1.0,](http://www.w3.org/TR/xpath/) James Clark and Steven DeRose, Editors. World Wide Web Consortium, 16 Nov 1999. This version is *http://www.w3.org/TR/1999/REC-xpath-19991116*. The [latest](http://www.w3.org/TR/xpath/)  [version](http://www.w3.org/TR/xpath/) is available at *<http://www.w3.org/TR/xpath>*.
- [2] Web Services Description Language (WSDL) 1.1, E. Christensen, F. Curbera, G. Meredith, and S. Weerawarana, Authors. World Wide Web Consortium, 15 March 2002. This version of the Web Services Description Language 1.1 Note is *http://www.w3.org/TR/2001/NOTE-wsdl-20010315*. The latest version of Web Services Description Language 1.1 is available at *<http://www.w3.org/TR/wsdl>*.
- [3] Open API Initiative: OpenAPI Specification 3.0.2, *<https://github.com/OAI/OpenAPISpecification/blob/master/versions/3.0.2.md>*
- [4] Representational State Transfer (REST), Fielding, Roy Thomas (2000). "Chapter 5: Representational State Transfer (REST)" available at *http://www.ics.uci.edu/~fielding/pubs/dissertation/rest\_arch\_style.htm*. *Architectural Styles and the Design of Network-based Software Architectures* (Ph.D.). University of California, Irvine.
- [5] JSONPath, Stefan Goessner (2007),<https://goessner.net/articles/JsonPath/>